# **Sun Cluster**の概念**(Solaris OS** 版**)**

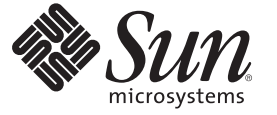

Sun Microsystems, Inc. 4150 Network Circle Santa Clara, CA 95054 U.S.A.

Part No: 820–6911–10 2009 年 1 月、Revision A Copyright 2009 Sun Microsystems, Inc. 4150 Network Circle, Santa Clara, CA 95054 U.S.A. All rights reserved.

Sun Microsystems, Inc. は、本書に記述されている技術に関する知的所有権を有しています。特に、この知的財産権はひとつかそれ以上の米国にお ける特許、あるいは米国およびその他の国において申請中の特許を含んでいることがありますが、それらに限定されるものではありません。

U.S. Government Rights – Commercial software.Government users are subject to the Sun Microsystems, Inc. standard license agreement and applicable provisions of the FAR and its supplements.

この配布には、第三者によって開発された素材を含んでいることがあります。

本製品の一部は、カリフォルニア大学からライセンスされている Berkeley BSD システムに基づいていることがあります。UNIX は、X/Open Company, Ltd. が独占的にライセンスしている米国ならびに他の国における登録商標です。

Sun、Sun Microsystems、Sun のロコマーク、Solaris のロコマーク、Java Coffee Cup のロコマーク、docs.sun.com、 OpenBoot、Solaris Volume<br>Manager、StorEdge、Sun Fire、 Java、および Solaris は、米国およびその他の国における米国 Sun Microsystems, Inc. (以下、米国 Sun Microsystems 社と いる同社の米国およびその他の国における商標または登録商標です。SPARC 商標が付いた製品は、米国 Sun Microsystems 社が開発したアーキテク チャに基づくものです。

OPEN LOOKおよび Sun<sup>TM</sup> Graphical User Interface は、米国 Sun Microsystems 社が自社のユーザおよびライセンス実施権者向けに開発しました。米 レロム Suous 4350 50ml - Gapinka Ostrinius (aver de caveralistic street of the form of the Caveralistic Sun Microsystems 社は、コンピュータの複念の研究開発における米国 Xerox 社の 先駆者としての成果を認めるものです。米国 Sun Microsystems 社は米国 Xerox 社から Xerox Graphical User Interface の非独占的ライセンスを取得し ており、このライセンスは、OPEN LOOK のグラフィカル・ユーザインタフェースを実装するか、またはその他の方法で米国 Sun Microsystems 社 との書面によるライセンス契約を遵守する、米国 Sun Microsystems 社のライセンス実施権者にも適用されます。

本書で言及されている製品や含まれている情報は、米国輸出規制法で規制されるものであり、その他の国の輸出入に関する法律の対象となること があります。核、ミサイル、化学あるいは生物兵器、原子力の海洋輸送手段への使用は、直接および間接を問わず厳しく禁止されています。米国 が禁輸の対象としている国や、限定はされませんが、取引禁止顧客や特別指定国民のリストを含む米国輸出排除リストで指定されているものへの 輸出および再輸出は厳しく禁止されています。

本書は、「現状のまま」をベースとして提供され、商品性、特定目的への適合性または第三者の権利の非侵害の黙示の保証を含みそれに限定され ない、明示的であるか開かない、なんらの保証も行われないものとします。

# 目次

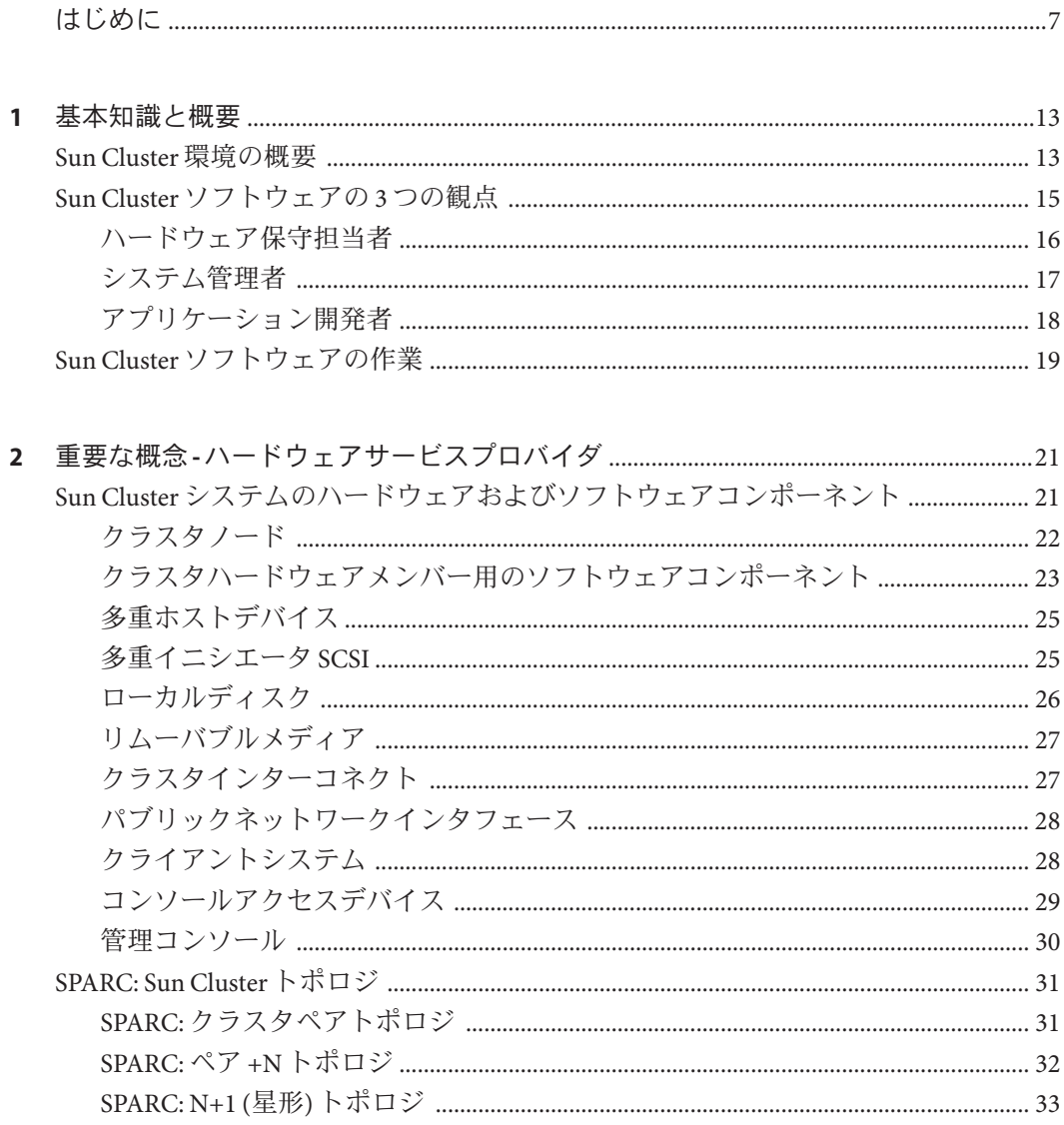

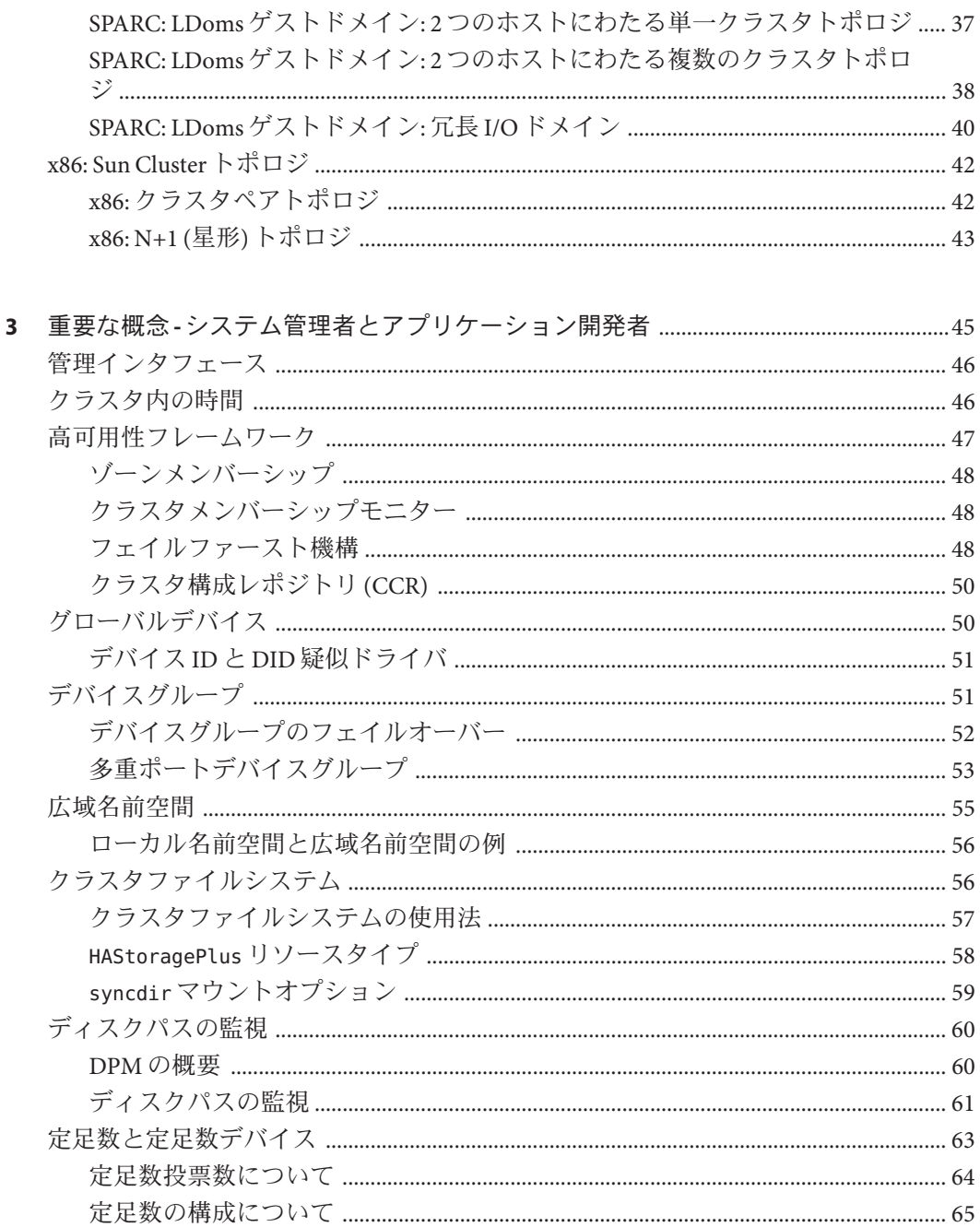

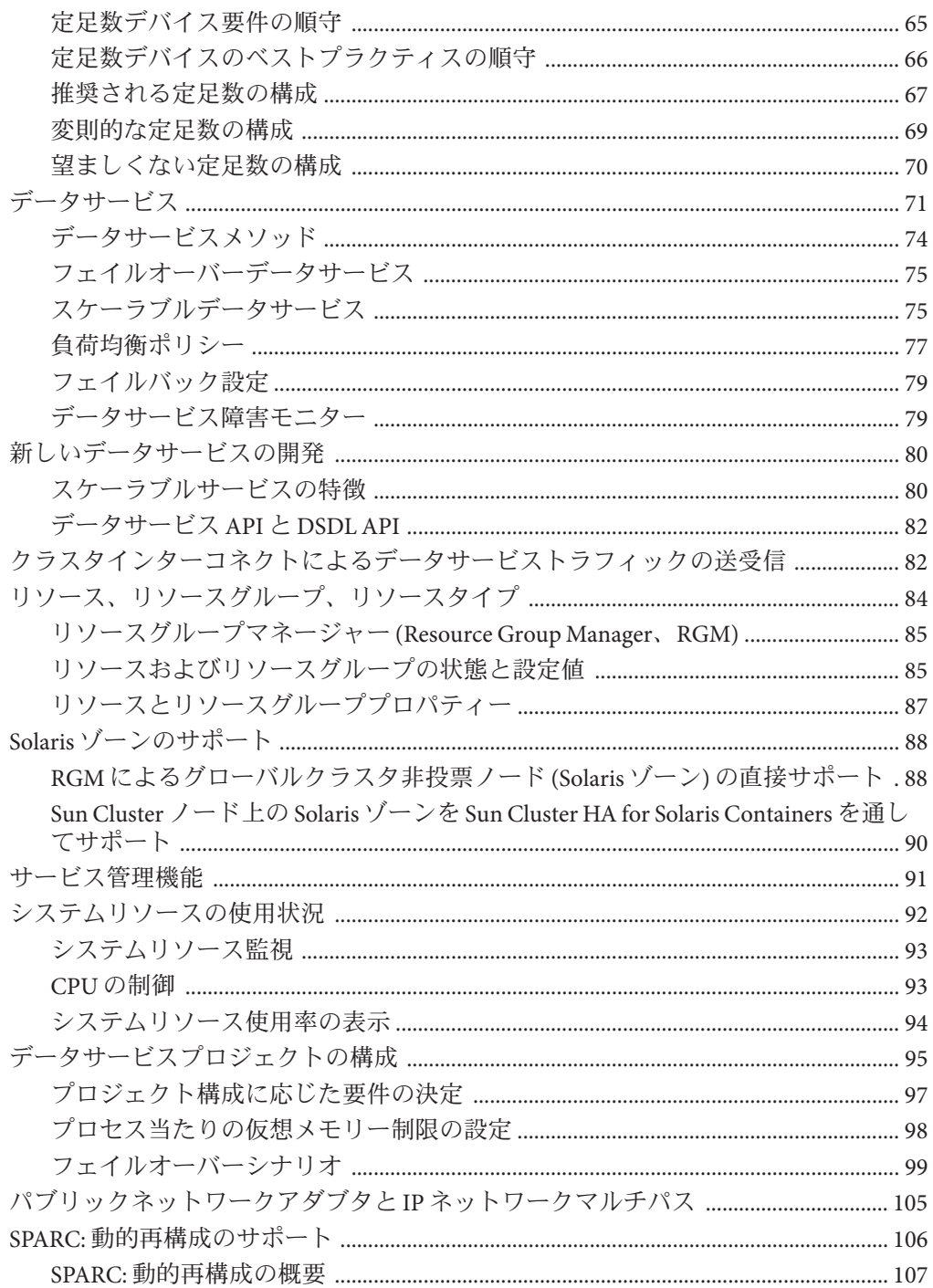

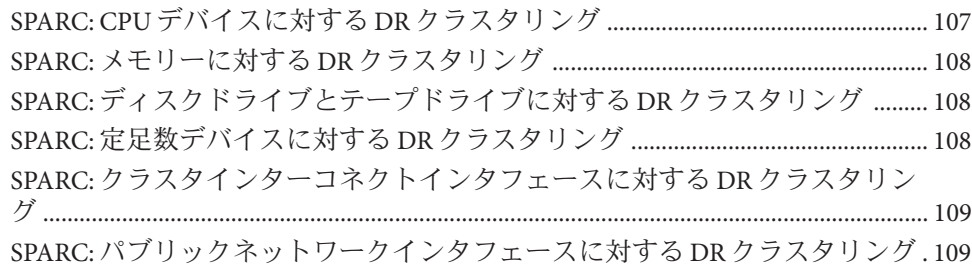

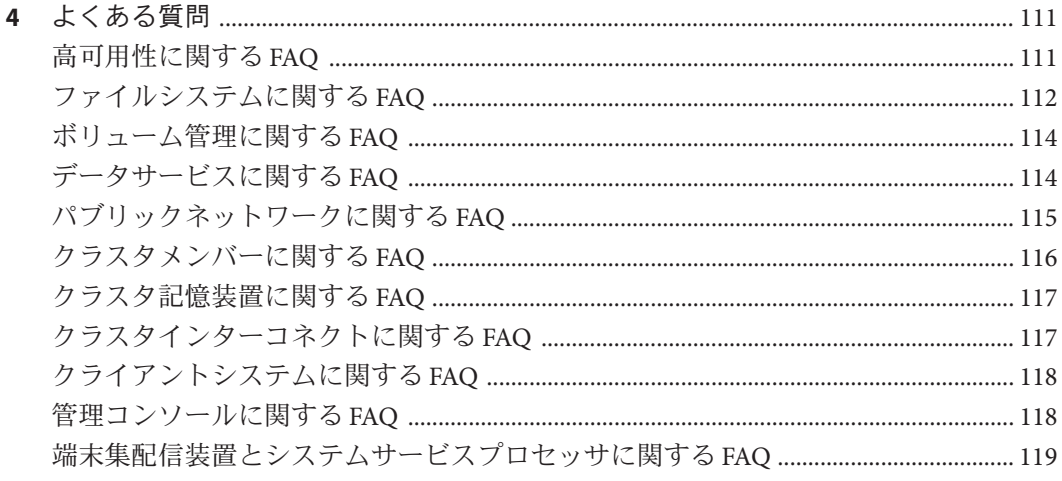

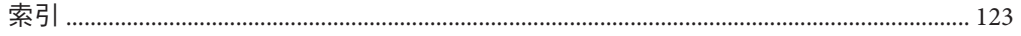

# <span id="page-6-0"></span>はじめに

『Sun Cluster の概念 (Solaris OS 版)』には、SPARC® と x86 ベース両方のシステムの SunTM Cluster 製品に関する概念的情報と参照情報が記載されています。

注 **–** この Sun Cluster リリースでは、SPARC および x86 系列のプロセッサアーキテクチ ャー (UltraSPARC、SPARC64、AMD64、および Intel 64) を使用するシステムをサポー トします。このドキュメントでは、x86 とは 64 ビット x86 互換製品の広範囲なファミ リーを指します。このドキュメントの情報では、特に明示されている場合以外はす べてのプラットフォームに関係します。

### 対象読者

このマニュアルは次の読者を対象としています。

- クラスタハードウェアを設置して保守を行う担当者
- Sun Cluster ソフトウェアをインストール、構成、管理するシステム管理者
- 現在 Sun Cluster 製品に含まれていないアプリケーション用のフェイルオーバーサ ービスやスケーラブルサービスを開発するアプリケーション開発者

このマニュアルで説明されている概念を理解するには、Solaris オペレーティングシ ステムに精通し、Sun Cluster 製品とともに使用できるボリューム管理ソフトウェア に関する専門知識が必要です。

このマニュアルを読む前に、システムの必要条件を確認し、必要な装置とソフトウ ェアを購入しておく必要があります。『Sun Cluster [データサービスの計画と管理](http://docs.sun.com/doc/820-6931) [\(Solaris OS](http://docs.sun.com/doc/820-6931) 版)』には、Sun Cluster ソフトウェアを計画、インストール、設定、および 使用する方法が記載されています。

# 内容の紹介

『Sun Cluster の概念 (Solaris OS 版)』は、以下の章で構成されています。

第1[章「基本知識と概要」で](#page-12-0)は、Sun Cluster について知っておく必要がある全般的な 概念の概要を説明します。

第2章「重要な概念 - [ハードウェアサービスプロバイダ」で](#page-20-0)は、ハードウェアサービ スプロバイダが精通している必要がある概念を説明しています。これらの概念は、 サービスプロバイダがハードウェアコンポーネント間の関係を理解するのに役立ち ます。またこれらの概念は、サービスプロバイダとクラスタ管理者がクラスタソフ トウェアおよびハードウェアをインストール、構成、管理する方法をよりよく理解 することにも役立ちます。

第 3 章「重要な概念 - [システム管理者とアプリケーション開発者」で](#page-44-0)は、Sun Cluster API (Application Programming Interface) を使用するシステム管理者および開発者が知 っておく必要がある概念を説明しています。開発者の方は、この API を使って 、Web ブラウザやデータベースといった標準ユーザーアプリケーションを Sun Cluster 環境で動作する高可用性データサービスに変えることができます。

第 4 [章「よくある質問」に](#page-110-0)は、Sun Cluster 製品に関するよくある質問の回答が記載さ れています。

## 関連マニュアル

関連のある Sun Cluster のトピックについては、次の表に示したマニュアルを参照し てください。すべての Sun Cluster マニュアルは、<http://docs.sun.com> で参照できま す。

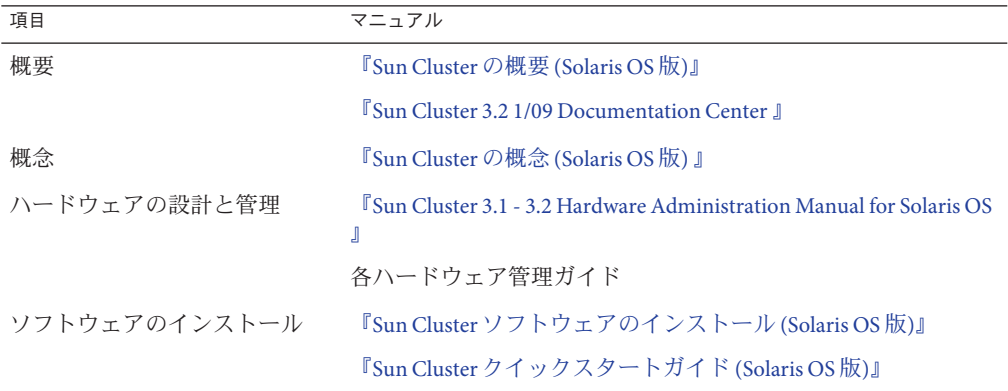

8 Sun Clusterの概念(Solaris OS版) • 2009年1月、Revision A

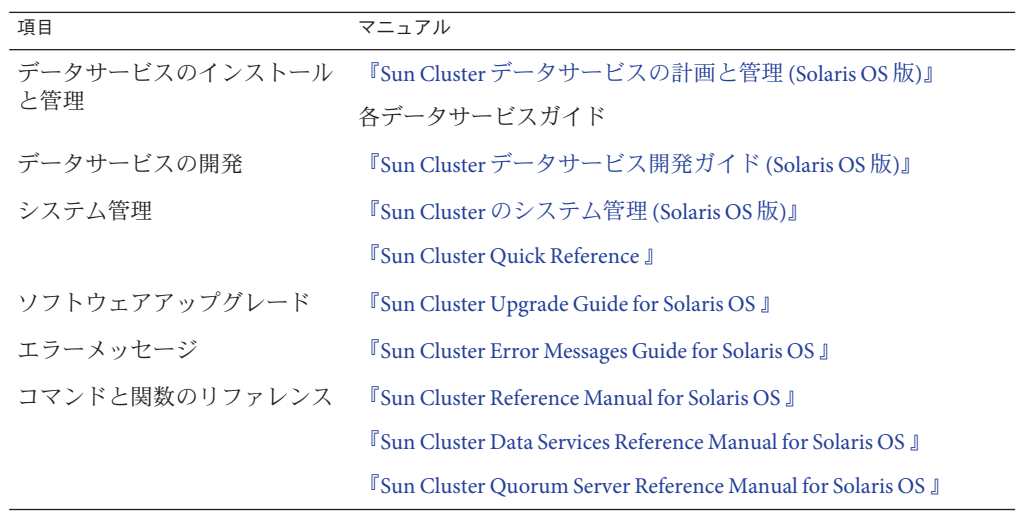

Sun Cluster ドキュメントの完全なリストについては

、<http://wikis.sun.com/display/SunCluster/Home/> で Sun Cluster ソフトウェアの使用して いるリリースのリリースノートを参照してください。

## 問い合わせについて

Sun Cluster ソフトウェアのインストールや使用に関して問題がある場合は、以下の 情報をご用意の上、担当のサービスプロバイダにお問い合わせください。

- 名前と電子メールアドレス(利用している場合)
- 会社名、住所、および電話番号
- システムのモデルとシリアル番号
- オペレーティングシステムのバージョン番号(例: Solaris 10 OS)
- Sun Cluster ソフトウェアのバージョン番号 (例: 3.2 1/09)

次のコマンドを使用し、システムに関して、サービスプロバイダに必要な情報を収 集してください。

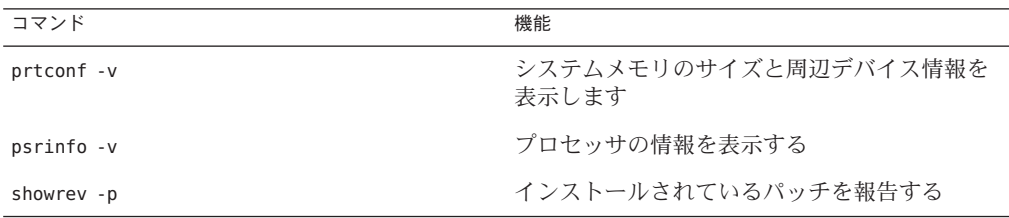

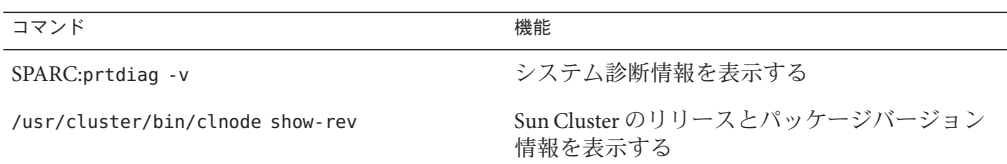

上記の情報にあわせて、/var/adm/messages ファイルの内容もご購入先にお知らせく ださい。

# マニュアル、サポート、およびトレーニング

Sun の Web サイトでは、次のサービスに関する情報も提供しています。

- マニュアル (<http://jp.sun.com/documentation/>)
- サポート (<http://jp.sun.com/support/>)
- トレーニング (<http://jp.sun.com/training/>)

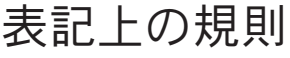

このマニュアルでは、次のような字体や記号を特別な意味を持つものとして使用し ます。

| 字体または記号   | 意味                                                  | 例                                 |
|-----------|-----------------------------------------------------|-----------------------------------|
| AaBbCc123 | コマンド名、ファイル名、ディレク<br>トリ名、画面上のコンピュータ出力<br>、コード例を示します。 | .login ファイルを編集します。                |
|           |                                                     | ls-a を使用してすべてのファイルを<br>表示します。     |
|           |                                                     | system%                           |
| AaBbCc123 | ユーザーが入力する文字を、画面上<br>のコンピュータ出力と区別して示し<br>ます。         | system%su                         |
|           |                                                     | password:                         |
| AaBbCc123 | 変数を示します。実際に使用する特<br>定の名前または値で置き換えます。                | ファイルを削除するには、rmfilename<br>と入力します。 |
| ľл        | 参照する書名を示します。                                        | 『コードマネージャ・ユーザーズガイ<br>ド』を参照してください。 |

表**P–1** 表記上の規則

字体または記号 意味 例 「」 するのはありある章、節、ボタンやメニュー 名、強調する単語を示します。 第5章「衝突の回避」を参照してくだ さい。 この操作ができるのは、「スーパーユ ーザー」だけです。 \ 枠で囲まれたコード例で、テキスト がページ行幅を超える場合に、継続 を示します。 sun% **grep '^#define \ XV\_VERSION\_STRING'**

表 **P–1** 表記上の規則 *(*続き*)*

コード例は次のように表示されます。

■ Cシェル

machine\_name% **command y**|**n** [*filename*]

■ Cシェルのスーパーユーザー

machine\_name# **command y**|**n** [*filename*]

■ Bourne シェルおよび Korn シェル

\$ **command y**|**n** [*filename*]

■ Bourne シェルおよび Korn シェルのスーパーユーザー

# **command y**|**n** [*filename*]

[ ] は省略可能な項目を示します。上記の例は、*filename* は省略してもよいことを示し ています。

| は区切り文字 (セパレータ) です。この文字で分割されている引数のうち 1 つだけを 指定します。

キーボードのキー名は英文で、頭文字を大文字で示します (例: Shift キーを押しま す)。ただし、キーボードによっては Enter キーが Return キーの動作をします。

ダッシュ (-) は 2 つのキーを同時に押すことを示します。たとえば、Ctrl-D は Control キーを押したまま D キーを押すことを意味します。

# <span id="page-12-0"></span>基本知識と概要

Sun Cluster 製品はハードウェアとソフトウェアが統合されたソリューションであり 、高度な可用性とスケーラビリティーを備えたサービスを作成するために使用され ます。『Sun Cluster の概念 (Solaris OS 版)』では、Sun Cluster 製品をより深く理解す るために必要な概念の情報を説明します。このマニュアルは、Sun Cluster のほかの マニュアルと合わせて、Sun Cluster ソフトウェアの全体を説明するものです。

この章では、Sun Cluster 製品の根底にある一般的な概念の概要を説明します。

この章では次の内容を示します。

- Sun Cluster ソフトウェアの基本知識と概要
- 各ユーザーから見た Sun Cluster
- Sun Cluster ソフトウェアを使用する前に理解しておく必要がある重要な概念の明 示
- 重要な概念に関連する手順と情報を記載した Sun Cluster のマニュアル
- クラスタに関連する作業と、これらの作業手順が記載されたマニュアル

この章で説明する内容は次のとおりです。

- 13ページの「Sun Cluster 環境の概要」
- 15 ページの「Sun Cluster [ソフトウェアの](#page-14-0)3つの観点」
- 19ページの「Sun Cluster [ソフトウェアの作業」](#page-18-0)

### **Sun Cluster**環境の概要

Sun Cluster 環境は、Solaris オペレーティングシステムをクラスタオペレーティングシ ステムに拡張するものです。「クラスタ」は、1 つまたは複数のノードの集合です。 各ノードは、この集合に排他的に属しています。 Solaris 10 OS 上で動作するクラスタ には、「グローバルクラスタ」と「ゾーンクラスタ」の2種類があります。

Solaris 10 OS より前にリリースされた Solaris OS 上で動作するクラスタの場合、ノー ドはクラスタメンバーシップに参加する「物理的なマシン」であり、定足数デバイ スではありません。Solaris 10 OS 上で動作するクラスタでは、ノードの概念が変更さ れました。この環境でのノードは、クラスタに関連付けられている Solaris ゾーンで す。また、「*Solaris* ホスト」(単純に「ホスト」とも呼ばれます) は、Solaris OS およ び個別のプロセスが実行される、次のハードウェア構成またはソフトウェア構成の いずれかです。

- 仮想マシンで構成されていない、またはハードウェアドメインとして構成されて いない「ベアメタル」物理マシン
- Sun Logical Domains (LDoms) のゲストドメイン
- Sun Logical Domains (LDoms) の I/O ドメイン
- ハードウェアドメイン

これらのプロセスは、相互にやりとりすることによって、ユーザーに提供するアプ リケーション、システムリソース、データを (ネットワーククライアントにとって) 1 つのシステムのように形成します。

Solaris 10 環境のグローバルクラスタは、1 つまたは複数のグローバルクラスタ投票ノ ード、および任意で 0 または 1 つ以上のグローバルクラスタ非投票ノードだけで構成 されるクラスタの一種です。

注 **–**グローバルクラスタには、オプションでsolaris8、solaris9、lx (linux)、または ネイティブブランドの非大域ゾーンを含めることができます。これらはノードでは なく、高可用性のコンテナ (リソース) です。

グローバルクラスタ投票ノードとは、グローバルクラスタ内のネイティブブランド の大域ゾーンで、定足数投票、つまりクラスタのメンバーシップ投票の、総数の票 を構成します。この総数により、そのクラスタが処理を継続するのに十分な票を持 っているかどうかが決定されます。グローバルクラスタ非投票ノードとは、グロー バルクラスタ内のネイティブブランドの非大域ゾーンで、定足数投票、つまりクラ スタのメンバーシップ投票の、総数の票を構成しません。

Solaris 10 環境では、ゾーンクラスタは、1 つまたは複数のクラスタブランドの投票ノ ードのみから構成されるクラスタです。ゾーンクラスタは、グローバルクラスタに 依存しており、したがって、グローバルクラスタを必要とします。グローバルクラ スタはゾーンクラスタを含みません。ゾーンクラスタを構成するには、グローバル クラスタが必要です。ゾーンクラスタは 1 つのマシン上に最大で 1 つのゾーンクラス タノードを持ちます。

<span id="page-14-0"></span>注**–**ゾーンクラスタノードは、同一マシン上のグローバルクラスタ投票ノードが処理 を継続している間にかぎり、処理を継続できます。マシン上でグローバルクラスタ 投票ノードに障害が発生すると、同じマシンのすべてのゾーンクラスタノードにも 障害が発生します。

クラスタには、従来の単一サーバーシステムと比較した場合、いくつかの利点があ ります。これらの利点には、フェイルオーバーサービスとスケーラブルサービスの サポート、モジュールの成長に対応できる容量、従来のハードウェアフォルトトレ ラントシステムよりも低価格の製品といったものがあります。

次に、Sun Cluster ソフトウェアの目的を示します。

- ソフトウェアまたはハードウェアの障害が原因のシステム停止時間を短縮するか 完全になくします。
- 単一サーバーシステムを停止させるような障害が発生しても、エンドユーザーへ のデータとアプリケーションの可用性を保証します。
- クラスタにノードを追加し、追加したプロセッサに応じたサービスを提供できる ようにすることで、アプリケーションのスループットを向上させます。
- クラスタ全体を停止しなくても保守を実行できるようにすることで、システムの 可用性を強化します。

フォルトトレラント機能と高可用性についての詳細は、『[Sun Cluster](http://docs.sun.com/doc/820-6910/intro-2?a=view) の概要 (Solaris OS 版)』の「Sun Cluster [によるアプリケーションの可用性の向上」を](http://docs.sun.com/doc/820-6910/intro-2?a=view)参照してくださ い。

高可用性の FAQ については、111 [ページの「高可用性に関する](#page-110-0) FAQ」を参照してくだ さい。

#### **Sun Cluster**ソフトウェアの**3**つの観点

この節では、Sun Cluster ソフトウェアのユーザーを 3 種類に分け、各ユーザーに関連 する概念とマニュアルについて説明します。

各ユーザーは次のとおりです。

- ハードウェア保守担当者
- システム管理者
- アプリケーション開発者

#### <span id="page-15-0"></span>ハードウェア保守担当者

ハードウェア保守担当者にとって、Sun Cluster ソフトウェアは、サーバー、ネット ワーク、および記憶装置を含む市販のハードウェアの集合に見えます。これらのコ ンポーネントは、すべてのコンポーネントにバックアップがあり、単一の障害によ ってシステム全体が停止しないように配線されています。

#### 重要な概念**(**ハードウェア保守担当者**)**

ハードウェア保守担当者は、クラスタに関する次の概念を理解する必要があります  $\sim$ 

- クラスタハードウェアの構成と配線
- 設置と保守 (追加、取り外し、交換)
	- ネットワークインタフェースコンポーネント(アダプタ、接続点、ケーブル)
	- ディスクインタフェースカード
	- ディスクアレイ
	- ディスクドライブ
	- 管理コンソールとコンソールアクセスデバイス
- 管理コンソールンソールアクヤスデバイスの設定

#### 参照箇所**(**ハードウェア保守担当者**)**

次の項には、前述の重要な概念に関連する説明が記載されています。

- 22 [ページの「クラスタノード」](#page-21-0)
- 25 [ページの「多重ホストデバイス」](#page-24-0)
- 26[ページの「ローカルディスク」](#page-25-0)
- 27 [ページの「クラスタインターコネクト」](#page-26-0)
- 28[ページの「パブリックネットワークインタフェース」](#page-27-0)
- 28 [ページの「クライアントシステム」](#page-27-0)
- 30[ページの「管理コンソール」](#page-29-0)
- 29[ページの「コンソールアクセスデバイス」](#page-28-0)
- 31 ページの「SPARC: [クラスタペアトポロジ」](#page-30-0)
- 33 ページの「[SPARC: N+1 \(](#page-32-0)星形) トポロジ」

#### **Sun Cluster**の関連マニュアル**(**ハードウェア保守担当者**)**

『[Sun Cluster 3.1 - 3.2 Hardware Administration Manual for Solaris OS](http://docs.sun.com/doc/819-2993)』には、ハードウェ アサービスの概念に関連する手順と情報が記載されています。

#### <span id="page-16-0"></span>システム管理者

システム管理者にとって、Sun Cluster 製品は、記憶装置を共有する Solaris ホストの 集合です。

システム管理者は、次の作業を行うソフトウェアを扱います。

- クラスタ内の Solaris ホスト間のコネクティビティーを監視するための、Solaris ソ フトウェアに統合された専用のクラスタソフトウェア
- クラスタノードで実行されるユーザーアプリケーションプログラムの状態を監視 するための専用のソフトウェア
- ディスクを設定して管理するためのボリュームマネージャー
- 直接ディスクに接続されていない Solaris ホストも含め、すべての Solaris ホストが 、すべての記憶装置にアクセスできるようにするための専用のクラスタソフトウ ェア
- ファイルがすべての Solaris ホストに対してローカルに接続されているように表示 するための専用のクラスタソフトウェア

#### 重要な概念**(**システム管理者**)**

システム管理者は、次の概念とプロセスについて理解する必要があります。

- ハードウェアとソフトウェアの間の対話
- クラスタをインストールして構成する方法の一般的な流れ
	- Solaris オペレーティングシステムのインストール
	- Sun Cluster ソフトウェアのインストールと構成
	- ボリュームマネージャーのインストールと構成
	- クラスタを動作可能状能にするためのアプリケーションソフトウェアのインス トールと構成
	- Sun Cluster データサービスソフトウェアのインストールと構成
- クラスタハードウェアとソフトウェアのコンポーネントを追加、削除、交換、お よびサービス提供するためのクラスタ管理手順
- パフォーマンスを向上させるための構成の変更方法

#### 参照個所**(**システム管理者**)**

次の項には、前述の重要な概念に関連する説明が記載されています。

- 46[ページの「管理インタフェース」](#page-45-0)
- 46[ページの「クラスタ内の時間」](#page-45-0)
- 47[ページの「高可用性フレームワーク」](#page-46-0)
- 50 [ページの「グローバルデバイス」](#page-49-0)
- <span id="page-17-0"></span>■ 51 [ページの「デバイスグループ」](#page-50-0)
- 55[ページの「広域名前空間」](#page-54-0)
- 56[ページの「クラスタファイルシステム」](#page-55-0)
- 60[ページの「ディスクパスの監視」](#page-59-0)
- 71 ページの「データサードス」

#### システム管理者向けの**Sun Cluster**のマニュアル

次の Sun Cluster のマニュアルには、システム管理者の概念に関連する手順と情報が 記載されています。

- 『Sun Cluster [ソフトウェアのインストール](http://docs.sun.com/doc/820-6915) (Solaris OS 版)』
- 『Sun Cluster [のシステム管理](http://docs.sun.com/doc/820-6926) (Solaris OS 版)』
- **『[Sun Cluster Error Messages Guide for Solaris OS](http://docs.sun.com/doc/820-4681)** 』
- 『Sun Cluster [リリースノートご使用にあたって](http://wikis.sun.com/display/SunCluster/Home) (Solaris OS 版)』

### アプリケーション開発者

Sun Cluster ソフトウェアは、Oracle、NFS、DNS、Sun Java System Web Server、Apache Web Server (SPARC ベースシステム上)、Sun Java System Directory Server などのアプリ ケーションに対応する「データサービス」を提供します。データサービスを作成す るには、既成のアプリケーションを Sun Cluster ソフトウェアの制御下で動作するよ うに設定する必要があります。Sun Cluster ソフトウェアは、このようなアプリケー ションの起動、停止、および監視を行う構成ファイルと管理メソッドを提供します 。新しいフェイルオーバーサービスまたはスケーラブルサービスを作成する必要が ある場合は、Sun Cluster Application Programming Interface (API) と Data Service Enabling Technologies API (DSET API) を使用して、そのアプリケーションがクラスタ上でデー タサービスとして実行するために必要な構成ファイルと管理メソッドを開発します  $\circ$ 

#### 重要な概念**(**アプリケーション開発者**)**

アプリケーション開発者は、次の概念について理解する必要があります。

- 開発するアプリケーションの特性。その特性に基づいて、アプリケーションをフ ェイルオーバーまたはスケーラブルデータサービスとして実行できるかどうかを 判断する必要があります。
- Sun Cluster API、DSET API、汎用データサービス。開発者は、各自のアプリケー ションをクラスタ環境に合わせて構成するプログラムまたはスクリプトを記述す るために、どのツールがもっとも適しているかを判断する必要があります。

#### <span id="page-18-0"></span>参照箇所**(**アプリケーション開発者**)**

次の項には、前述の重要な概念に関連する説明が記載されています。

- 71 ページの「データサードス」
- 84[ページの「リソース、リソースグループ、リソースタイプ」](#page-83-0)
- 第4章 「よくある質問」

#### アプリケーション開発者向けの**Sun Cluster**のマニュアル

次の Sun Cluster のマニュアルには、アプリケーション開発者の概念に関連する手順 と情報が記載されています。

- 『Sun Cluster [データサービス開発ガイド](http://docs.sun.com/doc/820-6930) (Solaris OS 版)』
- 『Sun Cluster [データサービスの計画と管理](http://docs.sun.com/doc/820-6931) (Solaris OS 版)』

### **Sun Cluster**ソフトウェアの作業

すべての Sun Cluster ソフトウェアの作業には、ある程度の概念的な背景知識が必要 です。次の表は、作業と作業手順が記載されたマニュアルを示したものです。この マニュアルの概念に関する章では、各概念がこれらの作業とどのように対応するか を説明します。

表 **1–1** 作業マップ:ユーザーの作業と参照するマニュアル

| 作業                                                  | 参照先                                                                                   |
|-----------------------------------------------------|---------------------------------------------------------------------------------------|
| クラスタハードウェアの設置                                       | <sup>F</sup> Sun Cluster 3.1 - 3.2 Hardware Administration Manual for<br>Solaris OS J |
| クラスタへの Solaris ソフトウェアのイ                             | 『Sun Cluster ソフトウェアのインストール (Solaris OS                                                |
| ンストール                                               | 版)』                                                                                   |
| SPARC: Sun <sup>TM</sup> Management Center $\vee$ 7 | 『Sun Cluster ソフトウェアのインストール (Solaris OS                                                |
| トウェアのインストール                                         | 版)』                                                                                   |
| Sun Cluster ソフトウェアのインストー                            | 『Sun Cluster ソフトウェアのインストール (Solaris OS                                                |
| ルと構成                                                | 版)』                                                                                   |
| ボリュームマネージャーのインストー                                   | 『Sun Cluster ソフトウェアのインストール (Solaris OS                                                |
| ルと構成                                                | 版)』                                                                                   |
|                                                     | 各ボリュームマネージャーのマニュアル                                                                    |
| Sun Cluster データサービスのインスト                            | 『Sun Cluster データサービスの計画と管理 (Solaris OS                                                |
| ールと構成                                               | 版)』                                                                                   |
| クラスタハードウェアの保守                                       | <b>FSun Cluster 3.1 - 3.2 Hardware Administration Manual for</b><br>Solaris OS J      |

| 表1-1 作業マップ:ユーザーの作業と参照するマニュアル<br>(続き) |                                                                |  |
|--------------------------------------|----------------------------------------------------------------|--|
| 作業                                   | 参昭先                                                            |  |
| Sun Cluster ソフトウェアの管理                | 『Sun Cluster のシステム管理 (Solaris OS版)』                            |  |
| ボリュームマネージャーの管理                       | 『Sun Cluster のシステム管理 (Solaris OS 版)』およびボリ<br>ューム管理に関するマニュアル    |  |
| アプリケーションソフトウェアの管理 各アプリケーションのマニュアル    |                                                                |  |
| 問題の識別と対処方法                           | <sup>F</sup> Sun Cluster Error Messages Guide for Solaris OS J |  |
| 新しいデータサービスの作成                        | 『Sun Cluster データサービス開発ガイド (Solaris OS 版)』                      |  |

<span id="page-20-0"></span>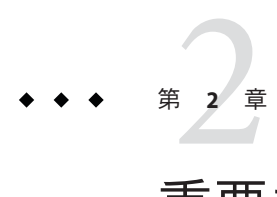

重要な概念-ハードウェアサービスプロ バイダ

この章では、Sun Cluster 構成のハードウェアコンポーネントに関連する重要な概念 について説明します。

この章の内容は次のとおりです。

- 21 ページの「Sun Cluster システムのハードウェアおよびソフトウェアコンポーネ ント」
- 31 ページの「[SPARC: Sun Cluster](#page-30-0) トポロジ」
- 42 ページの「[x86: Sun Cluster](#page-41-0) トポロジ」

### **Sun Cluster**システムのハードウェアおよびソフトウェア コンポーネント

ここで示す情報は、主にハードウェアサービスプロバイダを対象としています。こ れらの概念は、サービスプロバイダが、クラスタハードウェアの設置、構成、また はサービスを提供する前に、ハードウェアコンポーネント間の関係を理解するのに 役立ちます。またこれらの情報は、クラスタシステムの管理者にとっても、クラス タソフトウェアをインストール、構成、管理するための予備知識として役立ちます 。

クラスタは、次のようなハードウェアコンポーネントで構成されます。

- ローカルディスク (非共有) を備えた Solaris ホスト
- 多重ホスト記憶装置 (Solaris ホスト間で共有されるディスク)
- リムーバブルメディア(テープ、CD-ROM)
- クラスタインターコネクト
- パブリックネットワークインタフェース
- クライアントシステム
- 管理コンソール
- コンソールアクセスデバイス

<span id="page-21-0"></span>Sun Cluster ソフトウェアを使用すると、これらのコンポーネントを各種の構成に組 み合わせることができます。これらの構成については、次の節で説明します。

- 31 ページの「[SPARC: Sun Cluster](#page-30-0) トポロジ」
- 42 ページの「[x86: Sun Cluster](#page-41-0) トポロジ」

2ホストクラスタの構成例については、『[Sun Cluster](http://docs.sun.com/doc/820-6910/architecture-4?a=view) の概要 (Solaris OS 版)』の「Sun Cluster [のハードウェア環境」を](http://docs.sun.com/doc/820-6910/architecture-4?a=view)参照してください。

#### クラスタノード

Solaris 10 OS より前にリリースされた Solaris OS 上で動作するクラスタの場合、ノー ドはクラスタメンバーシップに参加する「物理的なマシン」であり、定足数デバイ スではありません。Solaris 10 OS 上で動作するクラスタでは、ノードの概念が変更さ れました。この環境でのノードは、クラスタに関連付けられている Solaris ゾーンで す。また、「*Solaris* ホスト」(単純に「ホスト」とも呼ばれます) は、Solaris OS およ び個別のプロセスが実行される、次のハードウェア構成またはソフトウェア構成の いずれかです。

- 仮想マシンで構成されていない、またはハードウェアドメインとして構成されて いない「ベアメタル」物理マシン
- Sun Logical Domains (LDoms) のゲストドメイン
- Sun Logical Domains (LDoms) の I/O ドメイン
- ハードウェアドメイン

プラットフォームに応じて、Sun Cluster ソフトウェアは次の構成をサポートします  $\circ$ 

- SPARC: Sun Cluster ソフトウェアは、1つのクラスタで1つから16までの Solaris ホ ストをサポートします。ハードウェア構成によっては、SPARC ベースのシステム から成るクラスタで構成できるホストの最大数に制限が追加されます。サポート される構成については、31 ページの「[SPARC: Sun Cluster](#page-30-0) トポロジ」を参照して ください。
- x86: Sun Cluster ソフトウェアは、1 つのクラスタで 1 つから 8 つまでの Solaris ホス トをサポートします。ハードウェア構成によっては、x86 ベースのシステムから 成るクラスタで構成できるホストの最大数に制限が追加されます。サポートされ る構成については、42 ページの「[x86: Sun Cluster](#page-41-0) トポロジ」を参照してください 。

一般的に Solaris ホストは、1 つまたは複数の多重ホストデバイスに接続されます。多 重ホストデバイスに接続されていないホストは、クラスタファイルシステムを使用 して多重ホストデバイスにアクセスします。たとえば、スケーラブルサービスを1 つ構成することで、ホストが多重ホストデバイスに直接接続されていなくてもサー ビスを提供することができます。

<span id="page-22-0"></span>さらに、パラレルデータベース構成では、複数のホストがすべてのディスクへの同 時アクセスを共有します。

- ディスクへの同時アクセスについては、25 [ページの「多重ホストデバイス」を](#page-24-0) 参照してください。
- パラレルデータベース構成についての詳細は、31 [ページの「](#page-30-0)SPARC: クラスタペ [アトポロジ」と](#page-30-0)42 ページの「x86: [クラスタペアトポロジ」を](#page-41-0)参照してください。

クラスタ内のノードはすべて、共通の名前 (クラスタ名) によってグループ化されま す。この名前は、クラスタのアクセスと管理に使用されます。

パブリックネットワークアダプタは、ホストとパブリックネットワークを接続して 、クラスタへのクライアントアクセスを可能にします。

クラスタメンバーは、1 つまたは複数の物理的に独立したネットワークを介して、ク ラスタ内のほかのホストと通信します。物理的に独立したネットワークの集合は、 クラスタインターコネクトと呼ばれます。

クラスタ内のすべてのノードは、別のノードがいつクラスタに結合されたか、また はクラスタから切り離されたかを認識します。さらに、クラスタ内のすべてのノー ドは、ほかのクラスタノードで実行されているリソースだけでなく、ローカルに実 行されているリソースも認識します。

同じクラスタ内の各ホストの処理、メモリー、および入出力機能が同等で、パフォ ーマンスを著しく低下させることなく処理を継続できることを確認してください。 フェイルオーバーの可能性があるため、すべてのホストには、バックアップまたは 二次ホストとしてすべてのホストの作業負荷を引き受けるのに十分な予備容量が必 要です。

各ホストは、独自のルート (/) ファイルシステムを起動します。

### クラスタハードウェアメンバー用のソフトウェア コンポーネント

Solaris ホストがクラスタメンバーとして動作するためには、ホストに次のソフトウ ェアがインストールされていなければなりません。

- Solaris オペレーティングシステム
- Sun Cluster ソフトウェア
- データサービスアプリケーション
- ボリューム管理 (Solaris Volume Manager™ または Veritas Volume Manager) 例外として、複数のディスクの冗長配列 (RAID) を使用する構成があります。こ の構成には、通常、Solaris Volume Manager や Veritas Volume Manager などのボリ ュームマネージャーは必要ありません。

第2章 • 重要な概念-ハードウェアサービスプロバイダ 23

- Solaris オペレーティングシステム、Sun Cluster、およびボリュームマネージャー のインストール方法については、『Sun Cluster [ソフトウェアのインストール](http://docs.sun.com/doc/820-6915) [\(Solaris OS](http://docs.sun.com/doc/820-6915) 版)』を参照してください。
- [データサー](http://docs.sun.com/doc/820-6931)ビスのインストールおよび構成については、『Sun Cluster データサー [ビスの計画と管理](http://docs.sun.com/doc/820-6931) (Solaris OS 版)』を参照してください。
- 前述のソフトウェアコンポーネントの概念については、第3[章「重要な概念](#page-44-0) シ [ステム管理者とアプリケーション開発者」を](#page-44-0)参照してください。

次の図は、Sun Cluster 環境を構成するソフトウェアコンポーネントとその関係の概 要を示しています。

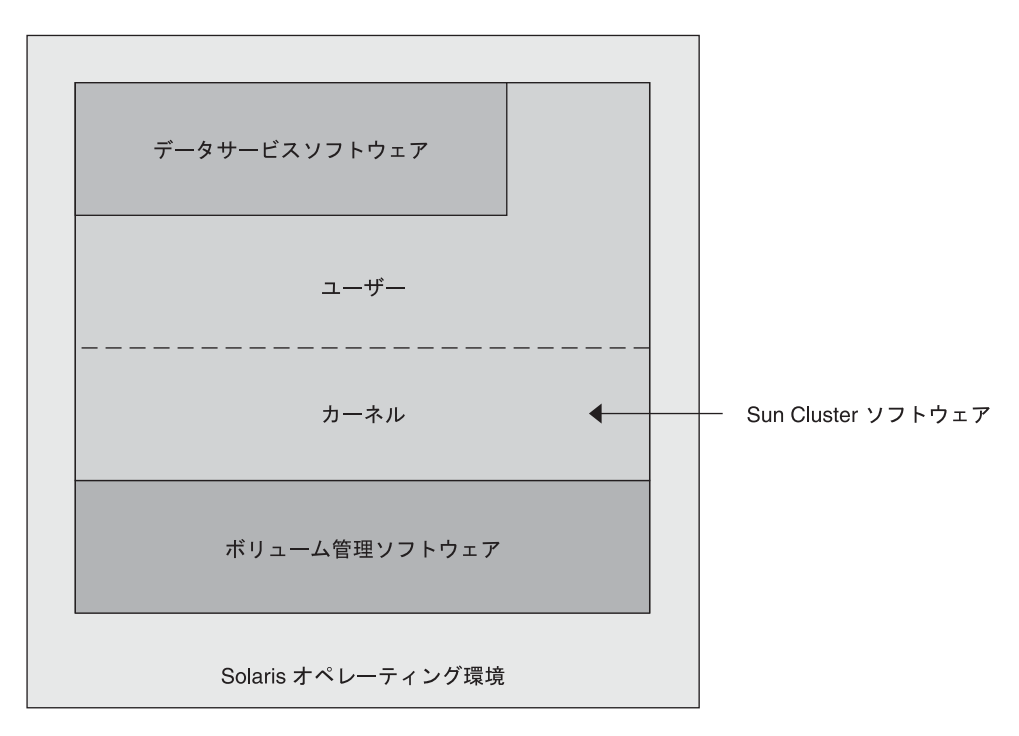

図 **2–1** Sun Clusterソフトウェアコンポーネントとその関係の概要

クラスタメンバーの FAQ については、第 4 [章「よくある質問」を](#page-110-0)参照してください 。

### <span id="page-24-0"></span>多重ホストデバイス

多重ホストデバイスとは、一度に複数の Solaris ホストに接続できるディスクのこと です。Sun Cluster 環境では、多重ホスト記憶装置によってディスクの可用性を強化 できます。2 ホストクラスタでは、Sun Cluster ソフトウェアは定足数を確立するため に多重ホスト記憶装置を必要とします。3 ホストより大きなクラスタでは、定足数デ バイスを必要としません。定足数についての詳細は、63 [ページの「定足数と定足数](#page-62-0) [デバイス」を](#page-62-0)参照してください。

多重ホストデバイスには、次の特徴があります。

- 単一ホスト障害への耐性。
- アプリケーションデータ、アプリケーションバイナリ、および構成ファイルを格 納する機能。
- ホスト障害からの保護。クライアントがあるホストを介するデータを要求して、 そのホストに障害が発生した場合、これらの要求は、同じディスクに直接接続さ れている別のホストを使用するようにスイッチオーバーされます。
- ディスクを「マスター」する主ホストを介する広域的なアクセス、またはローカ ルパスを介する直接同時アクセス。現在、直接同時アクセスを使用するアプリケ ーションは Oracle Real Application Clusters Guard だけです。

ボリュームマネージャーは、ミラー化された構成または RAID-5 構成を提供すること によって、多重ホストデバイスのデータ冗長性を実現します。現在、Sun Cluster は ボリュームマネージャーとして Solaris Volume Managerおよび Veritas Volume Manager をサポートし、また、いくつかのハードウェア RAID プラットフォームでは RDAC RAID-5 ハードウェアコントローラをサポートします。

多重ホストデバイスをミラー化したディスクやストライプ化したディスクと組み合 わせると、ホストの障害や個々のディスクの障害から保護できます。

多重ホスト記憶装置の FAQ については、第 4 [章「よくある質問」を](#page-110-0)参照してくださ  $\mathcal{U}$ 

#### 多重イニシエータ**SCSI**

この項は、多重ホストデバイスに使用されるファイバチャネル記憶装置ではなく 、SCSI 記憶装置にのみ適用されます。

クラスタ化されていないスタンドアロンホストでは、ホストが、このホストを特定 の SCSI バスに接続する SCSI ホストアダプタ回路によって、SCSI バスのアクティビテ ィーを制御します。この SCSI ホストアダプタ回路は、*SCSI* イニシエータと呼ばれま す。この回路は、この SCSI バスに対するすべてのバスアクティビティーを開始しま す。Sun システムの SCSI ホストアダプタのデフォルト SCSI アドレスは 7 です。

第2章 • 重要な概念-ハードウェアサービスプロバイダ 25

<span id="page-25-0"></span>クラスタ構成では、多重ホストデバイスを使用し、複数のホスト間で記憶装置を共 有します。クラスタ記憶装置が SCSI デバイスまたは Differential SCSI デバイスで構成 される場合、その構成のことを「多重イニシエータ SCSI」と呼びます。この用語が 示すように、複数の SCSI イニシエータが SCSI バスに存在します。

SCSI 仕様では、SCSI バス上のデバイスごとに一意の SCSI アドレスが必要 (ホストア ダプタも SCSI バス上のデバイス) です。多重イニシエータ環境では、デフォルトの ハードウェア構成は、すべての SCSI ホストアダプタがデフォルトの 7 になっている ので、衝突が生じます。

この衝突を解決するには、各 SCSI バスで、SCSI アドレスが 7 の SCSI ホストアダプタ を 1 つ残し、ほかのホストアダプタには、未使用の SCSI アドレスを設定します。こ れらの未使用の SCSI アドレスには、現在未使用のアドレスと最終的に未使用となる アドレスの両方を含めるべきです。将来未使用となるアドレスの例としては、新し いドライブを空のドライブスロットに設置することによる記憶装置の追加がありま す。

ほとんどの構成では、二次ホストアダプタに使用できる SCSI アドレスは 6 です。

これらのホストアダプタ用に選択された SCSI アドレスを変更するには、次のツール のいずれかを使用して、scsi-initiator-id プロパティーを設定します。

- $=$  [eeprom](http://docs.sun.com/doc/816-5166/eeprom-1m?a=view)(1M)
- SPARCベースシステム上の OpenBoot™ PROM
- x86ベースのシステムで BIOSのブート後に任意で実行する SCSI ユーティリティ ー

このプロパティーは1つのホストに対して、広域的にまたはホストアダプタごとに 設定できます。SCSI ホストアダプタごとに一意の scsi-initiator-id を設定する手順 は、『[Sun Cluster 3.1 - 3.2 With SCSI JBOD Storage Device Manual for Solaris OS](http://docs.sun.com/doc/819-2995)』に記載 されています。

### ローカルディスク

ローカルディスクとは、単一の Solaris ホストにのみ接続されたディスクを表します 。したがって、ローカルディスクはホストの障害から保護されません。つまり、可 用性が低いということです。ただし、ローカルディスクを含むすべてのディスクは 広域的名前空間に含まれ、広域デバイスとして構成されています。したがって、デ ィスク自体はすべてのクラスタホストから参照できます。

ローカルディスク上のファイルシステムをほかのホストから使用できるようにする には、それらのファイルシステムを広域マウントポイントに置きます。これらの広 域ファイルシステムのいずれかがマウントされているホストに障害が生じると、す べてのホストがそのファイルシステムにアクセスできなくなります。ボリュームマ ネージャーを使用すると、これらのディスクがミラー化されるため、これらのファ イルシステムに障害が発生してもアクセス不能になることはありません。ただし、 ホスト障害をボリュームマネージャーで保護することはできません。

<span id="page-26-0"></span>広域デバイスについての詳細は、50 [ページの「グローバルデバイス」を](#page-49-0)参照してく ださい。

## リムーバブルメディア

クラスタでは、テープドライブや CD-ROM ドライブなどのリムーバブルメディアが サポートされています。通常、これらのデバイスは、クラスタ化していない環境と 同じ方法でインストール、構成し、サービスを提供できます。これらのデバイスは 、Sun Cluster で広域デバイスとして構成されるため、クラスタ内の任意のノードか ら各デバイスにアクセスできます。リムーバブルメディアのインストールと構成に ついては、『[Sun Cluster 3.1 - 3.2 Hardware Administration Manual for Solaris OS](http://docs.sun.com/doc/819-2993)』を参照 してください。

広域デバイスについての詳細は、50 [ページの「グローバルデバイス」を](#page-49-0)参照してく ださい。

#### クラスタインターコネクト

「クラスタインターコネクト」は、クラスタ内の Solaris ホスト間のクラスタプライ ベート通信とデータサービス通信の転送に使用される物理的な装置構成です。イン ターコネクトは、クラスタプライベート通信で拡張使用されるため、パフォーマン スが制限される可能性があります。

クラスタ内のホストだけがクラスタインターコネクトに接続できます。Sun Cluster セキュリティーモデルは、クラスタホストだけがクラスタインターコネクトに物理 的にアクセスできるものと想定しています。

1つのクラスタでは、1つから6つまでのクラスタインターコネクトを設定できます 。クラスタインターコネクトを1つだけ使用すると、プライベートインターコネク トに使用されるアダプタポートの数が減り、同時に冗長性がなくなり、可用性が低 くなります。また、1 つのインターコネクトに障害が発生すると、クラスタについて 自動回復を実行しなければならないリスクが高くなります。可能な限り、クラスタ インターコネクトは2つ以上インストールしてください。冗長性とスケーラビリテ ィーが提供されるので、シングルポイント障害が回避されて可用性も高くなります 。

クラスタインターコネクトは、アダプタ、接続点、およびケーブルの 3 つのハード ウェアコンポーネントで構成されます 。次に、これらの各ハードウェアコンポーネ ントについて説明します。

■ アダプタ-個々のクラスタホストに存在するネットワークインタフェースカード 。アダプタの名前は、デバイス名と物理ユニット番号で構成されます (qfe2 な ど)。一部のアダプタには物理ネットワーク接続が 1 つしかありませんが、qfe カ ードのように複数の物理接続を持つものもあります。また、ネットワークインタ フェースと記憶装置インタフェースの両方を持つものもあります。

第2章 • 重要な概念-ハードウェアサービスプロバイダ 27 しゅうしょう 27 しゅうしょう

<span id="page-27-0"></span>複数のインタフェースを持つネットワークアダプタは、アダプタ全体に障害が生 じると、単一地点による障害の原因となる可能性があります。可用性を最適にす るには、2 つのホスト間の唯一のパスが単一のネットワークアダプタに依存しな いように、クラスタを設定してください。

- 接続点 クラスタホストの外部に存在するスイッチ。接続点は、パススルーおよ び切り換え機能を実行して、3 つ以上のホストに接続できるようにします。2 ホス トクラスタでは、各ホストの冗長アダプタに接続された冗長物理ケーブルによっ て、ホストを相互に直接接続できるため、接続点は必要ありません。3 ホスト以 上の構成では、通常は接続点が必要です。
- ケーブル-2つのネットワークアダプタ間、アダプタと接続点の間に設置する物 理接続。

クラスタインターコネクトの FAQ については、第 4 [章「よくある質問」を](#page-110-0)参照して ください。

#### パブリックネットワークインタフェース

クライアントは、パブリックネットワークインタフェースを介してクラスタに接続 します。各ネットワークアダプタカードは、カードに複数のハードウェアインタフ ェースがあるかどうかによって、1 つまたは複数のパブリックネットワークに接続で きます。

複数のパブリックネットワークインタフェースカードを持つ Solaris ホストをクラス タに設定することによって、次の機能を実行できます。

- 複数のカードをアクティブにするよう構成する。
- 相互のフェイルオーバーバックアップとする。

いずれかのアダプタに障害が発生すると、IP ネットワークマルチパス ソフトウェア が呼び出され、障害のあるインタフェースが同じグループの別のアダプタにフェイ ルオーバーされます。

パブリックネットワークインタフェースのクラスタ化に関連する特殊なハードウェ アについての特記事項はありません。

パブリックネットワークの FAQ については、第 4 [章「よくある質問」を](#page-110-0)参照してく ださい。

### クライアントシステム

クライアントシステムには、パブリックネットワークによってクラスタにアクセス するマシンやほかのホストが含まれます。クライアント側プログラムは、クラスタ 上で動作しているサーバー側アプリケーションが提供するデータやサービスを使用 します。

<span id="page-28-0"></span>クライアントシステムの可用性は高くありません。クラスタ上のデータとアプリケ ーションは、高い可用性を備えています。

クライアントシステムの FAQ については、第 4 [章「よくある質問」を](#page-110-0)参照してくだ さい。

#### コンソールアクセスデバイス

クラスタ内のすべての Solaris ホストにはコンソールアクセスが必要です。

コンソールアクセスを取得するには、次のうちの1つのデバイスを使用します。

- クラスタハードウェアとともに購入した端末集配信装置
- Sun Enterprise E10000 サーバーのシステムサービスプロセッサ (System Service Processor、SSP) (SPARC ベースクラスタの場合)
- Sun Fire™サーバーのシステムコントローラ (同じく SPARC ベースクラスタの場 合)
- 各ホストの ttya にアクセスできる別のデバイス

サポートされている唯一の端末集配信装置は、Sun から提供されています。サポート されている Sun の端末集配信装置の使用は任意です。端末集配信装置を使用すると 、TCP/IP ネットワークを使用して、各ホストの /dev/console にアクセスできます。 この結果、ネットワークの任意の場所にあるリモートマシンから、各ホストにコン ソールレベルでアクセスできます。

システムサービスプロセッサ (System Service Processor、SSP) は、Sun Enterprise E10000 サーバーへのコンソールアクセスを提供します。SSP とは、Sun Enterprise E10000 サ ーバーをサポートするように構成された Ethernet ネットワーク上のマシンのプロセ ッサカードのことです。SSP は、Sun Enterprise E10000 サーバーの管理コンソールで す。Sun Enterprise E10000 サーバーのネットワークコンソール機能を使用すると、ネ ットワーク上のすべてのマシンからホストコンソールセッションを開くことができ ます。

これ以外のコンソールアクセス方式には、ほかの端末集配信装置、別ホストおよび ダム端末からの tip シリアルポートアクセスがあります。

<span id="page-29-0"></span>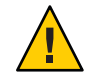

注意**–**基本サーバープラットフォームでキーボードまたはモニターがサポートされて いる場合、クラスタホストにキーボードまたはモニターを接続できます。ただし、 このキーボードまたはモニターはコンソールデバイスとして使用できません。コン ソールはシリアルポートにリダイレクトする必要があります。マシンによっては、 適切な OpenBoot PROM パラメータを設定して、システムサービスプロセッサ (System Service Processor、SSP) およびリモートシステム制御 (Remote System Control、RSC) にコンソールをリダイレクトする必要があります。

#### 管理コンソール

管理コンソールと呼ばれる専用のマシンを使用して動作中のクラスタを管理できま す。通常は、Cluster Control Panel (CCP) や Sun Management Center 製品の Sun Cluster モジュール (SPARC ベースクラスタのみ) などの管理ツールソフトウェアを管理コン ソールにインストールして実行します。CCP で cconsole を使用すると、一度に複数 のホストコンソールに接続できます。CCP の使用法についての詳細は、『[Sun Cluster](http://docs.sun.com/doc/820-6926/z4000070997776?a=view) のシステム管理 (Solaris OS 版)』の第 1 章「Sun Cluster [の管理の概要」を](http://docs.sun.com/doc/820-6926/z4000070997776?a=view)参照してく ださい。

管理コンソールはクラスタホストではありません。管理コンソールは、パブリック ネットワークを介して、または任意でネットワークベースの端末集配信装置を経由 して、クラスタホストへのリモートアクセスに使用します。

クラスタが Sun Enterprise E10000 プラットフォームで構成されている場合は、次の作 業を行います。

- 管理コンソールから SSP にログインする。
- netcon コマンドを使用して接続する。

通常、ホストはモニターなしで構成します。そして、管理コンソールから telnet セ ッションを使用して、ホストのコンソールにアクセスします。管理コンソールは端 末集配信装置に接続され、端末集配信装置から当該ホストのシリアルポートに接続 されます。Sun Enterprise E1000 サーバーの場合は、システムサービスプロセッサから 接続します。詳細は、29 [ページの「コンソールアクセスデバイス」を](#page-28-0)参照してくだ さい。

Sun Cluster では専用の管理コンソールは必要ありませんが、専用の管理コンソール を使用すると、次のような利点があります。

- コンソールと管理ツールを同じマシンにまとめることで、クラスタ管理を一元化 できます。
- ハードウェアサービスプロバイダによる問題解決が迅速に行われます。

管理コンソールの FAQ については、第 4 [章「よくある質問」を](#page-110-0)参照してください。

## <span id="page-30-0"></span>**SPARC: Sun Cluster**トポロジ

トポロジとは、Sun Cluster 環境で使用されている記憶装置プラットフォームにクラ スタ内の Solaris ホストを接続するための接続スキーマをいいます。Sun Cluster ソフ トウェアは、次のガイドラインに従うトポロジをサポートします。

- SPARC ベースのシステムで構成される Sun Cluster 環境は、1 つのクラスタで 1 つ から 16 までの Solaris ホストをサポートします。ハードウェア構成によっては 、SPARC ベースのシステムから成るクラスタで構成できるホストの最大数に制限 が追加されます。
- 共有ストレージデバイスは、そのストレージデバイスでサポートされている数の ホストに接続できます。
- 共有ストレージデバイスはクラスタのすべてのホストに接続する必要はありませ んが、2 つ以上のホストに接続する必要があります。

Logical Domains (LDoms) ゲストドメインおよび LDoms I/O ドメインを仮想 Solaris ホス トとして構成できます。つまり、物理マシン、LDoms I/O ドメイン、および LDoms ゲストドメインの任意の組み合わせで構成される、クラスタペア、ペア +N 構成 、N+1 構成、および N\*N 構成のクラスタを作成できます。また、LDoms ゲストドメ インのみ、LDoms I/O ドメインのみ、またはこれら 2 つの組み合わせで構成されるク ラスタを作成することもできます。

Sun Cluster ソフトウェアでは、特定のトポロジを使用するようにクラスタを構成す る必要はありません。次のトポロジには、クラスタの接続スキーマを説明するとき に使用する用語を示します。これらのトポロジは典型的な接続スキーマです。

- クラスタペア
- $\bullet$  ペア +N
- N+1 (星型)
- N\*N(スケーラブル)
- LDoms ゲストドメイン· ボックス内クラスタ
- LDoms ゲストドメイン:2つのホストにわたる単一クラスタ
- LDomsゲストドメイン:2つのホストにわたる複数のクラスタ
- LDoms ゲストドメイン: 冗長 I/O ドメイン

次の各項では、それぞれのトポロジを図で示しています。

### **SPARC:**クラスタペアトポロジ

クラスタペアトポロジとは、単一のクラスタ管理フレームワークのもとで動作する 複数の Solaris ホストペアをいいます。この構成では、ペアの間でのみフェイルオー バーが発生します。ただし、すべてのホストがクラスタインターコネクトによって 接続されていて、Sun Cluster ソフトウェア制御のもとで動作します。このトポロジ

第2章 • 重要な概念-ハードウェアサービスプロバイダ 31

<span id="page-31-0"></span>を使用する場合、1 つのペアでパラレルデータベースアプリケーションを実行し、別 のペアでフェイルオーバーまたはスケーラブルなアプリケーションを実行できます  $\overline{a}$ 

クラスタファイルシステムを使用すると、2 ペア構成も可能になります。アプリケー ションデータが格納されているディスクにすべてのホストが直接接続されていない 場合でも、複数のホストがスケーラブルサービスまたはパラレルデータベースを実 行できます。

次の図は、クラスタペア構成を示したものです。

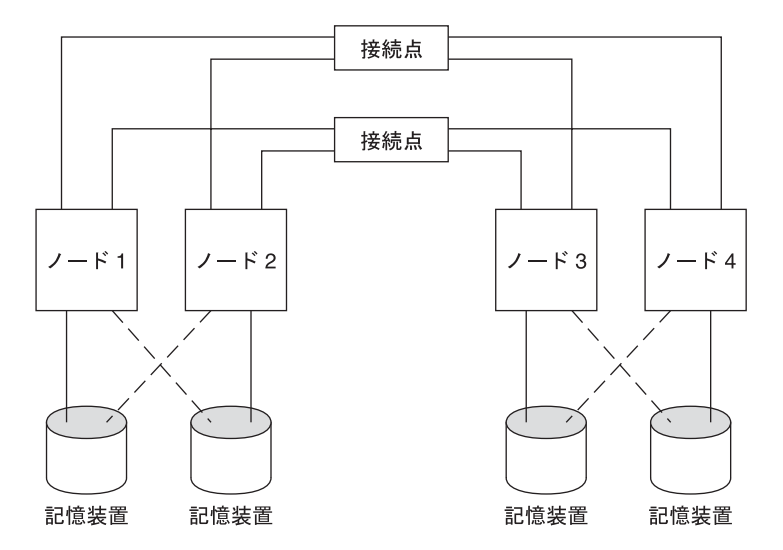

図 **2–2** SPARC:クラスタペアトポロジ

#### **SPARC:**ペア**+N**トポロジ

ペア +N トポロジには、次のものに直接接続された Solaris ホストのペアが含まれてい ます。

- 共有ストレージ。
- 共有ストレージにアクセスするため、クラスタインターコネクトを使用するホス トの追加セット (それ自身は直接接続を持たない)。

次の図は、4 つのホストのうち 2 つ (ホスト 3 とホスト 4) がクラスタインターコネク トを使用して記憶装置にアクセスする、1 つのペア +N トポロジを示したものです。 この構成を拡張し、共有記憶装置には直接アクセスしない追加ホストを追加するこ とができます。

<span id="page-32-0"></span>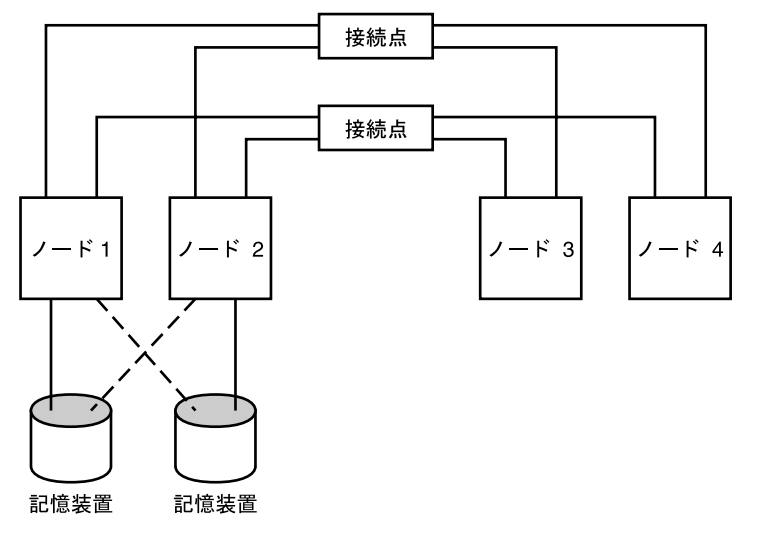

図 **2–3** ペア+Nトポロジ

## **SPARC: N+1 (**星形**)**トポロジ

N+1 トポロジには、複数の主 Solaris ホストと 1 つの二次ホストが含まれます。主ホ ストと二次ホストを同等に構成する必要はありません。主ホストは、アプリケーシ ョンサービスをアクティブに提供します。二次ホストは、主ホストに障害が生じる のを待機する間、アイドル状態である必要はありません。

二次ホストは、この構成ですべての多重ホスト記憶装置に物理的に接続されている 唯一のホストです。

主ホストで障害が発生すると、Sun Cluster はそのリソースの処理を二次ホストで続 行します。リソースは自動または手動で主ホストに切り換えられるまで二次ホスト で機能します。

二次ホストには、主ホストの1つに障害が発生した場合に負荷を処理できるだけの 十分な予備の CPU 容量が常に必要です。

次の図は、N+1 構成を示したものです。

<span id="page-33-0"></span>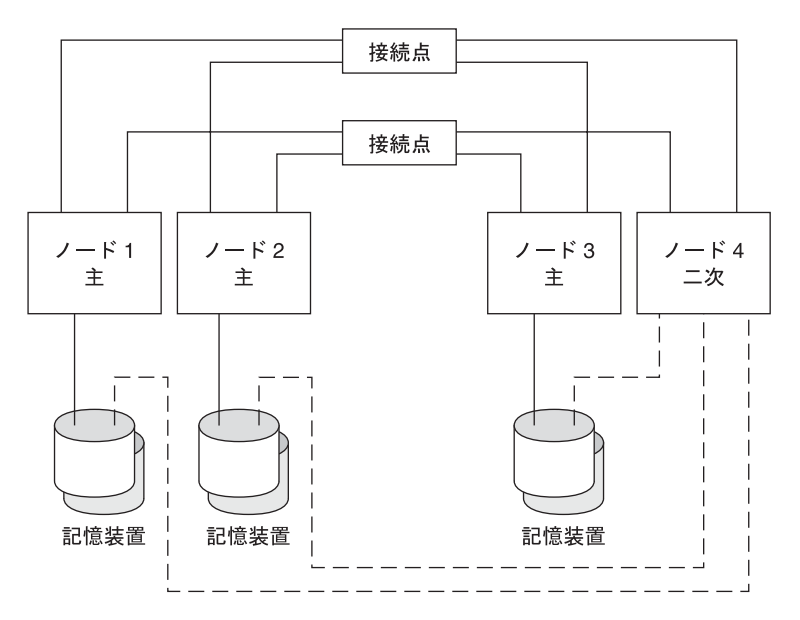

図 **2–4** SPARC: N+1トポロジ

## **SPARC: N\*N (**スケーラブル**)**トポロジ

N\*N トポロジを使用すると、クラスタ内のすべての共有ストレージデバイスをクラ スタ内のすべての Solaris ホストに接続できます。このトポロジを使用すると、高可 用性アプリケーションはサービスを低下させずに、あるホストから別のホストにフ ェイルオーバーできます。フェイルオーバーが発生すると、新しいホストはプライ ベートインターコネクトではなく、ローカルパスを使用して、記憶装置にアクセス できます。

次の図に、N\*N 構成を示します。

<span id="page-34-0"></span>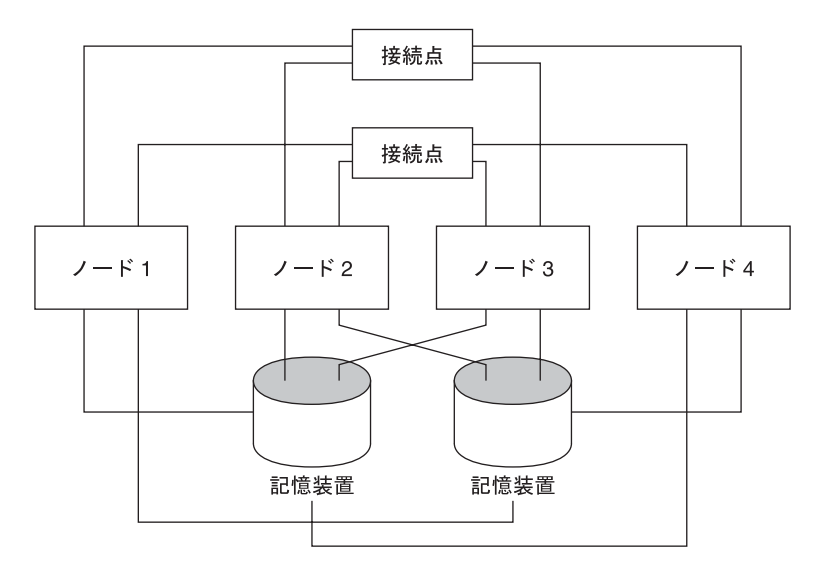

図 **2–5** SPARC: N\*Nトポロジ

#### **SPARC: LDoms**ゲストドメイン**:**ボックス内クラス タトポロジ

この Logical Domains (LDoms) ゲストドメイントポロジでは、クラスタと、そのクラ スタ内のすべてのノードは同じ Solaris ホスト上に存在します。各 LDoms ゲストドメ インノードは、クラスタ内の Solaris ホストと同じように動作します。定足数デバイ スを含める必要をなくすために、この構成には2つのノードのみではなく、3つのノ ードが含まれます。

このトポロジでは、プライベートネットワークの仮想スイッチ (vsw) 間の通信のみが 必要であるため、各仮想スイッチを物理ネットワークに接続する必要はありません 。このトポロジでは、すべてのクラスタノードが同じホスト上に置かれるため、ク ラスタノードは同じストレージデバイスを共有することもできます。クラスタ内の LDoms ゲストドメインおよび LDoms I/O ドメインの使用法とインストールのガイド ラインに関する詳細は、『Sun Cluster [ソフトウェアのインストール](http://docs.sun.com/doc/820-6915/ggoak?a=view) (Solaris OS 版)』 の「Sun Logical Domains [ソフトウェアをインストールしてドメインを作成する」を](http://docs.sun.com/doc/820-6915/ggoak?a=view)参 照してください。

このトポロジでは、クラスタ内のすべてのノードが同じホスト上に置かれるため、 高可用性は提供されません。ただし、開発者と管理者にとっては、テストや運用面 以外の作業を行うのにこのトポロジが役立つ場合があります。このトポロジは、「 ボックス内クラスタ」とも呼ばれます。

次の図はボックス内クラスタ構成を示したものです。

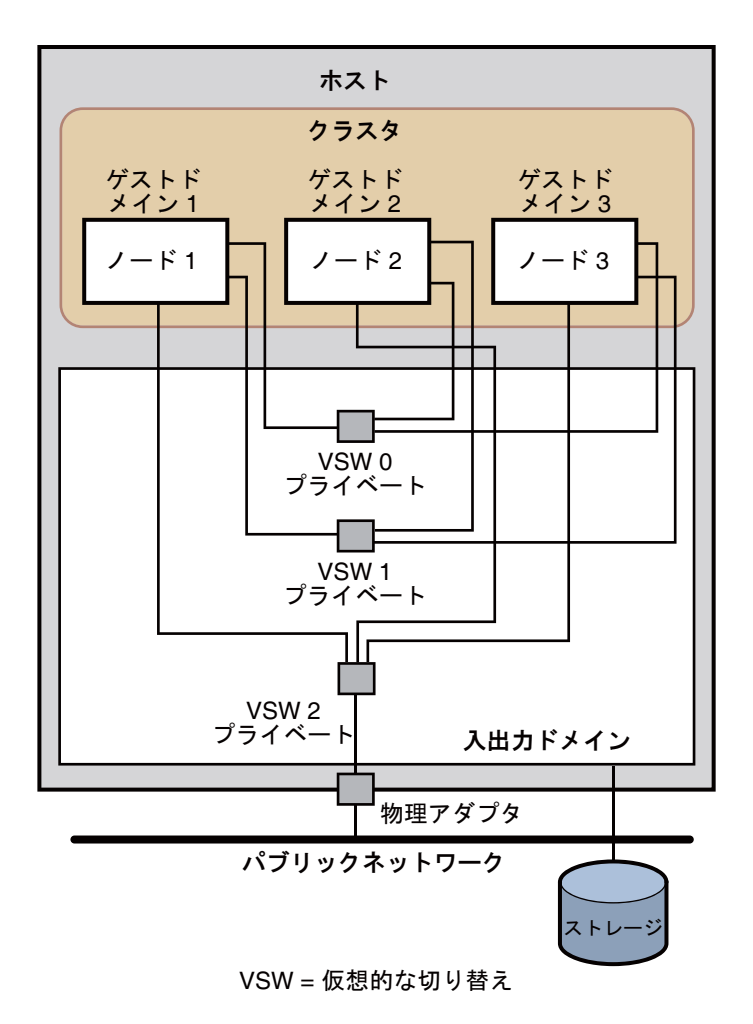

図 **2–6** SPARC:ボックス内クラスタトポロジ
# **SPARC: LDoms** ゲストドメイン:2つのホストにわた る単一クラスタトポロジ

この Logical Domains (LDoms) ゲストドメイントポロジでは、単一クラスタは 2 つの 異なる Solaris ホストにわたり、それぞれのクラスタは各ホスト上で1つのノードを 構成します。各 LDoms ゲストドメインノードは、クラスタ内の Solaris ホストと同じ ように動作します。クラスタ内の LDoms ゲストドメインおよび LDoms I/O ドメイン の使用法とインストールのガイドラインに関する詳細は、『Sun Cluster [ソフトウェ](http://docs.sun.com/doc/820-6915/ggoak?a=view) アのインストール (Solaris OS 版)』の「Sun Logical Domains [ソフトウェアをインスト](http://docs.sun.com/doc/820-6915/ggoak?a=view) [ールしてドメインを作成する」を](http://docs.sun.com/doc/820-6915/ggoak?a=view)参照してください。

次の図は、2 つのホストにわたる単一クラスタの構成を示したものです。

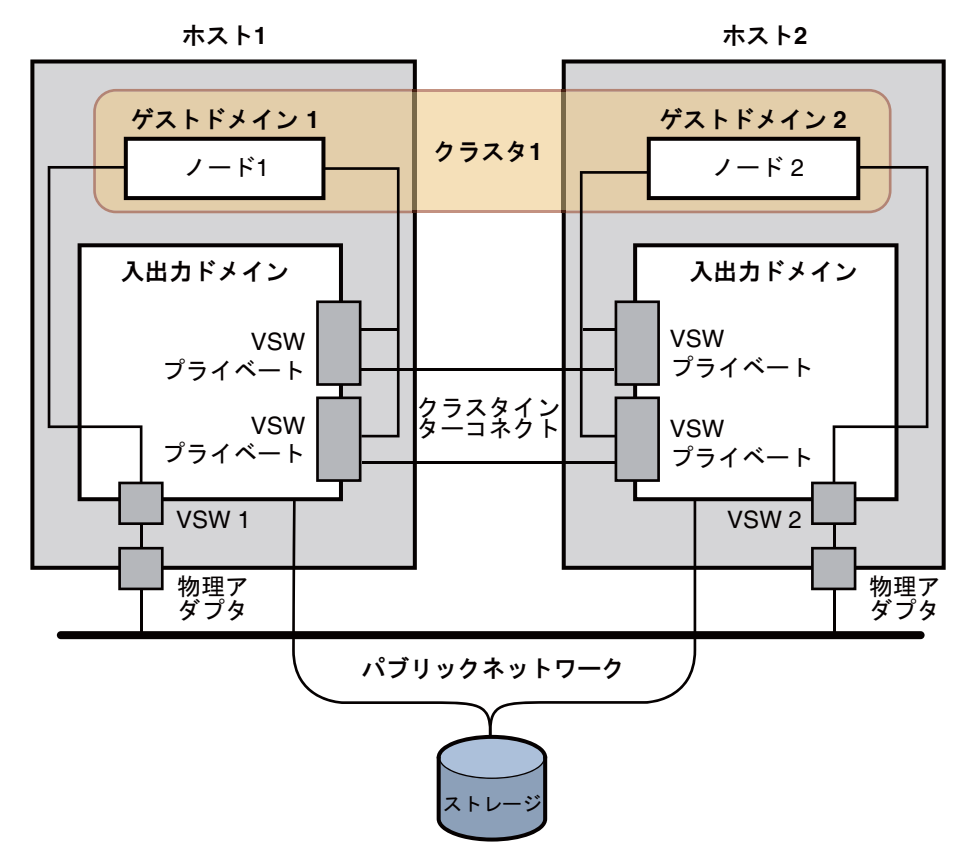

VSW = 仮想的な切り替え

図 **2–7** SPARC: 2つのホストにわたる単一クラスタ

## **SPARC: LDoms** ゲストドメイン:2つのホストにわた る複数のクラスタトポロジ

この Logical Domains (LDoms) ゲストドメイントポロジでは、各クラスタは 2 つの異 なる Solaris ホストにわたり、それぞれのクラスタは各ホスト上で1つのノードを構 成します。各 LDoms ゲストドメインノードは、クラスタ内の Solaris ホストと同じよ うに動作します。ここの構成では、両方のクラスタで同じインターコネクトスイッ チが共有されるため、各クラスタ上で別のプライベートネットワークアドレスを指 定する必要があります。プライベートネットワークアドレスを変えずに、インター コネクトスイッチを共有するクラスタ上で同じプライベートネットワークアドレス を指定すると、構成に障害が発生します。

クラスタ内の LDoms ゲストドメインおよび LDoms I/O ドメインの使用法とインスト ールのガイドラインに関する詳細は、『Sun Cluster [ソフトウェアのインストール](http://docs.sun.com/doc/820-6915/ggoak?a=view) (Solaris OS 版)』の「Sun Logical Domains [ソフトウェアをインストールしてドメインを](http://docs.sun.com/doc/820-6915/ggoak?a=view) [作成する」を](http://docs.sun.com/doc/820-6915/ggoak?a=view)参照してください。

次の図は、2 つのホストにわたる 2 つ以上のクラスタの構成を示したものです。

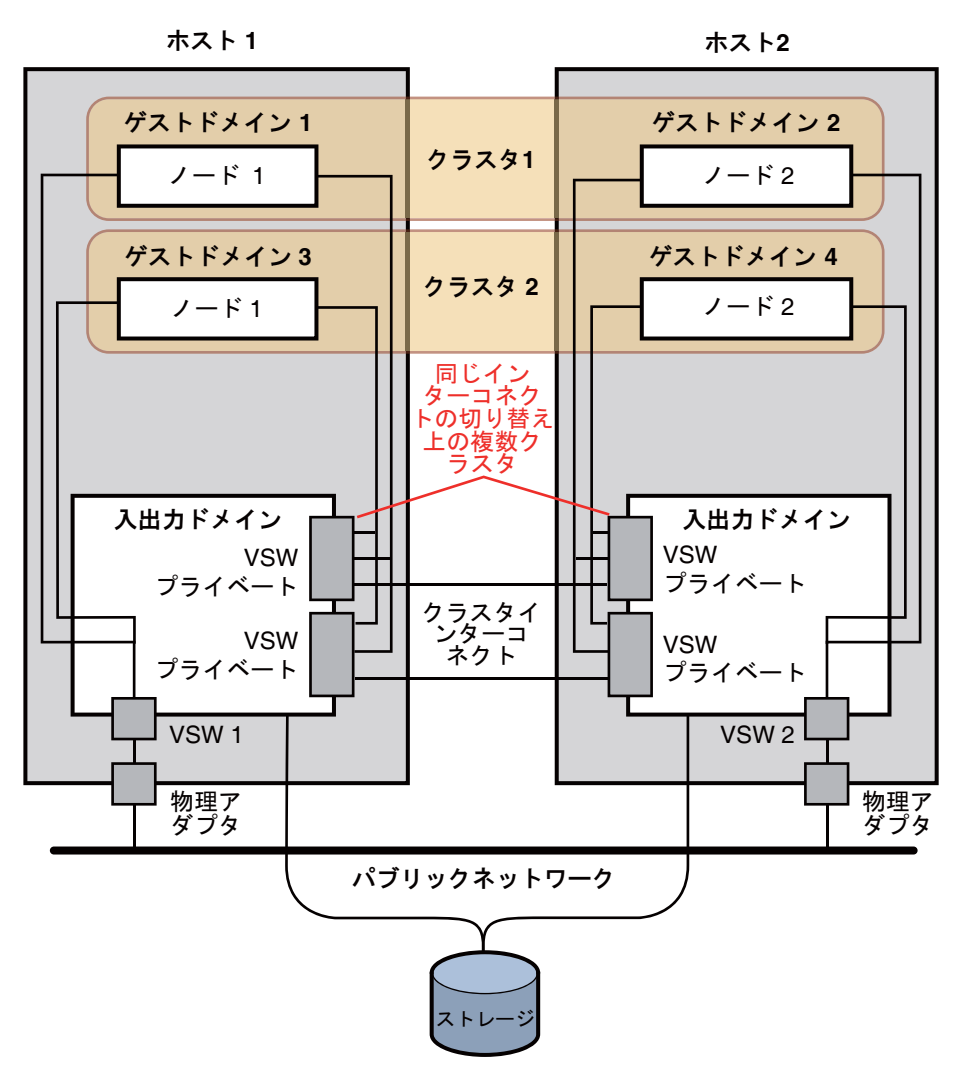

VSW = 仮想的な切り替え

図 **2–8** SPARC: 2つのホストにわたる複数のクラスタ

# **SPARC: LDoms**ゲストドメイン**:**冗長**I/O**ドメイン

この Logical Domains (LDoms) ゲストドメイントポロジでは、I/O ドメインで障害が発 生した場合に、複数の I/O ドメインにより、ゲストドメインまたはクラスタ内のノー ドが動作し続けることを保証します。各 LDoms ゲストドメインノードは、クラスタ 内の Solaris ホストと同じように動作します。

このトポロジでは、ゲストドメインは、2 つのパブリックネットワーク (1 つは各 I/O ドメインから) にわたって IP ネットワークマルチパス化 (IP network multipathing、IPMP) を実行します。また、ゲストドメインは、異なる I/O ドメイン にわたってストレージデバイスをミラー化します。クラスタ内の LDoms ゲストドメ インおよび LDoms I/O ドメインの使用法とインストールのガイドラインに関する詳 細は、『Sun Cluster [ソフトウェアのインストール](http://docs.sun.com/doc/820-6915/ggoak?a=view) (Solaris OS 版)』の「Sun Logical Domains [ソフトウェアをインストールしてドメインを作成する」を](http://docs.sun.com/doc/820-6915/ggoak?a=view)参照してくださ い。

次の図は、I/O ドメインで障害が発生した場合に、冗長 I/O ドメインにより、クラス タ内のノードが動作し続けることを保証する構成を示したものです。

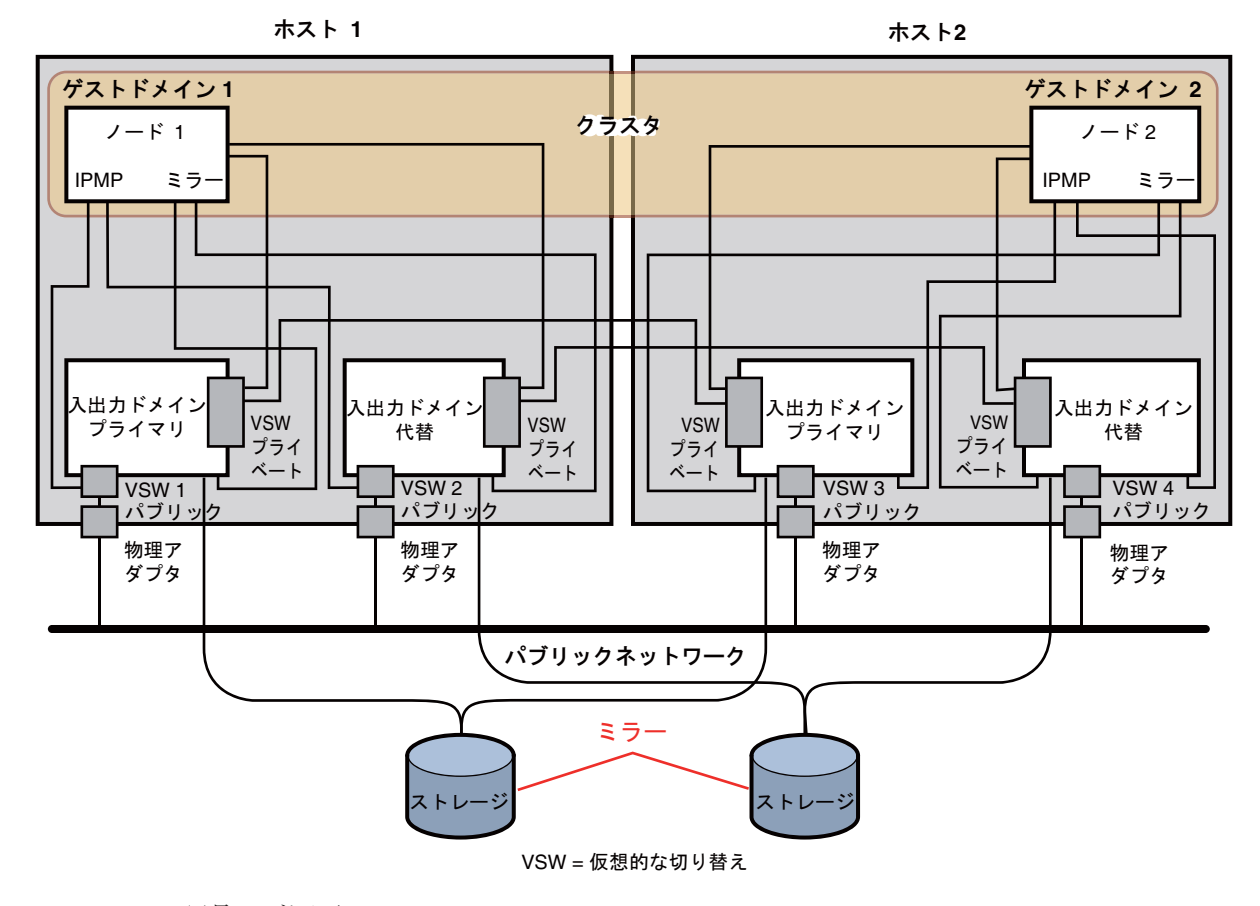

図 **2–9** SPARC:冗長I/Oドメイン

# **x86: Sun Cluster**トポロジ

トポロジとは、クラスタノードと、クラスタで使用される記憶装置プラットフォー ムを接続する接続スキーマをいいます。Sun Cluster は、次のガイドラインに従うト ポロジをサポートします。

- Sun Cluster ソフトウェアは、1 つのクラスタで 1 つから 8 つまでの Solaris ホストを サポートします。ハードウェア構成によっては、x86 ベースのシステムから成る クラスタで構成できるホストの最大数に制限が追加されます。サポートされるホ スト構成については、42 ページの「x86: Sun Cluster トポロジ」を参照してくださ い。
- 共有記憶装置をホストに接続する必要があります。

Sun Cluster では、特定のトポロジを使用するようにクラスタを構成する必要はあり ません。次のクラスタペアトポロジは、x86 ベースのホストから成るクラスタで可能 なトポロジです。このトポロジを示すことによって、クラスタの接続スキーマを表 す用語を紹介します。このトポロジは代表的な接続スキーマです。

次の項では、トポロジを図で示しています。

# **x86:**クラスタペアトポロジ

クラスタペアトポロジとは、単一のクラスタ管理フレームワークのもとで動作する 2 つの Solaris ホストをいいます。この構成では、ペアの間でのみフェイルオーバーが 発生します。ただし、すべてのホストがクラスタインターコネクトによって接続さ れていて、Sun Cluster ソフトウェア制御のもとで動作します。このトポロジを使用 する場合、ペアでパラレルデータベース、フェイルオーバー、またはスケーラブル アプリケーションを実行できます。

次の図は、クラスタペア構成を示したものです。

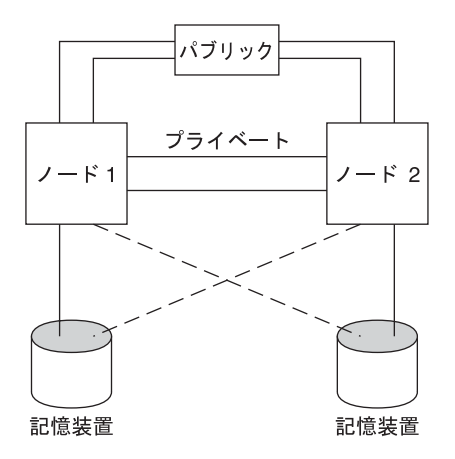

図 **2–10** x86:クラスタペアトポロジ

# **x86: N+1 (**星形**)**トポロジ

N+1 トポロジには、複数の主 Solaris ホストと 1 つの二次ホストが含まれます。主ホ ストと二次ホストを同等に構成する必要はありません。主ホストは、アプリケーシ ョンサービスをアクティブに提供します。二次ホストは、主ホストに障害が生じる のを待機する間、アイドル状態である必要はありません。

二次ホストは、この構成ですべての多重ホスト記憶装置に物理的に接続されている 唯一のホストです。

主ホストで障害が発生すると、Sun Cluster はそのリソースの処理を二次ホストで続 行します。リソースは自動または手動で主ホストに切り換えられるまで二次ホスト で機能します。

二次ホストには、主ホストの 1 つに障害が発生した場合に負荷を処理できるだけの 十分な予備の CPU 容量が常に必要です。

次の図は、N+1 構成を示したものです。

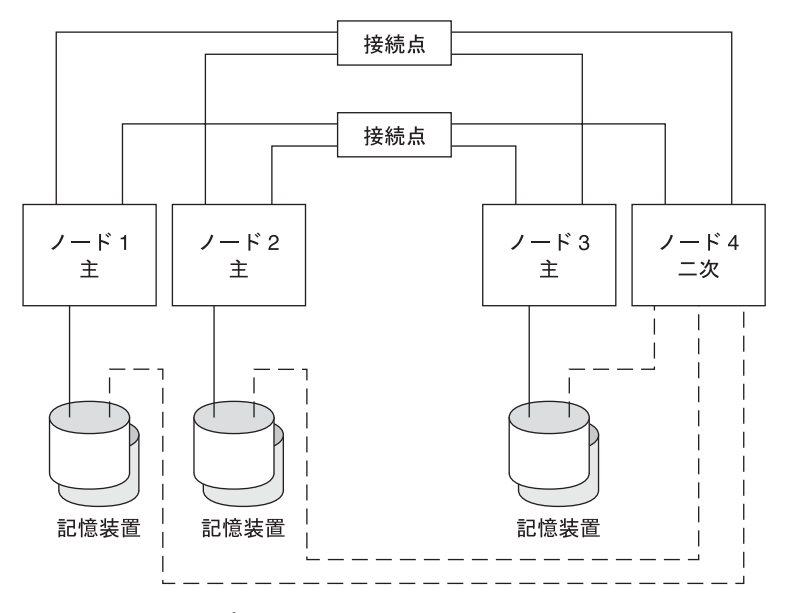

図 **2–11** x86: N+1トポロジ

第 3 **3** 章

# 重要な概念-システム管理者とアプリケ ーション開発者

この章では、Sun Cluster 環境のソフトウェアコンポーネントに関する重要な概念に ついて説明します。この章の情報は、主に Sun Cluster API および SDK を使用するシ ステム管理者およびアプリケーション開発者向けです。クラスタの管理者にとって は、この情報は、クラスタソフトウェアのインストール、構成、管理についての予 備知識となります。アプリケーション開発者は、この情報を使用して、作業を行う クラスタ環境を理解できます。

この章の内容は次のとおりです。

- 46[ページの「管理インタフェース」](#page-45-0)
- 46[ページの「クラスタ内の時間」](#page-45-0)
- 47[ページの「高可用性フレームワーク」](#page-46-0)
- 50[ページの「グローバルデバイス」](#page-49-0)
- 51 [ページの「デバイスグループ」](#page-50-0)
- 55[ページの「広域名前空間」](#page-54-0)
- 56[ページの「クラスタファイルシステム」](#page-55-0)
- 60[ページの「ディスクパスの監視」](#page-59-0)
- 63[ページの「定足数と定足数デバイス」](#page-62-0)
- 71 [ページの「データサービス」](#page-70-0)
- 80[ページの「新しいデータサービスの開発」](#page-79-0)
- 82 [ページの「クラスタインターコネクトによるデータサービストラフィックの](#page-81-0) [送受信」](#page-81-0)
- 84[ページの「リソース、リソースグループ、リソースタイプ」](#page-83-0)
- 88ページの「Solaris [ゾーンのサポート」](#page-87-0)
- 91 [ページの「サービス管理機能」](#page-90-0)
- 92[ページの「システムリソースの使用状況」](#page-91-0)
- 95 [ページの「データサービスプロジェクトの構成」](#page-94-0)
- 105 [ページの「パブリックネットワークアダブタと](#page-104-0) IP ネットワークマルチパス」
- 106ページの「SPARC: [動的再構成のサポート」](#page-105-0)

## <span id="page-45-0"></span>管理インタフェース

複数のユーザーインタフェースから Sun Cluster ソフトウェアをインストール、構成 、および管理する方法を選択できます。Sun Cluster Manager のグラフィカルユーザー インタフェース (GUI) またはコマンドラインインタフェースのいずれかによって、 システム管理作業を実行できます。コマンド行インタフェースでは、特定のインス トール作業や構成作業を容易にする scinstall や clsetup などのユーティリティーが 使用できます。Sun Cluster ソフトウェアには、Sun Management Center の一部として 実行される、特定のクラスタ作業に GUI を提供するモジュールもあります。 このモ ジュールを使用できるのは、SPARC ベースのクラスタに限られます。管理インタフ ェースについての詳細は、『Sun Cluster [のシステム管理](http://docs.sun.com/doc/820-6926/x-4n683?a=view) (Solaris OS 版)』の「管理ツ [ール」を](http://docs.sun.com/doc/820-6926/x-4n683?a=view)参照してください。

## クラスタ内の時間

クラスタ内のすべての Solaris ホスト間の時刻は同期をとる必要があります。クラス タホストの時刻と外部の時刻ソースの同期をとるかどうかは、クラスタの操作にと って重要ではありません。Sun Cluster ソフトウェアは、時間情報プロトコル (Network Time Protocol、NTP) を使用し、ホスト間のクロックの同期をとっています 。

通常、システムクロックが数分の1秒程度変更されても問題は起こりません。しか し、システムクロックと時刻の起点の同期をとるために、date、rdate、xntpdate を (対話形式または cron スクリプト内で) アクティブクラスタに対して実行すると、こ れよりも大幅な時刻変更を強制的に行うことが可能です。ただしこの強制的な変更 を行った場合、ファイル修正時刻の表示に問題が生じたり、NTP サービスに混乱が 生じる可能性があります。

Solaris オペレーティングシステムを各クラスタホストにインストールする場合は、 ホストのデフォルトの時刻と日付の設定を変更できます。通常は、工場出荷時のデ フォルト値を使用します。

scinstall コマンドを使用して Sun Cluster ソフトウェアをインストールする場合は、 インストールプロセスの手順の 1 つとして、クラスタの NTP を構成します。Sun Cluster ソフトウェアは、ntp.cluster というテンプレートファイルを提供しています (インストールされたクラスタホストの /etc/inet/ntp.cluster を参照)。このテンプ レートは、すべてのクラスタホスト間で対等関係を確立します。1 つのホストは「優 先ホスト」になります。ホストはプライベートホスト名で識別され、時刻の同期化 がクラスタインターコネクト全体で行われます。NTP 用のクラスタの構成方法につ いては、『Sun Cluster [ソフトウェアのインストール](http://docs.sun.com/doc/820-6915/z40001fb1003552?a=view) (Solaris OS 版)』の第 2 章「グロ [ーバルクラスタノードへのソフトウェアのインストール」を](http://docs.sun.com/doc/820-6915/z40001fb1003552?a=view)参照してください。

また、クラスタの外部に 1 つまたは複数の NTP サーバーを設定し、ntp.conf ファイ ルを変更してその構成を反映させることもできます。

通常の操作では、クラスタの時刻を調整する必要はありません。ただし、Solaris オ ペレーティングシステムをインストールしたときに設定された誤った時刻を変更す る場合の手順については、『Sun Cluster [のシステム管理](http://docs.sun.com/doc/820-6926/z4000075997776?a=view) (Solaris OS 版)』の第 8 章「 [クラスタの管理」を](http://docs.sun.com/doc/820-6926/z4000075997776?a=view)参照してください。

### <span id="page-46-0"></span>高可用性フレームワーク

Sun Cluster ソフトウェアでは、ユーザーとデータ間の「パス」にあるすべてのコン ポーネント、つまり、ネットワークインタフェース、アプリケーション自体、ファ イルシステム、および多重ホストデバイスを高可用性にします。一般に、システム で単一 (ソフトウェアまたはハードウェア) の障害が発生してもあるクラスタコンポ ーネントが稼働し続けられる場合、そのコンポーネントは高可用性であると考えら れます。

次の表は Sun Cluster コンポーネント障害の種類 (ハードウェアとソフトウェアの両 方) と高可用性フレームワークに組み込まれた回復の種類を示しています。

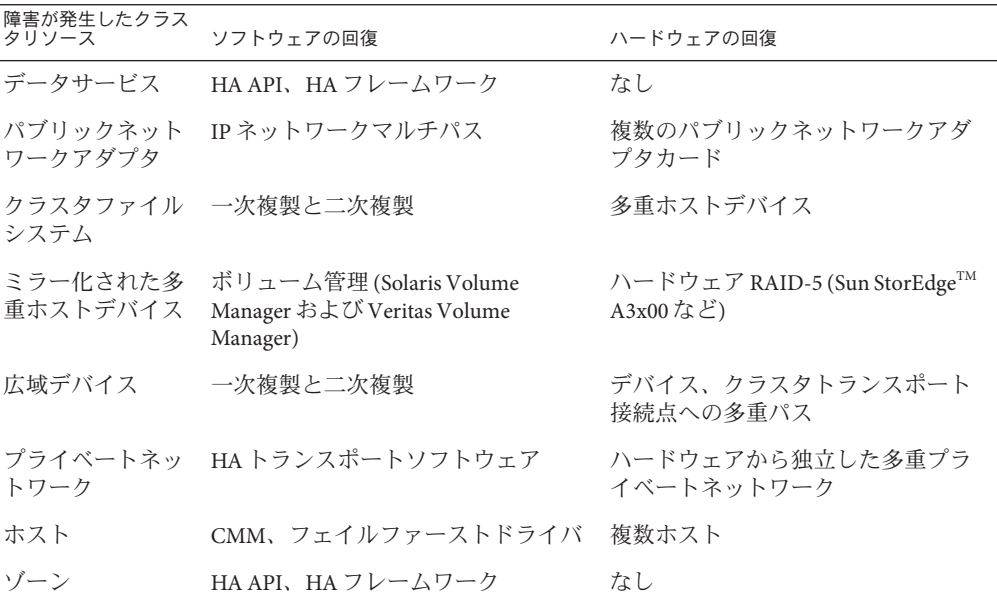

表 **3–1** Sun Clusterの障害の検出と回復のレベル

Sun Cluster ソフトウェアの高可用性フレームワークは、ノードの障害をすばやく検 出して、クラスタ内の残りのノードにあるフレームワークリソース用に新しい同等 のサーバーを作成します。どの時点でもすべてのフレームワークリソースが使用で きなくなることはありません。障害が発生したノードの影響を受けないフレームワ

第3章 • 重要な概念-システム管理者とアプリケーション開発者 47

ークリソースは、回復中も完全に使用できます。さらに、障害が発生したノードの フレームワークリソースは、回復されると同時に使用可能になります。回復された フレームワークリソースは、ほかのすべてのフレームワークリソースが回復するま で待機する必要はありません。

最も可用性の高いフレームワークリソースは、そのリソースを使用するアプリケー ション (データサービス) に対して透過的に回復されます。フレームワークリソース のアクセス方式は、ノードの障害時にも完全に維持されます。アプリケーションは 、フレームワークリソースサーバーが別のノードに移動したことを認識できないだ けです。1 つのノードで障害が発生しても、残りのノード上にあるプログラムがその ノードのファイル、デバイス、およびディスクボリュームを使用できるので、その 障害は完全に透過的と言えます。別のホストからそのディスクに代替ハードウェア パスが設定されている場合に、このような透過性が実現されます。この例としては 、複数ホストへのポートを持つ多重ホストデバイスの使用があります。

# ゾーンメンバーシップ

また、Sun Cluster ソフトウェアはゾーンがいつ起動または停止するかを検出するこ とによって、ゾーンメンバーシップを追跡します。こうした変化も再構成の原因と なります。再構成によって、クラスタ内のノード間にクラスタリソースを再配置で きます。

# クラスタメンバーシップモニター

データが破壊から保護されるように保証するには、すべてのノードが、クラスタメ ンバーシップに対して一定の同意に達していなければなりません。必要であれば 、CMM は、障害に応じてクラスタサービス (アプリケーション) のクラスタ再構成を 調整します。

CMM は、クラスタのトランスポート層から、他のノードへの接続に関する情報を受 け取ります。CMM は、クラスタインターコネクトを使用して、再構成中に状態情報 を交換します。

CMM は、クラスタメンバーシップの変更を検出すると、それに合わせてクラスタを 構成します。このような同期構成では、クラスタの新しいメンバーシップに基づい て、クラスタリソースが再配布されることがあります。

### フェイルファースト機構

「フェイルファースト」機構では、グローバルクラスタ投票ノードまたはグローバ ルクラスタ非投票ノードのいずれかにおける重大な問題が検出されます。フェイル ファーストで問題が検出されたときに、Sun Cluster が取る措置は、問題が投票ノー ドで発生するか非投票ノードで発生するかによって異なります。

重大な問題が投票ノードで発生した場合、Sun Cluster は強制的にノードを停止させ ます。Sun Cluster は次にノードをクラスタメンバーシップから削除します。

重大な問題が非投票ノードで発生した場合、Sun Cluster は非投票ノードを再起動し ます。

ノードは、ほかのノードとの接続を失うと、通信が可能なノードとクラスタを形成 しようとします。そのセットのノードが定足数に達しない場合、Sun Cluster ソフト ウェアはノードを停止して、共有ディスクからノードをフェンスします。つまり、 ノードの共有ディスクへのアクセスを遮ります。

フェンシングは、選択したディスクまたはすべてのディスクに対してオフにできま す。

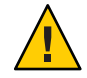

注意**–**不適切な状況でフェンシングを無効にすると、アプリケーションのフェイルオ ーバー時にデータが破損する危険性が高くなります。フェンシングの無効化を検討 する場合には、データ破損の可能性を十分に調査してください。SATA (Serial Advanced Technology Attachment) ディスクなど、共有記憶装置が SCSI プロトコルに対 応していない場合、またはクラスタの外部にあるホストからクラスタの記憶装置へ のアクセスを許可する場合にフェンシングをオフにします。

1 つまたは複数のクラスタ固有のデーモンが停止すると、Sun Cluster ソフトウェアは 重大な問題が発生したことを宣言します。Sun Cluster ソフトウェアは、投票ノード と非投票ノードの両方でクラスタ固有のデーモンを実行します。重大な問題が発生 すると、Sun Cluster はノードを停止して削除するか、問題が発生した非投票ノード を再起動します。

非投票ノードで実行されるクラスタ固有のデーモンが失敗すると、次のようなメッ セージがコンソールに表示されます。

cl\_runtime: NOTICE: Failfast: Aborting because "pmfd" died in zone "zone4" (zone id 3) 35 seconds ago.

投票ノードで実行されるクラスタ固有のデーモンが失敗し、ノードでパニックが発 生すると、次のようなメッセージがコンソールに表示されます。

panic[cpu1]/thread=2a10007fcc0: Failfast: Aborting because "pmfd" died in zone "global" (zone id 0) 35 seconds ago.

409b8 cl\_runtime:\_\_0FZsc\_syslog\_msg\_log\_no\_argsPviTCPCcTB+48 (70f900, 30, 70df54, 407acc, 0) %l0-7: 1006c80 000000a 000000a 10093bc 406d3c80 7110340 0000000 4001 fbf0

> パニック後、Solaris ホストは再起動し、ノードはクラスタに再び参加しようとする ことがあります。あるいは、SPARC ベースのシステムで構成されているクラスタの 場合、そのホストは OpenBoot PROM (OBP) プロンプトのままになることがあります 。ホストがどちらのアクションをとるかは、auto-boot? パラメータの設定によって

<span id="page-49-0"></span>決定されます。OpenBoot PROM の ok プロンプトで、eeprom コマンドにより auto-boot? を設定できます。詳細は、[eeprom](http://docs.sun.com/doc/816-5166/eeprom-1m?a=view)(1M) のマニュアルページを参照してく ださい。

## クラスタ構成レポジトリ**(CCR)**

CCR は、更新に 2 フェーズのコミットアルゴリズムを使用します。 更新はすべての クラスタメンバーで正常に終了する必要があり、そうしないと、その更新はロール バックされます。CCR はクラスタインターコネクトを使用して、分散更新を適用し ます。

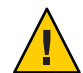

注意 **–**CCRはテキストファイルで構成されていますが、CCRファイルは絶対に自分 では編集しないでください。各ファイルには、ノード間の一貫性を保証するための 検査合計レコードが含まれています。CCR ファイルを自分で更新すると、ノードま たはクラスタ全体の機能が停止する可能性があります。

CCR は、CMM に依存して、定足数 (quorum) が確立された場合にのみクラスタが実 行されるように保証します。CCR は、クラスタ全体のデータの一貫性を確認し、必 要に応じて回復を実行し、データへの更新を容易にします。

# グローバルデバイス

Sun Cluster ソフトウェアは、「広域デバイス」を使用して、デバイスが物理的に接 続されている場所に関係なく、任意のノードからクラスタ内のすべてのデバイスに 対して、クラスタ全体の可用性の高いアクセスを可能にします。通常、広域デバイ スへのアクセスを提供中のノードにエラーが発生すると、Sun Cluster ソフトウェア は自動的にこのデバイスへの別のパスを見つけます。Sun Cluster ソフトウェアは、 アクセスをこのパスにリダイレクトさせます。Sun Cluster 広域デバイスには、ディ スク、CD-ROM、テープが含まれます。しかし、Sun Cluster ソフトウェアがサポー トする多重ポート広域デバイスはディスクだけです。つまり、CD-ROM とテープは 現在、高可用性のデバイスではありません。各サーバーのローカルディスクも多重 ポート化されていないため、可用性の高いデバイスではありません。

クラスタは、クラスタ内の各ディスク、CD-ROM、テープデバイスに一意の ID を自 動的に割り当てます。この割り当てによって、クラスタ内の任意のノードから各デ バイスに対して一貫したアクセスが可能になります。広域デバイス名前空間は 、/dev/global ディレクトリにあります。詳細は、55 [ページの「広域名前空間」を](#page-54-0) 参照してください。

多重ポート広域デバイスは、1 つのデバイスに対して複数のパスを提供します。多重 ホストディスクは複数の Solaris ホストによってホストされるデバイスグループの一 部であるため、多重ホストディスクの可用性は高くなります。

### <span id="page-50-0"></span>デバイス**ID**と**DID**疑似ドライバ

Sun Cluster ソフトウェアは、DID 疑似ドライバと呼ばれる構造によって広域デバイ スを管理します。このドライバを使用して、多重ホストディスク、テープドライブ 、CD-ROM を含め、クラスタ内のあらゆるデバイスに一意の ID を自動的に割り当て ます。

DID 疑似ドライバは、クラスタの広域デバイスアクセス機能における重要な部分で す。DID ドライバは、クラスタのすべてのノードを探索して、一意のデ バイスのリ ストを作成し、クラスタのすべてのノードで一貫している一意のメジャー番号およ びマイナー番号を各デバイスに割り当てます。広域デバイスへのアクセスは、ディ スクを示す c0t0d0 などの従来の Solaris デバイス ID ではなく、(DID ドライバが割り 当てた) この一意のデバイス ID を利用して行われます。

この方法により、ディスクにアクセスするすべてのアプリケーション (ボリュームマ ネージャーまたは raw デバイスを使用するアプリケーションなど) は、一貫したパス を使用してクラスタ全体にアクセスできます。各デバイスのローカルメジャー番号 およびマイナー番号は Solaris ホストによって異なり、Solaris デバイス命名規則も変 更する可能性があるため、この一貫性は、多重ホストディスクにとって特に重要で す。たとえば、Host1 は多重ホストディスクを c1t2d0 と識別し、Host2 は同じディス クをまったく異なるディスクとして、つまり、c3t2d0 と識別する場合があります。 ホストはこのような名前の代わりに、DID ドライバが割り当てた広域名 (d10 など) を 使用します。つまり、DID ドライバは多重ホストディスクへの一貫したマッピング を各ホストに提供します。

cldevice コマンドでデバイス ID を更新して管理します。詳細は、 [cldevice](http://docs.sun.com/doc/820-4685/cldevice-1cl?a=view)(1CL) の マニュアルページを参照してください。

# デバイスグループ

Sun Cluster ソフトウェアでは、多重ホストデバイスをすべてSun Cluster ソフトウェア で管理する必要があります。最初に多重ホストディスク上にボリュームマネージャ ーのディスクグループ (Solaris Volume Managerのディスクセットまたは Veritas Volume Manager ディスクグループのいずれか) を作成します。次に、ボリュームマネ ージャーのディスクグループを「デバイスグループ」として登録します。デバイス グループは、広域デバイスの一種です。さらに、Sun Cluster ソフトウェアは、個々 のディスクデバイスやテープデバイスごとに raw デバイスグループを自動的に作成 します。ただし、これらのクラスタデバイスグループは、広域デバイスとしてアク セスされるまではオフラインの状態になっています。

この登録によって、Sun Cluster ソフトウェアは、どの Solaris ホストがどのボリュー ムマネージャーディスクグループへのパスをもっているかを知ることができます。 この時点でそのボリュームマネージャーデバイスグループは、クラスタ内で広域ア クセスが可能になります。あるデバイスグループが複数のホストから書き込み可能 (マスター) な場合は、そのデバイスグループに格納されるデータは、高度な可用性 を有することになります。高度な可用性を備えたデバイスグループには、クラスタ ファイルシステムを格納できます。

注**–**デバイスグループは、リソースグループとは別のものです。あるノードは、デー タサービスプロセスのグループを表すリソースグループをマスターすることができ ます。別のノードは、データサービスによりアクセスされているディスクグループ をマスターすることができます。ただし、もっとも良い方法は、特定のアプリケー ションのデータを保存するデバイスグループと、アプリケーションのリソース (アプ リケーションデーモン) を同じノードに含むリソースグループを維持することです。 デバイスグループとリソースグループの関係についての詳細は、『[Sun Cluster](http://docs.sun.com/doc/820-6931/bcggabja?a=view) デー タサービスの計画と管理 (Solaris OS 版)[』の「リソースグループとデバイスグループ](http://docs.sun.com/doc/820-6931/bcggabja?a=view) [の関係」を](http://docs.sun.com/doc/820-6931/bcggabja?a=view)参照してください。

あるノードがディスクデバイスグループを使用するとき、ボリュームマネージャー のディスクグループは実際に使用するディスクに対してマルチパスサポートを提供 するため、そのディスクグループは「広域」になります。多重ホストディスクに物 理的に接続された各クラスタホストは、デバイスグループへのパスを提供します。

# デバイスグループのフェイルオーバー

ディスク格納装置は複数の Solaris ホストに接続されるため、現在デバイスグループ をマスターしているホストに障害が生じた場合でも、代替パスによってその格納装 置にあるすべてのデバイスグループにアクセスできます。デバイスグループをマス ターするホストの障害は、回復と一貫性の検査を実行するために要する時間を除け ば、デバイスグループへのアクセスに影響しません。この時間の間は、デバイスグ ループが使用可能になるまで、すべての要求は (アプリケーションには透過的に) 阻 止されます。

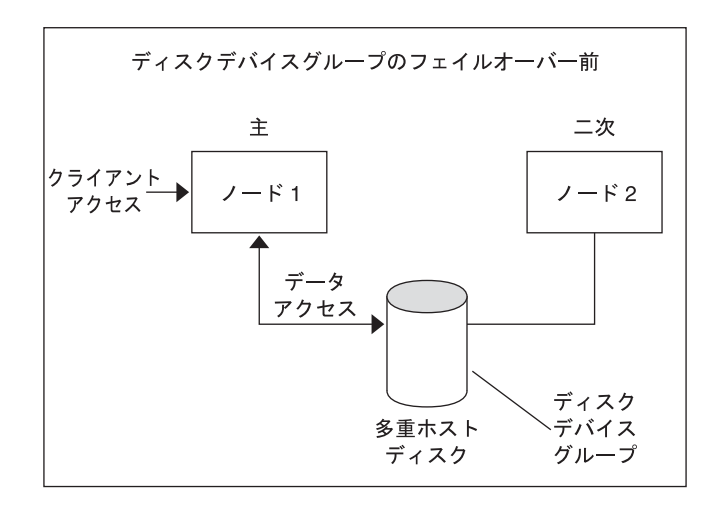

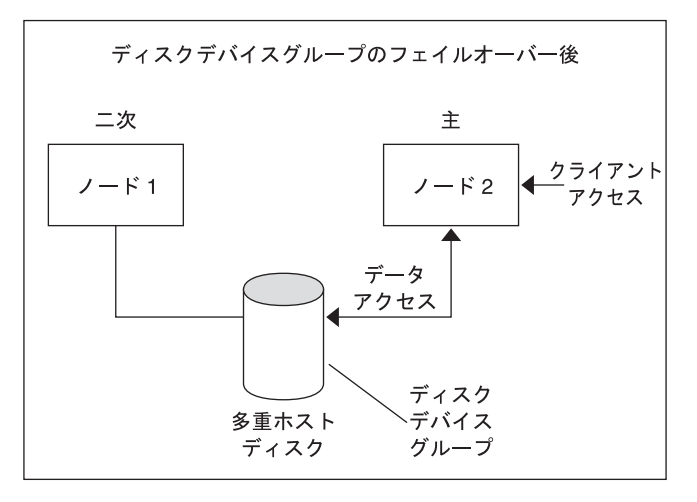

図**3–1** フェイルオーバー前後のデバイスグループ

# 多重ポートデバイスグループ

この節では、多重ポートディスク構成において性能と可用性をバランスよく実現す るディスクデバイスグループのプロパティーについて説明します。Sun Cluster ソフ トウェアには、多重ポートディスク構成を設定するためのプロパティーが2つあり ます。 つまり、preferenced と numsecondaries です。preferenced プロパティーは、 フェイルオーバーの発生時に各ノードがどの順で制御を取得するかを制御します 。numsecondaries プロパティーは、特定のデバイスグループに対する二次ノードの 数を設定します。

高可用性サービスは、主ノードが停止し、かつ、主ノードになる資格のある二次ノ ードが存在しないときに、完全に停止したと見なされます。preferenced プロパティ ーが true に設定されている場合、 サービスのフェイルオーバーが発生すると、ノー ドリストの順序に従って二次ノードが選択されます。ノードリストは、ノードが主 制御を引き受ける順序、またはスペアから二次への移行を引き受ける順序を決めま す。clsetup コマンドを使用して、デバイスサービスの優先順序を動的に変更できま す。従属サービスプロバイダ (広域ファイルシステムなど) に関連する設定は、デバ イスサービスの設定と同じになります。

主ノードは、正常な運用時に二次ノードのチェックポイントをとります。多重ポー トディスク構成では、二次ノードのチェックポイントをとるたびに、クラスタの性 能の低下やメモリーのオーハーヘッドの増加が発生します。スペアノードのサポー トが実装されているのは、このようなチェックポイントによる性能の低下やメモリ ーのオーバーヘッドを最小限に抑えるためです。デフォルトでは、デバイスグルー プには1つの主ノードと1つの二次ノードがあります。残りのプロバイダノードはス ペアノードです。フェイルオーバーが発生すると、二次ノードが主ノードになり、 ノードリスト上でもっとも優先順位の高い (スペア) ノードが二次ノードになります 。

二次ノードの望ましい数には、任意の整数 (1 から、デバイスグループ内の動作可能 な主ノード以外のプロバイダノードの数まで) を設定できます。

注 **–** Solaris Volume Manager を使用している場合、 numsecondariesプロパティーにデフ ォルト以外の数字を設定するには、まず、デバイスグループを作成する必要があり ます。

デバイスサービスの二次ノードのデフォルト数は 1 です。望ましい数とは、複製フ レームワークによって維持される二次プロバイダノードの実際の数です。ただし、 動作可能な主ノード以外のプロバイダノードの数が望ましい数よりも小さい場合を 除きます。ノードを構成に追加したり、ノードを構成から切り離す場合は 、numsecondaries プロパティーを変更したあと、ノードリストを十分に確認する必 要があります。ノードリストと二次ノードの数を正しく保つことによって、構成さ れている二次ノードの数と、フレームワークによって与えられている実際の数の不 一致を防げます。

- (Solaris Volume Manager) 構成へのノードの追加および構成からのノードの削除を 管理するには、 Solaris Volume Manager デバイスグループ用の metaset コマンドを preferenced および numsecondaries プロパティー設定と組み合わせて使用します 。
- (Veritas Volume Manager) 構成へのノードの追加および構成からのノードの削除を 管理するには、VxVM デバイスグループ用の cldevicegroup コマンドを preferenced および numsecondaries プロパティー設定と組み合わせて使用します 。

■ デバイスグループのプロパティーの変更手順については、『[Sun Cluster](http://docs.sun.com/doc/820-6926/x-4n6a5?a=view) のシステ ム管理 (Solaris OS 版)[』の「クラスタファイルシステムの管理の概要」を](http://docs.sun.com/doc/820-6926/x-4n6a5?a=view)参照して ください。

# <span id="page-54-0"></span>広域名前空間

広域デバイスを有効にする Sun Cluster ソフトウェアの機構は、「広域名前空間」で す。広域名前空間には、ボリューム管理ソフトウェアの名前空間とともに 、/dev/global/ 階層が含まれます。広域名前空間は、多重ホストディスクとローカ ルディスクの両方 (および CD-ROM やテープなどのほかのクラスタデバイスすべて) を反映して、多重ホストディスクへの複数のフェイルオーバーパスを提供します。 多重ホストディスクに物理的に接続された各 Solaris ホストは、クラスタ内のすべて のノードの記憶装置に対するパスを提供します。

Solaris Volume Manager の場合、ボリュームマネージャーの名前空間は、通常、 /dev/md/*diskset*/dsk (と rdsk) ディレクトリにあります。Veritas VxVM の場合、 ボリュ ームマネージャーの名前空間は /dev/vx/dsk/*disk-group* ディレクトリと /dev/vx/rdsk/*disk-group* ディレクトリにあります。これらの名前空間は、クラスタ全 体でインポートされている Solaris Volume Manager の各ディスクセットと VxVM の各 ディスクグループのディレクトリから構成されます。これらの各ディレクトリには 、そのディスクセットまたはディスクグループ内の各メタデバイスまたはボリュー ムのデバイスホストが格納されています。

Sun Cluster ソフトウェアでは、ローカルボリュームマネージャーの名前空間内の各 デバイスホストは /global/.devices/node@*nodeID* ファイルシステム内のデバイスホ ストへのシンボリックリンクに置き換えられます。*nodeID* は、クラスタ内のノード を表す整数です。Sun Cluster ソフトウェアは、その標準的な場所に引き続きシンボ リックリンクとしてボリューム管理デバイスも表示します。広域名前空間と標準ボ リュームマネージャー名前空間は、どちらも任意のクラスタノードから使用できま す。

広域名前空間には、次の利点があります。

- 各ホストの独立性が高く、デバイス管理モデルを変更する必要がほとんどありま せん。
- デバイスを選択的に広域に設定できます。
- Sun の製品以外のリンクジェネレータが引き続き動作します。
- ローカルデバイス名を指定すると、その広域名を取得するために簡単なマッピン グが提供されます。

# <span id="page-55-0"></span>ローカル名前空間と広域名前空間の例

次の表は、多重ホストディスク cotodoso でのローカル名前空間と広域名前空間のマ ッピングを示したものです。

表**3–2** ローカル名前空間と広域名前空間のマッピング

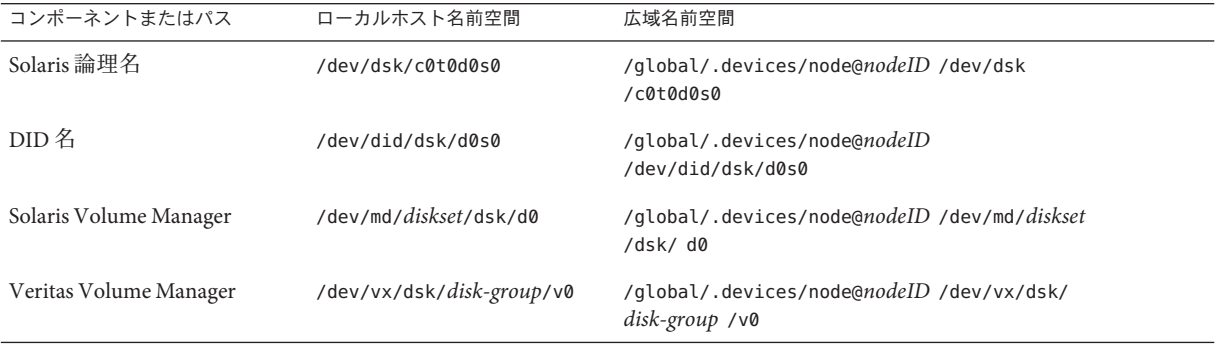

広域名前空間はインストール時に自動的に生成されて、再構成再起動のたびに更新 されます。広域名前空間は、cldevice コマンドを使用して生成することもできます 。詳細は、 [cldevice](http://docs.sun.com/doc/820-4685/cldevice-1cl?a=view)(1CL) のマニュアルページを参照してください。

# クラスタファイルシステム

クラスタファイルシステムには、次の機能があります。

■ ファイルのアクセス場所が透過的になります。システムのどこにあるファイルで も、プロセスから開くことができます。すべての Solaris ホストのプロセスから同 じパス名を使ってファイルにアクセスできます。

注**–**クラスタファイルシステムは、ファイルを読み取る際に、ファイル上のアク セス時刻を更新しません。

- 一貫したプロトコルを使用して、ファイルが複数のノードから同時にアクセスさ れている場合でも、UNIX ファイルアクセス方式を維持します。
- 拡張キャッシュ機能とゼロコピーバルク入出力移動機能により、ファイルデータ を効率的に移動することができます。
- クラスタファイルシステムには、fcntl コマンドインタフェースに基づく、高度 な可用性を備えたアドバイザリファイルロッキング機能があります。クラスタフ ァイルシステム対してアドバイザリファイルロッキング機能を使えば、複数のク ラスタノードで動作するアプリケーションの間で、データのアクセスを同期化で

きます。ファイルロックを所有するノードがクラスタから切り離されたり、ファ イルロックを所有するアプリケーションが異常停止すると、それらのロックはた だちに解放されます。

- 障害が発生した場合でも、データへの連続したアクセスが可能です。アプリケー ションは、ディスクへのパスが有効であれば、障害による影響を受けません。こ の保証は、raw ディスクアクセスとすべてのファイルシステム操作で維持されま す。
- クラスタファイルシステムは、基本のファイルシステムからもボリュームマネー ジャーからも独立しています。クラスタシステムファイルは、サポートされてい るディスク上のファイルシステムすべてを広域にします。

広域デバイスにファイルシステムをマウントするとき、広域にマウントする場合は mount -g を使用し、ローカルにマウントする場合は mount を使用します。

プログラムは、同じファイル名 (たとえば、/global/foo) によって、クラスタ内のす べてのノードからクラスタファイルシステムのファイルにアクセスできます。

クラスタファイルシステムは、すべてのクラスタメンバーにマウントされます。ク ラスタファイルシステムをクラスタメンバーのサブセットにマウントすることはで きません。

クラスタファイルシステムは、特定のファイルシステムタイプではありません。つ まり、クライアントは、実際に使用するファイルシステム (UFS など) だけを認識し ます。

### クラスタファイルシステムの使用法

Sun Cluster ソフトウェアでは、すべての多重ホストディスクがディスクデバイスグ ループとして構成されています。これは、Solaris Volume Manager のディスクセット 、VxVM のディスクグループ、またはソフトウェアベースのボリューム管理ソフト ウェアの制御下にない個々のディスクが該当します。

クラスタファイルシステムを高可用性にするには、使用するディスクストレージが 複数の Solaris ホストに接続されていなければなりません。したがって、ローカルフ ァイルシステム (ホストのローカルディスクに格納されているファイルシステム) を クラスタファイルシステムにした場合は、高可用性にはなりません。

クラスタファイルシステムは、通常のファイルシステムと同様にマウントできます 。

■ 手作業。mount コマンドと -g または -o global マウントオプションを使用し、コマ ンド行からクラスタファイルシステムをマウントします。次に例を示します。

SPARC:# mount -g /dev/global/dsk/d0s0 /global/oracle/data

■ 自動。マウントオプションで /etc/vfstab ファイルにエントリを作成して、ブー ト時にクラスタファイルシステムをマウントします。さらに、すべてのホストの /global ディレクトリ下にマウントポイントを作成します。ディレクトリ /global を推奨しますが、ほかの場所 でも構いません。次に、/etc/vfstab ファイルの、 クラスタファイルシステムを示す行の例を示します。

SPARC:/dev/md/oracle/dsk/d1 /dev/md/oracle/rdsk/d1 /global/oracle/data ufs 2 yes global,logging

注 **–** Sun Clusterソフトウェアには、クラスタファイルシステムに対する特定の命名規 則はありません。しかし、/global/*disk-group* などのように、同じディレクトリのも とにすべてのクラスタファイルシステムのマウントポイントを作成すると、管理が 容易になります。詳細は、『Sun Cluster 3.1 9/04 Software Collection for Solaris OS (SPARC Platform Edition)』と『Sun Cluster [のシステム管理](http://docs.sun.com/doc/820-6926) (Solaris OS 版)』を参照して ください。

## HAStoragePlusリソースタイプ

HAStoragePlus リソースタイプは、ローカルおよび広域ファイルシステム構成を高可 用対応にするように設計されています。HAStoragePlus リソースタイプを使用して、 ローカルまたは広域ファイルシステムを Sun Cluster 環境に統合し、このファイルシ ステムを高可用対応にすることができます。

HAStoragePlus リソースタイプを使用すると、ファイルシステムをグローバルクラス タ非投票ノードで利用可能にすることができます。HAStoragePlus リソースタイプを 使用してこのようにするには、グローバルクラスタ投票ノードとグローバルクラス タ非投票ノードにマウントポイントを作成してください。ファイルシステムをグロ ーバルクラスタ非投票ノードで利用可能にするために、HAStoragePlus リソースタイ プは、まずグローバルクラスタ投票ノードにあるファイルシステムをマウントしま す。このリソースタイプは、次にグローバルクラスタ非投票ノードでループバック マウントを実行します。

Sun Cluster システムでは、次のクラスタファイルシステムをサポートします。

- $\blacksquare$  Solaris ZFS<sup>TM</sup>
- UNIX ファイルシステム (UFS)
- Sun StorEdge OFS ファイルシステム、および Sun OFS 共有ファイルシステム
- Sun Cluster プロキシファイルシステム(PxFS)
- Veritas ファイルシステム (VxFS)

HAStoragePlus リソースタイプは、確認、マウント、およびマウントの強制解除など の追加のファイルシステム機能を提供します。これらの機能により、Sun Cluster は ローカルのファイルシステムをフェイルオーバーすることができます。 フェイルオ ーバーを行うには、アフィニティースイッチオーバーが有効になった広域ディスク グループ上にローカルファイルシステムが存在していなければなりません。

HAStoragePlus リソースタイプの使用法については、『Sun Cluster [データサービスの](http://docs.sun.com/doc/820-6931/cdcegbeg?a=view) 計画と管理 (Solaris OS 版)[』の「高可用性ローカルファイルシステムの有効化」を](http://docs.sun.com/doc/820-6931/cdcegbeg?a=view)参 照してください。

HAStoragePlus リソースタイプを使用して、リソースとリソースが依存するデバイス グループの起動を同期化することができます。詳細は、84 [ページの「リソース、リ](#page-83-0) [ソースグループ、リソースタイプ」を](#page-83-0)参照してください。

# syncdirマウントオプション

syncdir マウントオプションは、実際に使用するファイルシステムとして UFS を使用 するクラスタファイルシステムに使用できます。ただし、syncdir を指定しない場合 、パフォーマンスは大幅に向上します。syncdir を指定した場合、POSIX 準拠の書き 込みが保証されます。syncdir を指定しない場合、NFS ファイルシステムの場合と同 じ動作となります。たとえば、syncdir を指定しないと、場合によっては、ファイル を閉じるまでスペース不足条件を検出できません。syncdir (および POSIX 動作) を指 定すると、スペース不足条件は書き込み動作中に検出されます。syncdir を指定しな い場合に問題が生じることはほとんどありません。

SPARC ベースのクラスタを使用している場合、VxFS には、UFS の syncdir マウント オプションと同等なマウントオプションはありません。VxFS の動作は syncdir マウ ントオプションを指定しない場合の UFS と同じです。

広域デバイスとクラスタファイルシステムの FAQ については、112 [ページの「ファイ](#page-111-0) [ルシステムに関する](#page-111-0) FAQ」を参照してください。

# <span id="page-59-0"></span>ディスクパスの監視

現在のリリースの Sun Cluster ソフトウェアは、ディスクパス監視機能 (DPM) をサポ ートします。この節では、DPM、DPM デーモン、およびディスクパスを監視すると きに使用する管理ツールについての概念的な情報を説明します。ディスクパスの状 態を監視、監視解除、および確認する手順については、『Sun Cluster [のシステム管](http://docs.sun.com/doc/820-6926) 理 [\(Solaris OS](http://docs.sun.com/doc/820-6926) 版)』を参照してください。

#### **DPM**の概要

DPM は、二次ディスクパスの可用性を監視することによって、フェイルオーバーお よびスイッチオーバーの全体的な信頼性を向上させます。リソースを切り替える前 には、cldevice コマンドを使用して、そのリソースが使用しているディスクパスの 可用性を確認します。cldevice コマンドのオプションを使用すると、単一の Solaris ホストまたはクラスタ内のすべての Solaris ホストへのディスクパスを監視できます 。コマンド行オプションの詳細は、[cldevice](http://docs.sun.com/doc/820-4685/cldevice-1cl?a=view)(1CL) のマニュアルページを参照してく ださい。

次の表に、DPM コンポーネントのデフォルトのインストール場所を示します。

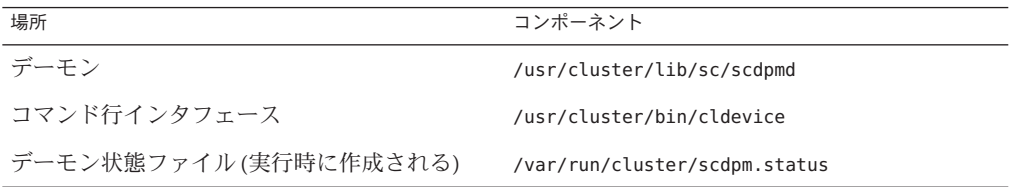

マルチスレッド化された DPM デーモンは各ホスト上で動作します。DPM デーモン (scdpmd) はホストの起動時に rc.d スクリプトによって起動されます。問題が発生し た場合、DPM デーモンは pmfd によって管理され、自動的に再起動されます。以下で 、最初の起動時に scdpmd がどのように動作するかについて説明します。

注 **–**起動時、各ディスクパスの状態はUNKNOWNに初期化されます。

- 1. DPM デーモンは、以前の状態ファイルまたは CCR データベースから、ディスク パスとノード名の情報を収集します。CCR についての詳細は、50 [ページの「クラ](#page-49-0) [スタ構成レポジトリ](#page-49-0) (CCR)」を参照してください。DPM デーモンの起動後、指定 したファイルから監視すべきディスクのリストを読み取るように DPM デーモン に指示できます。
- 2. DPM デーモンは通信インタフェースを初期化して、デーモンの外部にあるコンポ ーネント (コマンド行インタフェースなど) からの要求に応えます。
- 3. DPM デーモンは scsi\_inquiry コマンドを使用して、監視リストにある各ディス クパスに 10 分ごとに ping を送信します。各エントリはロックされるため、通信 インタフェースは監視中のエントリの内容にアクセスできなくなります。
- 4. DPM デーモンは 、UNIX の syslogd コマンドを使用して Sun Cluster イベントフレ ームワークにパスの新しい状態を通知して、ログに記録します。詳細は 、[syslogd](http://docs.sun.com/doc/816-5166/syslogd-1m?a=view)(1M) のマニュアルページを参照してください。

注 **–**このデーモンに関連するすべてのエラーはpmfdで報告されます。APIのすべての 関数は、成功時に 0 を戻し、失敗時に -1 を戻します。

DPM デーモンは、Solaris I/O マルチパス (MPxIO) (従来の Sun StorEdge Traffic Manager)、Sun StorEdge 9900 Dynamic Link Manager、EMC PowerPath などのマルチパ スドライバを通じて、論理パスの可用性を監視します。このようなマルチパスドラ イバは物理パスの障害を DPM デーモンから隠すため、DPM デーモンはマルチパス ドライバが管理する物理パスを監視できません。

# ディスクパスの監視

この節では、クラスタ内のディスクパスを監視するための2つの方法について説明 します。1 つめの方法は cldevice コマンドを使用する方法です。このコマンドを使 用すると、クラスタ内のディスクパスの状態を監視、監視解除、または表示できま す。このコマンドを使用して故障したディスクのリストを印刷し、ファイルからデ ィスクパスを監視することもできます。詳細は、[cldevice](http://docs.sun.com/doc/820-4685/cldevice-1cl?a=view)(1CL) のマニュアルページ を参照してください。

2 つめの方法は、Sun Cluster Manager の GUI (Graphical User Interface) を使用してクラ スタ内のディスクパスを監視する方法です。Sun Cluster Manager は、クラスタ内の監 視しているディスクをトポロジビューで表示します。このトポロジビューは 10 分ご とに更新され、失敗した ping の数が表示されます。Sun Cluster Manager の GUI が報 告する情報と cldevice コマンドを組み合わせて使用すると、ディスクパスを管理で きます。Sun Cluster Manager については、『Sun Cluster [のシステム管理](http://docs.sun.com/doc/820-6926/x-4n6hc?a=view) (Solaris OS 版)』の第 12 [章「グラフィカルユーザーインタフェースによる](http://docs.sun.com/doc/820-6926/x-4n6hc?a=view) Sun Cluster の管理」を 参照してください。

#### cldeviceコマンドを使用したディスクパスの監視と管理

cldevice コマンドを使用して、次の作業を実行できます。

- 新しいディスクパスの監視
- ディスクパスの監視解除
- CCR データベースからの構成データの再読み込み
- 指定したファイルからの監視または監視解除すべきディスクの読み取り
- クラスタ内の1つまたはすべてのディスクパスの状態の報告

■ あるノードからアクセスできるすべてのディスクパスの印刷

任意のアクティブなノードから、ディスクパス引数を付けて cldevice コマンドを発 行することによって、そのクラスタ上で DPM 管理作業を実行できます。ディスクパ ス引数はノード名とディスク名からなります。ノード名は不要です。ノード名を指 定しない場合、デフォルトですべてのノードが影響を受けます。次の表に、ディス クパスの命名規約を示します。

注 **–**必ず、UNIXのディスクパス名ではなく、広域ディスクパス名を指定してくださ い。これは、広域ディスクのパス名がクラスタ全体で一貫しているためです。UNIX のディスクパス名にはこの性質はありません。たとえば、あるノードでディスクパ ス名を c1t0d0 にして、別のノードで c2t0d0 にすることができます。ノードに接続さ れたデバイスの広域ディスクパス名を調べるには、DPM コマンドを発行する前に cldevice list コマンド を使用します。詳細は、[cldevice](http://docs.sun.com/doc/820-4685/cldevice-1cl?a=view)(1CL) のマニュアルページ を参照してください。

表**3–3** ディスクパス名の例

| 名前型                | ディスクパス名の例                   | 説明                                |
|--------------------|-----------------------------|-----------------------------------|
| 広域ディスクパス           | schost-1:/dev/did/dsk/d1    | schost-1 ノード上のデ<br>ィスクパス d1       |
|                    | all:dl                      | クラスタのすべてのノ<br>ードでのディスクパス<br>d1    |
| UNIXディスクパス         | schost-1:/dev/rdsk/c0t0d0s0 | schost-1 ノード上のデ<br>ィスクパス c0t0d0s0 |
|                    | $schost-1:all$              | schost-1 ノードでのす<br>ベてのディスクパス      |
| すべてのディスクパス all:all |                             | クラスタのすべてのノ<br>ードでのすべてのディ<br>スクパス  |

#### **Sun Cluster Manager**によるディスクパスの監視

Sun Cluster Manager を使用すると、次のような DPM の基本的な管理作業を実行でき ます。

- ディスクパスの監視
- ディスクパスの監視解除
- クラスタ内のすべての監視対象ディスクパスの状態の表示
- 監視されているすべてのディスクパスが失敗したときの Solaris ホストの自動再起 動の有効化または無効化

<span id="page-62-0"></span>Sun Cluster Manager のオンラインヘルプでは、ディスクパスの管理方法の手順につい て説明しています。

clnode set コマンドを使用して、ディスクパスエラーを管理する

すべての監視対象ディスクパスでエラーが発生した際のノードの自動再起動を有効 化または無効化するには、clnode set コマンドを使用します。Sun Cluster Manager を 使用してこれらの作業を実行することもできます。

## 定足数と定足数デバイス

この節には、次のトピックが含まれます。

- 64[ページの「定足数投票数について」](#page-63-0)
- 65[ページの「定足数の構成について」](#page-64-0)
- 65[ページの「定足数デバイス要件の順守」](#page-64-0)
- 66[ページの「定足数デバイスのベストプラクティスの順守」](#page-65-0)
- 67[ページの「推奨される定足数の構成」](#page-66-0)
- 69[ページの「変則的な定足数の構成」](#page-68-0)
- 70[ページの「望ましくない定足数の構成」](#page-69-0)

注 **–** Sun Clusterソフトウェアが定足数デバイスとしてサポートする特定のデバイスの 一覧については、Sun のサービスプロバイダにお問い合わせください。

クラスタノードはデータとリソースを共有しており、複数のアクティブなパーティ ションがあるとデータが壊れる恐れがあるのでクラスタは決して複数のアクティブ なパーティションに一度に分割しないでください。クラスタメンバーシップモニタ ー (Cluster Membership Monitor、CMM) および定足数アルゴリズムにより、たとえク ラスタ接続がパーティション分割されている場合でも、いつでも同じクラスタのイ ンスタンスが 1 つだけは動作していることが保証されます。

定足数と CMM の概要については、『Sun Cluster の概要 (Solaris OS 版)[』の「クラスタ](http://docs.sun.com/doc/820-6910/concepts-64?a=view) [メンバーシップ」を](http://docs.sun.com/doc/820-6910/concepts-64?a=view)参照してください。

クラスタのパーティション分割からは、次の 2 種類の問題が発生します。

- Split brain
- amnesia

*Split brain* は、ノード間のクラスタ接続が失われ、クラスタがサブクラスタにパーテ ィション分割されるときに起きます。あるパーティションのノードはほかのパーテ ィションのノードと通信できないため、各パーティションは自分が唯一のパーティ ションであると認識します。

第3章 • 重要な概念-システム管理者とアプリケーション開発者 63

<span id="page-63-0"></span>*amnesia* は、停止したクラスタが、停止時よりも古いクラスタ構成データに基づいて 再起動されたときに発生します。この問題は、最後に機能していたクラスタパーテ ィションにないノード上のクラスタを起動するときに起きる可能性があります。

Sun Cluster ソフトウェアは、split brain と amnesia を次の操作により回避します。

- 各ノードに1つの投票を割り当てる
- 動作中のクラスタの過半数の投票を管理する

過半数の投票数を持つパーティションは、定足数を獲得し、動作可能になります。 この過半数の投票メカニズムにより、クラスタ内に 3 つ以上のノードが構成されて いるときに split brain と amnesia を防ぐことができます。ただし、クラスタ内に 3 つ 以上のノードが構成されている場合、ノードの投票数を数えるだけでは十分ではあ りません。しかし、2 ホストクラスタでは過半数が 2 であるため、このような 2 ホス トクラスタがパーティション分割された場合、いずれかのパーティションが定足数 を獲得するために外部投票が必要です。この外部からの投票は「定足数デバイス」 によって行われます。

#### 定足数投票数について

clquorum show コマンドを使って、次の情報を調べます。

- 構成済み投票数
- 現在の投票数
- 定足数に必要な投票数

詳細は、 [cluster](http://docs.sun.com/doc/820-4685/cluster-1cl?a=view)(1CL) のマニュアルページを参照してください。

ノードおよび定足数デバイスの両方がクラスタへの投票に数えられ、定足数を満た すことができます。

ノードは、ノードの状態に応じて投票に数えられます。

- ノードが起動してクラスタメンバーになると、投票数は1となります。
- ノードがインストールされているときは、投票数は0となります。
- システム管理者がノードを保守状態にすると、投票数は0となります。

定足数デバイスは、デバイスに伴う投票数に基づいて、投票に数えられます。定足 数デバイスを構成するとき、Sun Cluster ソフトウェアは定足数デバイスに *N*-1 の投票 数を割り当てます (*N* は定足数デバイスに伴う投票数)。たとえば、2 つのノードに接 続された、投票数がゼロ以外の定足数デバイスの投票数は 1 (2−1) になります。

<span id="page-64-0"></span>定足数デバイスは、次の 2 つの条件のうちの *1* つを満たす場合に投票に数えられます  $\sim$ 

- 定足数デバイスに現在接続されている1つ以上のノードがクラスタメンバーであ る。
- 定足数デバイスに現在接続されている1つ以上のホストが起動中で、そのホスト は定足数デバイスを所有する最後のクラスタパーティションのメンバーであった  $\sim$

定足数デバイスの構成は、クラスタをインストールするときに行うか、あるいはあ とで、『Sun Cluster のシステム管理 (Solaris OS 版)』の第 6 [章「定足数の管理」で](http://docs.sun.com/doc/820-6926/z4000073997776?a=view)説 明されている手順に従って行います。

## 定足数の構成について

次に、定足数の構成について示します。

- 定足数デバイスには、ユーザーデータを含むことができます。
- N+1の構成(*N*個の定足数デバイスがそれぞれ、1から *N* までの Solaris ホストのう ちの 1 つのホストと N+1 番目の Solaris ホストに接続されている構成) では、1 から *N* までのどの Solaris ホストで障害が発生しても、*N*/**2** 個のうちの任意の Solaris ホ ストに障害が発生しても、そのクラスタは影響を受けません。この可用性は、定 足数デバイスが正しく機能していることを前提にしています。
- *N*ホスト構成(1つの定足数デバイスがすべてのホストに接続されている構成)で は、*N*-**1** 個のうちの任意のホストに障害が発生しても、そのクラスタは影響を受 けません。この可用性は、定足数デバイスが正しく機能していることを前提にし ています。
- 1つの定足数デバイスがすべてのホストに接続している *N* ホスト構成では、すべ てのクラスタホストが使用できる場合、定足数デバイスに障害が起きてもクラス タは影響を受けません。

回避すべき定足数の構成例については、70 [ページの「望ましくない定足数の構成」](#page-69-0) を参照してください。推奨される定足数の構成例については、67 [ページの「推奨さ](#page-66-0) [れる定足数の構成」を](#page-66-0)参照してください。

### 定足数デバイス要件の順守

Sun Cluster ソフトウェアがご使用のデバイスを定足数デバイスとしてサポートして いることを確認します。この要件を無視すると、クラスタの可用性が損なわれる場 合があります。

<span id="page-65-0"></span>注 **–** Sun Clusterソフトウェアが定足数デバイスとしてサポートする特定のデバイスの 一覧については、Sun のサービスプロバイダにお問い合わせください。

Sun Cluster ソフトウェアは、次の種類の定足数デバイスをサポートしています。

- SCSI-3 PGR 予約に対応した多重ホスト共有ディスク。
- SCSI-2 予約に対応した二重ホスト共有ディスク。
- Sun または Network Appliance, Incorporated の NAS (Network-Attached Storage) デバイ ス。
- 定足数サーバーマシン上で動作する定足数サーバープロセス。
- ディスクのフェンシングをオフに切り替え、ソフトウェア定足数を使用している 場合は任意の共有ディスク。ソフトウェア定足数は、Sun が開発したプロトコル で、SCSI Persistent Group Reservations (PGR) の形成をエミュレートします。

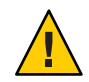

注意 **–** SATA (Serial Advanced Technology Attachment) ディスクなど、SCSI に対応し ていないディスクを使用する場合は、フェンシングをオフにしてください。

注**–**レプリケートされたデバイスは定足数デバイスとして使用できません。

2 ホスト構成では、1 つのホストに障害が起きてももう 1 つのホストが動作を継続で きるように、少なくとも 1 つの定足数デバイスを構成する必要があります。詳細は 、図 [3–2](#page-67-0) を参照してください。

回避すべき定足数の構成例については、70 [ページの「望ましくない定足数の構成」](#page-69-0) を参照してください。推奨される定足数の構成例については、67 [ページの「推奨さ](#page-66-0) [れる定足数の構成」を](#page-66-0)参照してください。

# 定足数デバイスのベストプラクティスの順守

以下の情報を使用して、ご使用のトポロジに最適な定足数の構成を評価してくださ い。

- クラスタの全 Solaris ホストに接続できるデバイスがありますか。
	- ある場合は、そのデバイスを1つの定足数デバイスとして構成してください。 この構成は最適な構成なので、別の定足数デバイスを構成する必要はありませ ん。

<span id="page-66-0"></span>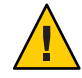

注意**–**この要件を無視して別の定足数デバイスを追加すると、追加した定足数 デバイスによってクラスタの可用性が低下します。

- ない場合は、1つまたは複数のデュアルポートデバイスを構成してください。
- 定足数デバイスにより提供される投票の合計数が、ノードにより提供される投票 の合計数より必ず少なくなるようにします。少なくなければ、すべてのノードが 機能していても、すべてのディスクを使用できない場合、そのノードはクラスタ を形成できません。

注**–**特定の環境によっては、自分のニーズに合うように、全体的なクラスタの可 用性を低くした方が望ましい場合があります。このような場合には、このベスト プラクティスを無視できます。ただし、このベストプラクティスを守らないと、 全体の可用性が低下します。たとえば、69 [ページの「変則的な定足数の構成」](#page-68-0) に記載されている構成では、クラスタの可用性は低下し、 定足数の投票がノード の投票を上回ります。クラスタでは、Host A と Host B 間にある共有ストレージへ のアクセスが失われると、クラスタ全体に障害が発生します。

このベストプラクティスの例外については、69 [ページの「変則的な定足数の構](#page-68-0) [成」を](#page-68-0)参照してください。

- 記憶装置へのアクセスを共有するホストのすべてのペア間で定足数デバイスを指 定します。この定足数の構成により、障害からの影響の防止プロセスが高速化さ れます。詳細は、68 ページの「2 [ホストより大きな構成での定足数」を](#page-67-0)参照して ください。
- 通常、定足数デバイスの追加によりクラスタの投票の合計数が同じになる場合、 クラスタ全体の可用性は低下します。
- ノードを追加したり、ノードに障害が発生すると、定足数デバイスの再構成は少 し遅くなります。従って、必要以上の定足数デバイスを追加しないでください。

回避すべき定足数の構成例については、70 [ページの「望ましくない定足数の構成」](#page-69-0) を参照してください。推奨される定足数の構成例については、67 ページの「推奨さ れる定足数の構成」を参照してください。

### 推奨される定足数の構成

この節では、推奨される定足数の構成例を示します。回避すべき定足数の構成例に ついては、70 [ページの「望ましくない定足数の構成」を](#page-69-0)参照してください。

#### <span id="page-67-0"></span>**2**ホスト構成の定足数

2 ホストのクラスタを形成するには、2 つの定足投票数が必要です。これらの 2 つの 投票数は、2 つのクラスタホスト、または 1 つのホストと 1 つの定足数デバイスのど ちらかによるものです。

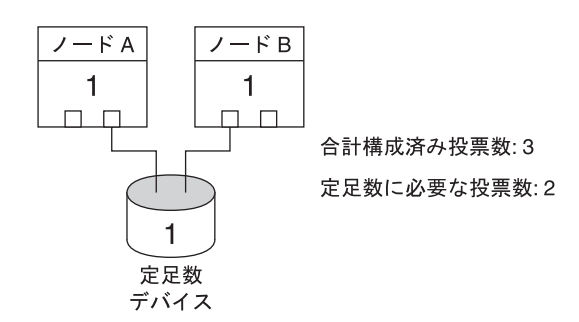

図 **3–2** 2ホスト構成

#### **2**ホストより大きな構成での定足数

クラスタに3つ以上のホストが含まれている場合、定足数デバイスを持たない1つの ホストに障害が発生してもクラスタはその影響を受けないので、定足数デバイスは 必要ありません。ただし、このような条件下では、クラスタ内に過半数のホストが ないとクラスタを起動できません。

3 つ以上のホストを含むクラスタに定足数デバイスを追加できます。ホストおよび定 足数デバイスの投票数を含め、パーティションが定足投票数の過半数を獲得してい る場合、そのパーティションはクラスタとして存続できます。したがって、定足数 デバイスを追加する場合は、定足数デバイスを構成するかどうか、および定足数デ バイスの構成先を選択するときに、発生する可能性があるホストおよび定足数デバ イスの障害を考慮するようにしてください。

<span id="page-68-0"></span>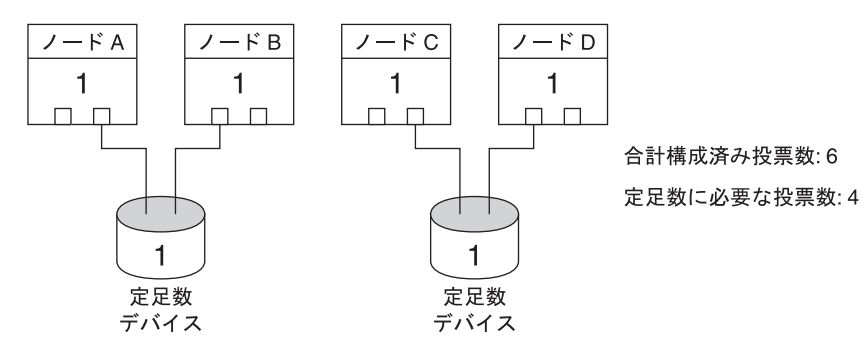

この構成は、どちらかのペアが稼動し続けるためには 各ペアが稼動していなければならない。

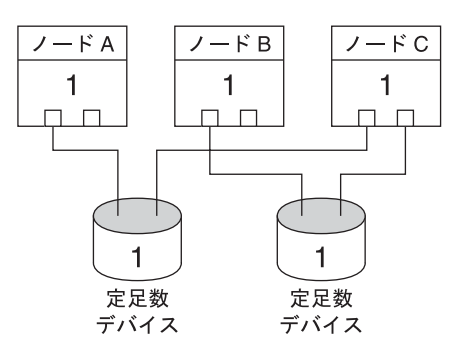

合計構成済み投票数:5 定足数に必要な投票数: 3

この構成は、通常、アプリケーションがノードAとノードBで実行 されるように構成され、ノードCをホットスペアとして使用する。

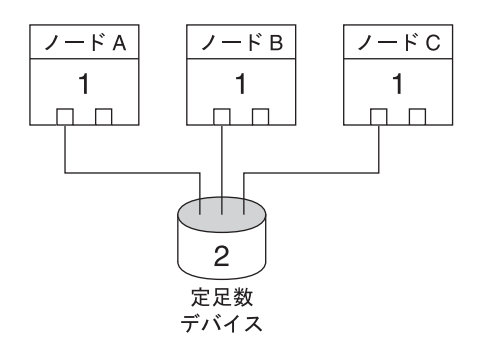

合計構成済み投票数:5 定足数に必要な投票数: 3

この構成は、任意の1つ以上のノードと定足数デバイスとの 組み合わせでクラスタを形成できる。

# 変則的な定足数の構成

図 [3–3](#page-69-0) では、Host A と Host B でミッションクリティカルなアプリケーション (Oracle データベースなど) を実行していると仮定します。Host A と Host B を使用できず、共 <span id="page-69-0"></span>有データにアクセスできない場合、クラスタ全体を停止させる必要がある場合があ ります。停止させない場合、この構成は高可用性を提供できないため、最適な構成 とはなりません。

この例外に関するベストプラクティスについては、66 [ページの「定足数デバイスの](#page-65-0) [ベストプラクティスの順守」を](#page-65-0)参照してください。

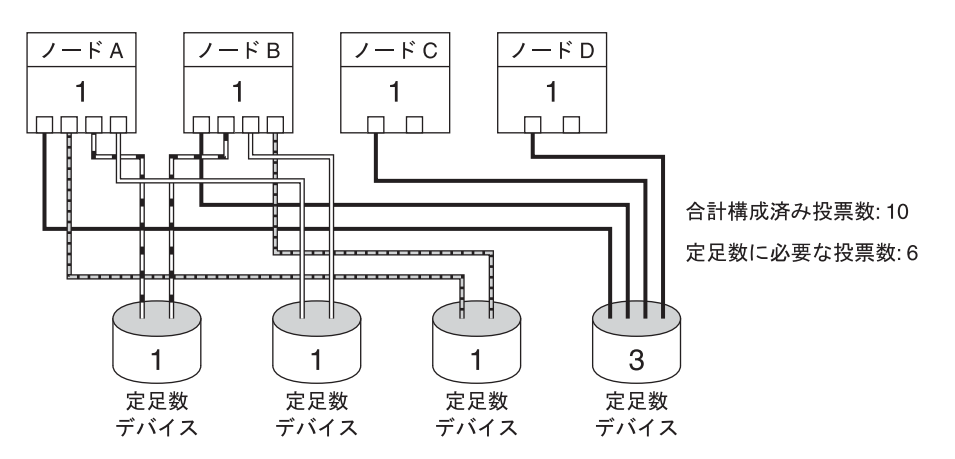

図**3–3** 変則的な構成

## 望ましくない定足数の構成

この節では、回避すべき定足数の構成例を示します。推奨される定足数の構成例に ついては、67 [ページの「推奨される定足数の構成」を](#page-66-0)参照してください。

<span id="page-70-0"></span>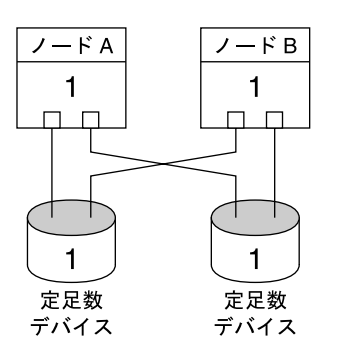

合計構成済み投票数: 4 定足数に必要な投票数:3

この構成は、定足数デバイス投票が、ノードの投票数より少なくなければ ならないというベストプラクティスに反する。

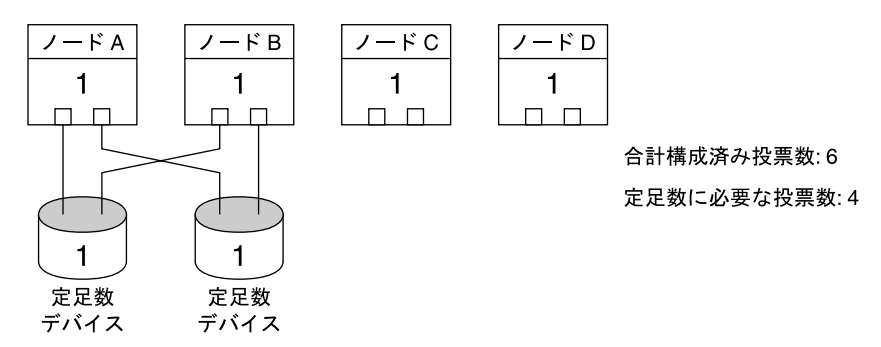

この構成は、定足数デバイスを追加して、合計投票数を等しくするべきではない というベストプラクティスに反する。この構成では、可用性は向上されない。

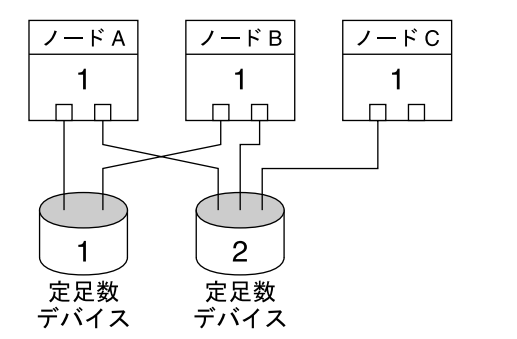

合計構成済み投票数:6 定足数に必要な投票数: 4

この構成は、定足数デバイス投票が、ノードの投票数より少なくなければ ならないというベストプラクティスに反する。

データサービス

「データサービス」という用語は、Oracle や Sun Java System Web Server など、単一の サーバーではなく、クラスタで動作するように構成されたアプリケーションを意味

します。データサービスは、アプリケーション、専用の Sun Cluster 構成ファイル、 および、アプリケーションの次のアクションを制御する Sun Cluster 管理メソッドか らなります。

- 開始
- 停止
- 監視と訂正手段の実行

データサービスタイプについては、『Sun Cluster の概要 (Solaris OS 版)[』の「データ](http://docs.sun.com/doc/820-6910/concepts-5?a=view) [サービス」を](http://docs.sun.com/doc/820-6910/concepts-5?a=view)参照してください。

図 3–4 に、単一のアプリケーションサーバーで動作するアプリケーション (単一サー バーモデル) と、クラスタ 動作する同じアプリ ーション (クラスタサーバーモデ ル) との比較を示します。これら 2 つの構成の唯一の違いは、クラスタ化されたアプ リケーションの動作がより速くなり、その可用性もより高くなることです。

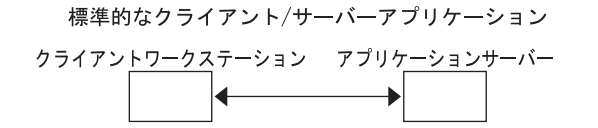

クラスタ化されたクライアント/サーバーアプリケーション

クライアントワークステーション クラスタ化されたアプリケーションサーバー

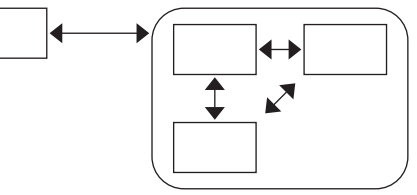

図**3–4** 標準的なクライアントサーバー構成とクラスタ化されたクライアントサーバー構成

単一サーバーモデルでは、特定のパブリックネットワークインタフェース (ホスト 名) を介してサーバーにアクセスするようにアプリケーションを構成します。ホスト 名はその物理サーバーに関連付けられています。

クラスタサーバーモデルでは、パブリックネットワークインタフェースは、論理ホ スト名または共有アドレスです。「ネットワークリソース」は、論理ホスト名と共 有アドレスの両方を表します。

一部のデータサービスでは、ネットワークインタフェースとして論理ホスト名か共 有アドレスのいずれかを指定する必要があります。論理ホスト名と共有アドレスは 相互に交換できません。しかし、別のデータサービスでは、論理ホスト名や共有ア
ドレスをどちらでも指定することができます。どのようなタイプのインタフェース を指定する必要があるかどうかについては、各データサービスのインストールや構 成の資料を参照してください。

ネットワークリソースは、特定の物理サーバーと関連付けられているわけではあり ません。ネットワークリソースは、ある物理サーバーから別の物理サーバーに移す ことができます。

ネットワークリソースは、当初、1 つのノード (主ノード) に関連付けられています。 主ノードで障害が発生すると、ネットワークリソースとアプリケーションリソース は別のクラスタノード (二次ノード) にフェイルオーバーされます。ネットワークリ ソースがフェイルオーバーされても、アプリケーションリソースは、短時間の遅れ の後に二次ノードで動作を続けます。

図 3–5 に、単一サーバーモデルとクラスタサーバーモデルとの比較を示します。ク ラスタサーバーモデルのネットワークリソース (この例では論理ホスト名) は、 複数 のクラスタノード間を移動できます。アプリケーションは、特定のサーバーに関連 付けられたホスト名として、この論理ホスト名を使用するように設定されます。

標準的なクライアント/サーバーアプリケーション

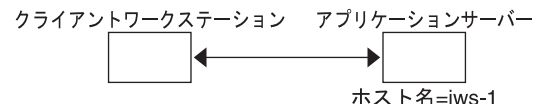

クラスタ化されたフェイルオーバークライアント/サーバーアプリケーション

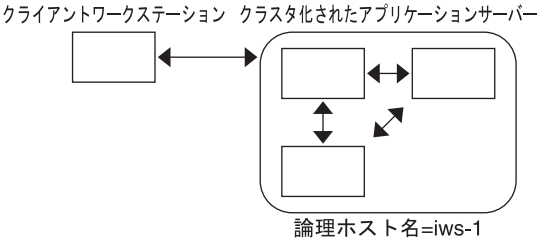

図**3–5** 固定ホスト名と論理ホスト名

共有アドレスも最初は1つのノードに対応付けられます。このノードのことを「広 域インタフェースノード」といいます。共有アドレスは「広域インタフェース」と いい、クラスタへの単一ネットワークインタフェースとして使用されます。

論理ホスト名モデルとスケーラブルサービスモデルの違いは、スケーラブルサービ スモデルでは、各ノードのループバックインタフェースにも共有アドレスがアクテ ィブに構成される点です。この構成では、データサービスの複数のインスタンスを いくつかのノードで同時にアクティブにすることができます。「スケーラブルサー

第3章 • 重要な概念-システム管理者とアプリケーション開発者 73

ビス」という用語は、クラスタノードを追加してアプリケーションの CPU パワーを 強化すれば、性能が向上することを意味します。

広域インタフェースノードに障害が発生した場合、共有アドレスは同じアプリケー ションのインスタンスが動作している別のノードで起動できます。これによって、 このノードが新しい広域インタフェースノードになります。または、共有アドレス を、このアプリケーションを実行していない別のクラスタノードにフェイルオーバ ーすることができます。

図 3–6 に、単一サーバー構成とクラスタ化されたスケーラブルサービス構成との比 較を示します。スケーラブルサービス構成では、共有アドレスがすべてのノードに 設定されています。アプリケーションは、特定のサーバーに関連付けられたホスト 名として、この共有アドレスを使用するように設定されます。この方式は、フェイ ルオーバーデータサービスに論理ホスト名を使用する方法と似ています。

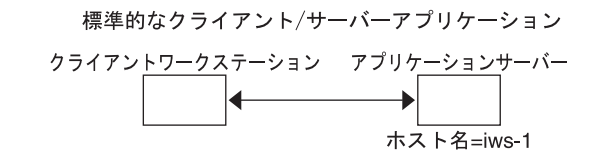

クラスタ化されたスケーラブルクライアント/サーバーアプリケーション

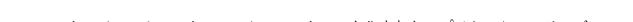

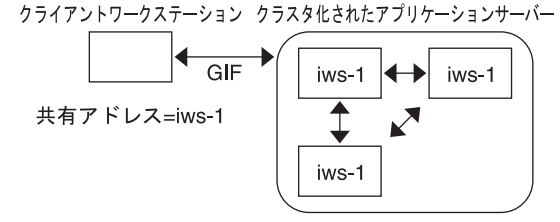

図**3–6** 固定ホスト名と共有アドレス

# データサービスメソッド

Sun Cluster ソフトウェアでは、一連のサービス管理メソッドを提供しています。こ れらのメソッドは、リソースグループマネージャー (Resource Group Manager、RGM) の制御下で実行されます。RGM はこれらのメソッドを使用して、クラスタノード上 のアプリケーションを開始、停止、および監視します。これらのメソッドとクラス タフレームワークソフトウェアおよび多重ホストデバイスにより、アプリケーショ ンは、フェイルオーバーデータサービスやスケーラブルデータサービスとして機能 します。

さらに、RGM は、アプリケーションのインスタンスやネットワークリソース (論理 ホスト名と共有アドレス) といったクラスタのリソースを管理します。

Sun Cluster ソフトウェアが提供するメソッドのほかにも、Sun Cluster ソフトウェアは API やいくつかのデータサービス開発ツールを提供します。これらのツールを使用す れば、アプリケーション開発者は、独自のデータサービスメソッドを開発すること によって、ほかのアプリケーションを Sun Cluster ソフトウェアの下で高可用性デー タサービスとして実行できます。

### フェイルオーバーデータサービス

データサービスが実行されているノード (主ノード) に障害が発生すると、サービス は、ユーザーによる介入なしで別の作業ノードに移行します。フェイルオーバーサ ービスは、アプリケーションインスタンスリソースとネットワークリソース (「論理 ホスト名」) のコンテナである「フェイルオーバーリソースグループ」を使用します 。論理ホスト名は、1 つのノードで構成でき、あとで自動的に元のノードに構成した り、別のノードに構成したりすることができる IP アドレスです。

フェイルオーバーデータサービスでは、アプリケーションインスタンスは単一のノ ードでのみ実行されます。フォルトモニターは、エラーを検出すると、そのインス タンスを同じノードで再起動しようとするか、別のノードで起動 (フェイルオーバ ー) しようとします。出力は、データサービスの構成方法によって異なります。

## スケーラブルデータサービス

スケーラブルデータサービスは、複数のノードのアクティブインスタンスに対して 効果があります。

スケーラブルサービスは、2 つのリソースグループを使用します。

- 「スケーラブルリソースグループ」には、アプリケーションリソースが含まれま す。
- フェイルオーバーリソースグループには、スケーラブルサービスが依存するネッ トワークリソース (「共有アドレス」) が含まれます。共有アドレスは、ネットワ ークアドレスです。このネットワークアドレスは、クラスタ内のノードのすべて のスケーラブルサービスによってバインドできます。この共有アドレスにより、 これらのスケーラブルサービスをノードに拡張できます。クラスタには複数の共 有アドレスを設定することができ、1 つのサービスは、複数の共有アドレスにバ インドすることができます。

スケーラブルリソースグループは、同時に複数のノードでオンラインにできます。 その結果、サービスの複数のインスタンスを一度に実行できます。スケーラブルな リソースグループはすべて負荷分散を使用します。スケーラブルサービスをホスト とするすべてのノードは、サービスをホストするための同じ共有アドレスを使用し ます。共有アドレスのホストとなるフェイルオーバーリソースグループは、一度に 1 つのノードでしかオンラインにできません。

サービス要求は、単一ネットワークインタフェース (広域インタフェース) を通じて クラスタに入ります。これらの要求は、事前に定義されたいくつかのアルゴリズム の1つに基づいてノードに分配されます。これらのアルゴリズムは「負荷均衡ポリ シー」によって設定されます。クラスタは、負荷均衡ポリシーを使用し、いくつか のノード間でサービス負荷均衡をとることができます。ほかの共有アドレスをホス トしている異なるノード上には、複数の広域インタフェースが存在する可能性があ ります。

スケーラブルサービスの場合、アプリケーションインスタンスはいくつかのノード で同時に実行されます。広域インタフェースのホストとなるノードに障害が発生す ると、広域インタフェースは別のノードで処理を続行します。動作していたアプリ ケーションインスタンスが停止した場合、そのインスタンスは同じノード上で再起 動しようとします。

アプリケーションインスタンスを同じノードで再起動できず、別の未使用のノード がサービスを実行するように構成されている場合、サービスはその未使用ノードで 処理を続行します。そうしないと、サービスは残りのノード上で動作し続け、サー ビスのスループットが低下することがあります。

注 **–**各アプリケーションインスタンスのTCP状態は、広域インタフェースノードで はなく、インスタンスを持つノードで維持されます。したがって、広域インタフェ ースノードに障害が発生しても接続には影響しません。

図 [3–7](#page-76-0) に、フェイルオーバーリソースグループとスケーラブルリソースグループの 例と、スケーラブルサービスにとってそれらの間にどのような依存関係があるのか を示します。この例は、3 つのリソースグループを示しています。フェイルオーバー リソースグループには、可用性の高い DNS のアプリケーションリソースと、可用性 の高い DNS および可用性の高い Apache Web Server (SPARC ベースのクラスタに限っ て使用可能) の両方から使用されるネットワークリソースが含まれます。スケーラブ ルリソースグループには、Apache Web Server のアプリケーションインスタンスだけ が含まれます。リソースグループの依存関係は、スケーラブルリソースグループと フェイルオーバーリソースグループの間に存在します (実線)。また、Apache アプリ ケーションリソースはすべて、共有アドレスであるネットワークリソース schost-2 に依存します (破線)。

<span id="page-76-0"></span>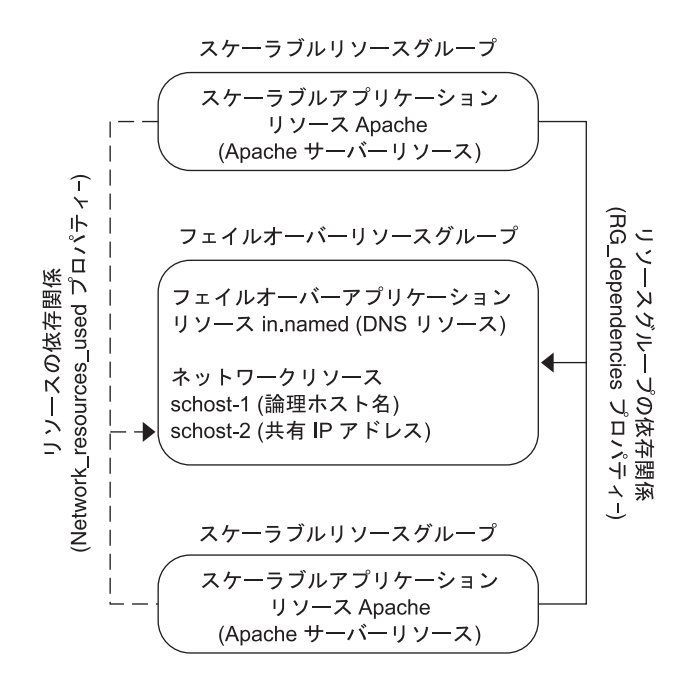

図 **3–7** SPARC:フェイルオーバーリソースグループとスケーラブルリソースグループの例

# 負荷均衡ポリシー

負荷均衡は、スケーラブルサービスのパフォーマンスを応答時間とスループットの 両方の点で向上させます。スケーラブルデータサービスには 2 つのクラスがありま す。

- pure
- sticky

*pure* サービスでは、任意のインスタンスがクライアント要求に応答できます。*sticky* サービスでは、クライアントは同じインスタンスに応答を送信できます。これらの 要求は、別のインスタンスには変更されません。

pure サービスは、ウェイト設定した (weighted) 負荷均衡ポリシーを使用します。この 負荷均衡ポリシーのもとでは、クライアント要求は、デフォルトで、クラスタ内の サーバーインスタンスに一律に分配されます。負荷は指定されたウェイト値に従っ て各種のノードに分配されます。たとえば、3 ノードクラスタにおいて、各ノードの ウェイトが1だとします。各ノードは、そのサービスに対する任意のクライアント からの要求を 1/3 ずつ負担します。クラスタ管理者は、管理コマンドまたは Sun Cluster Manager によって、いつでもウェイト値を変更できます。

ウェイト設定した負荷分散ポリシーは、Load balancing weights プロパティーに設定 された LB WEIGHTED 値を使用して設定されます。ウェイトがノードについて明示的に 設定されていない場合は、デフォルトで1が設定されます。

ウェイト設定したポリシーは、一定の割合のクライアントトラフィックを特定ノー ドに送るためのものです。たとえば、X=「ウエイト」、A=「すべてのアクティブノ ードの合計ウエイト」であるとします。アクティブノードは、新しい接続数の合計 の約 X/A がこのアクティブノード宛てに送られると予測できます。ただし、接続数 の合計は十分に大きな数である必要があります。このポリシーは、個々の要求には 対応しません。

このウェイト設定したポリシーは、ラウンドロビンではないことに注意してくださ い。ラウンドロビンポリシーでは、常に、同じクライアントからの要求はそれぞれ 異なるノードに送られます。たとえば、1 番目の要求はノード 1 に、2 番目の要求は ノード 2 に送られます。

sticky サービスには「*ordinary sticky*」と「*wildcard sticky*」の 2 種類があります。

sticky サービスを使用すると、内部状態メモリーを共有でき (アプリケーションセッ ション状態)、複数の TCP 接続でアプリケーションレベルの同時セッションが可能で す。

ordinary sticky サービスを使用すると、クライアントは、複数の同時 TCP 接続で状態 を共有できます。このクライアントを、単一ポートで待機するサーバーインスタン スに対して 「sticky」であるといいます。

次の条件を満たす場合、このクライアントはすべての要求が同じサーバーインスタ ンスに送られることが保証されます。

- インスタンスが動作中でアクセス可能であること。
- サービスがオンラインの間、負荷分散ポリシーが変更されないこと。

たとえば、クライアント上の Web ブラウザは、3 つの異なるTCP 接続を使用して、 ポート 80 にある共有 IP アドレスに接続します。そして、これらの接続はサービスで キャッシュされたセッション情報をお互いに交換します。

sticky ポリシーを一般化すると、そのポリシーは同じインスタンスの背後でセッショ ン情報を交換する複数のスケーラブルサービスにまで及びます。これらのサービス が同じインスタンスの背後でセッション情報を交換するとき、同じノードで異なる ポートと通信する複数のサーバーインスタンスに対して、そのクライアントは 「sticky」であるといいます。

たとえば、電子商取引 Web サイトの顧客はポート 80 の HTTP を使用して買い物をし ます。そして、購入した製品をクレジットカードで支払うときには、ポート 443 の SSL に切り替えて機密データを送ります。

通常の sticky ポリシーでは、ポートの集合が、アプリケーションリソースの構成時に 認識されます。このポリシーは、Load\_balancing\_policy リソースプロパティーの LB STICKY の値を使用して設定されます。

*Wildcard* sticky サービスは、動的に割り当てられたポート番号を使用しますが、クラ イアント要求が同じノードに送りかえされると想定します。クライアントは、同じ IPアドレスを持っているポートに対して「sticky wildcard」であるといいます。

このポリシーの例としては、受動モード FTP があります。たとえば、クライアント はポート 21 の FTP サーバーに接続します。次に、サーバーは、動的ポート範囲のリ スナーポートサーバーに接続し直すようにクライアントに指示します。この IP アド レスに対する要求はすべて、サーバーが制御情報によってクライアントに通知した 、同じノードに転送されます。

sticky-wildcard ポリシーは、通常の「sticky」ポリシーの上位セットです。IP アドレス によって識別されるスケーラブルサービスでは、ポートはサーバーによって割り当 てられます。したがって、事前に認識できません。ポートは変更されることがあり ます。このポリシーは、Load balancing policy リソースプロパティーの LB STICKY WILD の値を使用して設定されます。

このような各 sticky ポリシーでは、ウェイト設定した負荷均衡ポリシーがデフォルト で有効です。したがって、クライアントの最初の要求は、負荷均衡によって指定さ れたインスタンス宛てに送られます。インスタンスが動作しているノードとのアフ ィニティーをクライアントが確立すると、今後の要求はそのインスタンス宛てに送 られます。ただし、そのノードはアクセス可能であり、負荷均衡ポリシーが変更さ れていない必要があります。

#### フェイルバック設定

リソースグループは、あるノードから別のノードへ処理を継続します。このような フェイルオーバーが発生すると、二次ノードが新しい主ノードになります。フェイ ルバック設定は、本来の主ノードがオンラインに戻ったときの動作を指定します。 つまり、本来の主ノードを再び主ノードにする (フェイルバックする) か、現在の主 ノードをそのままにするかです。これを指定するには、Failback リソースグループ プロパティー設定を使用します。

リソースグループをホストしていた本来の主ノードに障害が発生し、繰り返し再起 動する場合は、フェイルバックを設定することよって、リソースグループの可用性 が低くなる可能性もあります。

#### データサービス障害モニター

Sun Cluster の各データサービスには、データサービスを定期的に検査してその状態 を判断するフォルトモニターがあります。フォルトモニターは、アプリケーション デーモンが動作しているかどうかや、クライアントにサービスが提供されているか どうかを検証します。探索によって得られた情報をもとに、デーモンの再起動やフ ェイルオーバーの実行などの事前に定義された処置が開始されます。

# 新しいデータサービスの開発

Sun が提供する構成ファイルや管理メソッドのテンプレートを使用することで、さま ざまなアプリケーションをクラスタ内でフェイルオーバーサービスやスケーラブル サービスとして実行できます。フェイルオーバーサービスやスケーラブルサービス として実行するアプリケーションが Sun から提供されていない場合は、代わりの方 法があります。つまり、Sun Cluster API や DSET API を使用して、フェイルオーバー サービスやスケーラブルサービスとして動作するようにアプリケーションを構成し ます。しかし、必ずしもすべてのアプリケーションがスケーラブルサービスになる わけではありません。

#### スケーラブルサービスの特徴

アプリケーションがスケーラブルサービスになれるかどうかを判断するには、いく つかの基準があります。アプリケーションがスケーラブルサービスになれるかどう かを判断する方法については、『Sun Cluster [データサービス開発ガイド](http://docs.sun.com/doc/820-6930/using-2?a=view) (Solaris OS 版)[』の「アプリケーションの適合性の分析」を](http://docs.sun.com/doc/820-6930/using-2?a=view)参照してください。

次に、これらの基準の要約を示します。

- 第1に、このようなサービスは1つまたは複数のサーバーインスタンスから構成 されます。各インスタンスは、異なるノードで実行されます。同じサービスの複 数のインスタンスを、同じノードで実行することはできません。
- 第2に、このサービスが外部の論理データストアを提供する場合は、十分に注意 する必要があります。このストアに複数のサーバーインスタンスから並行にアク セスする場合、このような並行アクセスの同期をとることによって、更新を失っ たり、変更中のデータを読み取ったりすることを避ける必要があります。「外部 」という用語は、このストアとメモリー内の状態を区別するために使用していま す。「論理」という用語は、ストア自体複製されている場合でも、単一の実体と して見えることを表します。さらに、このデータストアでは、サーバーインスタ ンスがデータストアを更新すると、その更新がすぐにほかのインスタンスで「認 識」されます。

Sun Cluster ソフトウェアは、このような外部記憶領域をそのクラスタファイルシ ステムと広域 raw パーティションを介して提供します。例として、サービスが外 部ログファイルに新しいデータを書き込む場合や既存のデータを修正する場合を 想定してください。このサービスのインスタンスが複数実行されている場合、各 インスタンスはこの外部ログへのアクセスを持ち、このログに同時にアクセスで きます。各インスタンスは、このログに対するアクセスの同期をとる必要があり ます。そうしないと、インスタンスは相互に妨害しあうことになります。このサ ービスは、fcntl と lockf による通常の Solaris ファイルロック機能を使用して、必 要な同期をとることができます。

この種類のデータストアのもう一つの例はバックエンドデータベースで、たとえ ば、Oracle や SPARC ベースのクラスタ用の高可用性 Oracle Real Application Clusters Guard などがあります。この種類のバックエンドデータベースサーバーには、デ ータベース照会または更新トランザクションによる同期が組み込まれています。 したがって、複数のサーバーインスタンスが独自の同期を実装する必要はありま せん。

スケーラブルサービスではないサービスの例としては、Sun の IMAP サーバーが あります。このサービスは記憶領域を更新しますが、その記憶領域はプライベー トであり、複数の IMAP インスタンスがこの記憶領域に書き込むと、更新の同期 がとられないために相互に上書きし合うことになります。IMAP サーバーは、同 時アクセスの同期をとるよう書き直す必要があります。

■ 最後に、インスタンスは、ほかのインスタンスのデータから切り離されたプライ ベートデータを持つ場合があることに注意してください。このような場合、デー タはプライベートであり、そのインスタンスだけがデータを処理するため、サー ビスは並行アクセスの同期をとる必要はありません。この場合、個人的なデータ をクラスタファイルシステムに保存すると、これらのデータが広域にアクセス可 能になる可能性があるため、十分に注意する必要があります。

### データサービス**API**と**DSDL API**

Sun Cluster ソフトウェアには、アプリケーションの可用性を高めるものとして次の 機能があります。

- Sun Cluster ソフトウェアの一部として提供されるデータサービス
- データサードス API
- データサービス用の開発ライブラリ API
- 汎用データサードス

Sun Cluster ソフトウェアが提供するデータサービスをインストールおよび構成する 方法については、『Sun Cluster [データサービスの計画と管理](http://docs.sun.com/doc/820-6931) (Solaris OS 版)』を参照 してください。Sun Cluster フレームワークでアプリケーションの可用性を高める方 法については、Sun Cluster 3.1 9/04 Software Collection for Solaris OS (SPARC Platform Edition)を参照してください。

アプリケーション開発者は、Sun Cluster API を使用することによって、データサービ スインスタンスの起動や停止を行なう障害モニターやスクリプトを開発できます。 これらのツールを使用すると、アプリケーションをフェイルオーバーまたはスケー ラブルデータサービスとして実装できます。Sun Cluster ソフトウェアは「汎用」の データサービスを提供します。この汎用のデータサービスを使用すれば、簡単に、 アプリケーションに必要な起動メソッドと停止メソッドを生成して、データサービ スをフェイルオーバーサービスまたはスケーラブルサービスとして実装できます。

## クラスタインターコネクトによるデータサービストラフ ィックの送受信

通常、クラスタには Solaris ホスト間を結ぶ複数のネットワーク接続が必要です。ク ラスタインターコネクトは、これらの接続から構成されています。

Sun Cluster ソフトウェアは、複数のインターコネクトを使用して、次の目標を達成 します。

- 高可用性を保証します。
- 性能を向上させます。

内部と外部の両方のトラフィック (ファイルシステムのデータやスケーラブルサービ スのデータなど) の場合、メッセージはすべての利用できるインターコネクト間で転 送されます。クラスタインターコネクトは、ホスト間の通信の可用性を高めるため にアプリケーションから使用することもできます。たとえば、分散アプリケーショ ンでは、個々のコンポーネントが異なるホストで動作することがあり、その場合に は、ホスト間の通信が必要になります。パブリック伝送の代わりにクラスタインタ ーコネクトを使用することで、個別のリンクに障害が発生しても、接続を持続する ことができます。

ホスト間の通信にクラスタインターコネクトを使用するには、Sun Cluster のインス トール時に設定したプライベートホスト名をアプリケーションで使用する必要があ ります。たとえば、host1 のプライベートホスト名が clusternode1-priv である場合 、クラスタインターコネクトを経由して host1 と通信するときにこの名前を使用する 必要があります。この名前を使用してオープンされた TCP ソケットは、クラスタイ ンターコネクトを経由するように経路指定され、プライベートネットワークアダプ タに障害が発生した場合でも、この TCP ソケットは透過的に再経路指定されます。 任意の2つのホスト間のアプリケーション通信はすべてのインターコネクト経由で 転送されます。ある特定の TCP 接続のトラフィックは、ある特定の時点では、1 つ のインターコネクト上を流れます。異なる TCP 接続はすべてのインターコネクト間 で転送されます。さらに、UDP トラフィックは常に、すべてのインターコネクト間 で利用されます。

アプリケーションでは、ゾーンのプライベートホスト名を使用し、ゾーン間でクラ スタインターコネクトを経由して通信することもできます。ただし、各ゾーンのプ ライベートホスト名をまず設定しないと、アプリケーションは通信を開始すること ができません。各ゾーンは、通信するための独自のプライベートホスト名を持って いる必要があります。あるゾーンで動作中のアプリケーションは、同じゾーン内の プライベートホスト名を使用して、他ゾーン内のプライベートホスト名と通信しま す。1 つのゾーン内の各アプリケーションは、別のゾーン内のプライベートホスト名 を使って通信することはできません。

Sun Cluster のインストール時に複数のプライベートホスト名が設定されているため 、クラスタインターコネクトでは、そのときに選択した任意の名前を使用できます

。実際の名前を判別するために scha\_cluster\_get コマンドを

scha\_privatelink\_hostname\_node 引数と組み合わせて使用します。詳細は

、[scha\\_cluster\\_get](http://docs.sun.com/doc/820-4685/scha-cluster-get-1ha?a=view)(1HA) のマニュアルページを参照してください。

各ホストには、固定した per-host アドレスが割り当てられます。この per-host アドレ スは、clprivnet ドライバで探索されます。IP アドレスは、ホストのプライベートホ スト名にマッピングされます。つまり、clusternode1-priv です。詳細は 、[clprivnet](http://docs.sun.com/doc/820-4685/clprivnet-7?a=view)(7) のマニュアルページを参照してください。

アプリケーション全体で一貫した IP アドレスが必要な場合、クライアント側とサー バー側の両方でこの per-host アドレスにバインドするようにアプリケーションを設定 します。これによって、すべての接続はこの per-host アドレスから始まり、そして戻 されるように見えます。

# リソース、リソースグループ、リソースタイプ

データサービスは、複数の「リソース」タイプを利用します。Sun Java System Web Server や Apache Web Server などのアプリケーションは、それらのアプリケーション が依存するネットワークアドレス (論理ホスト名と共有アドレス) を使用します。ア プリケーションとネットワークリソースは RGM が管理する基本単位です。

データサービスはリソースタイプです。たとえば、Sun Cluster HA for Oracle のリソー スタイプは SUNW.oracle-server、Sun Cluster HA for Apache のリソースタイプ SUNW.apache です。

リソースはリソースタイプをインスタンス化したもので、クラスタ規模で定義され ます。いくつかのリソースタイプはすでに定義されています。

ネットワークリソースは、SUNW.LogicalHostname リソースタイプまたは SUNW.SharedAddress リソースタイプのどちらかです。これら 2 つのリソースタイプは 、Sun Cluster ソフトウェアにより事前に登録されています。

HAStoragePlus リソースタイプは、リソースとそのリソースが依存するディスクデバ イスグループの起動を同期させるのにも使用できます。このリソースタイプによっ て、クラスタファイルシステムのマウントポイント、広域デバイス、およびデバイ スグループ名のパスがデータサービスの起動前に利用可能になることが保証されま す。詳細は、『Sun Cluster [データサービスの計画と管理](http://docs.sun.com/doc/820-6931/z400043a1071445?a=view) (Solaris OS 版)』の「リソー [スグループとデバイスグループ間での起動の同期」を](http://docs.sun.com/doc/820-6931/z400043a1071445?a=view)参照してください

。HAStoragePlus リソースタイプはまた、ローカルのファイルシステムを高可用対応 にすることができます。この機能についての詳細は、58 ページの「[HAStoragePlus](#page-57-0) リ [ソースタイプ」を](#page-57-0)参照してください。

RGM が管理するリソースは、1 つのユニットとして管理できるように、「リソース グループ」と呼ばれるグループに配置されます。リソースグループ上でフェイルオ ーバーまたはスイッチオーバーが開始されると、リソースグループは 1 つのユニッ トとして移行されます。

注**–**アプリケーションリソースが含まれるリソースグループをオンラインにすると、 そのアプリケーションが起動します。データサービスの起動メソッドは、アプリケ ーションが起動され、実行されるのを待ってから、正常に終了します。アプリケー ションの起動と実行のタイミングの確認は、データサービスがクライアントにサー ビスを提供しているかどうかをデータサービスの障害モニターが確認する方法と同 じです。このプロセスについての詳細は、『Sun Cluster [データサービスの計画と管](http://docs.sun.com/doc/820-6931) 理 [\(Solaris OS](http://docs.sun.com/doc/820-6931) 版)』を参照してください。

## リソースグループマネージャー**(Resource Group Manager**、**RGM)**

RGM は、データサービス (アプリケーション) を、リソースタイプの実装によって管 理されるリソースとして制御します。これらの実装は、Sun が行う場合もあれば、開 発者が汎用データサービステンプレート、データサービス開発ライブラリ API (DSDL API)、またはリソース管理 API (RMAPI) を使用して作成することもあります。クラ スタ管理者は、「リソースグループ」と呼ばれる入れ物 (コンテナ) の中でリソース の作成や管理を行います。 RGM は、クラスタメンバーシップの変更に応じて、指定 ノードのリソースグループを停止および開始します。

RGM は「リソース」と「リソースグループ」に作用します。RGM のアクションに よって、リソースやリソースグループの状態はオンラインまたはオフラインに切り 替えれらます。リソースとリソースグループに適用できる状態と設定値についての 詳細は、85 ページの「リソースおよびリソースグループの状態と設定値」を参照し てください。

RGM 制御下で Solaris プロジェクトを起動する方法については、95 [ページの「デー](#page-94-0) [タサービスプロジェクトの構成」を](#page-94-0)参照してください。

### リソースおよびリソースグループの状態と設定値

リソースやリソースグループの値はシステム管理者によって静的に設定されるため 、これらの設定は管理操作によってのみ変更できます。RGM は、動的な「状態」の 間でリソースグループを移動させます。

これらの設定および状態は次のとおりです。

■ **managed (**管理**)** または **unmanaged (**非管理**)** 設定。クラスタ全体に適用されるこの 設定値は、リソースグループだけに適用されます。リソースグループの管理は RGM が行います。clresourcegroup コマンドを使用して、RGM でリソースグルー プを管理または非管理するように要求できます。これらのリソースグループ設定 は、クラスタ再構成では変更されません。

はじめて作成したリソースグループの状態は非管理になっています。このグルー プのいずれかのリソースをアクティブにするには、リソースグループの状態が管 理になっている必要があります。

スケーラブル Web サーバーなど、ある種のデータサービスでは、ネットワークリ ソースの起動前や停止後に、あるアクションを行う必要があります。このアクシ ョンには、initialization (INIT) と finish (FINI) データサービスメソッドを使用しま す。INIT メソッドが動作するためには、リソースが置かれているリソースグルー プが管理状態になっていなければなりません。

リソースグループを非管理から管理の状態に変更すると、そのグループに対して 登録されている INIT メソッドがグループの各リソースに対して実行されます。

リソースグループを管理から非管理の状態に変更すると、登録されている FINI メ ソッドが呼び出され、クリーンアップが行われます。

一般的に、INIT メソッドおよび FINI メソッドは、スケーラブルサービスのネット ワークリソース用です。しかし、データサービス開発者は、これらのメソッドを アプリケーションが実行しない初期設定やクリーンアップにも使用できます。

■ **enabled (**有効**)** または**disabled (**無効**)** 設定。これらの設定は、1 つまたは複数のノ ード上のリソースに適用されます。システム管理者は、clresource コマンドを使 用して、1 つまたは複数のノード上のリソースを有効または無効にできます。こ れらの設定は、クラスタ管理者がクラスタを再構成しても変わりません。

リソースの通常の設定では、リソースは有効にされ、システムでアクティブに動 作しています。

すべてのクラスタノード上でリソースを使用不能にする場合は、すべてのクラス タノード上でリソースを無効にします。無効にしたリソースは、指定したクラス タノード上では、一般的な使用には提供されません。

■ online (オンライン) または offline (オフライン) 状態。動的に変更可能なこれらの 状態は、リソースとリソースグループに適用されます。

オンラインとオフラインの状態は、スイッチオーバーまたはフェイルオーバー中 、クラスタ再構成手順に従ったクラスタの遷移とともに変化します。さらに clresource および clresourcegroup コマンドを使用して、リソースまたはリソー スグループのオンラインまたはオフライン状態を変更することもできます。

フェイルオーバーリソースまたはリソースグループは、常に 1 つのノード上での みオンラインにすることができます。スケーラブルリソースまたはリソースグル ープは、いくつかのノードではオンラインにし、ほかのノードではオフラインに することができます。スイッチオーバーまたはフェイルオーバー時には、リソー

スグループとそれに含まれるリソースは、あるノードでオフラインになり、その 後、別のノードでオンラインになります。

リソースグループがオフラインの場合、そのリソースグループのすべてのリソー スがオフラインです。リソースグループがオンラインの場合、そのリソースグル ープのすべてのリソースがオンラインです。

リソースグループの自動回復アクションを一時的に中断することもできます。リ ソースグループの自動復旧は、クラスタ内にある問題を調査して修正するために 、中断する必要がある場合があります。または、リソースグループサービスの保 守作業を実行しなければならなくなる場合もあります。

自動復旧を再開するコマンドを明示的に実行するまで、中断されたリソースグル ープが自動的に再開またはフェイルオーバーされることはありません。中断され たデータサービスは、オンラインかオフラインかにかかわらず、現在の状態のま まとなります。指定されたノード上では、この状態でもリソースグループを別の 状態に手作業で切り替えられます。また、リソースグループ内の個々のリソース も有効または無効にできます。

リソースグループはいくつかのリソースを持つことができますが、リソース間に は相互依存関係があります。したがって、これらのリソースをオンラインまたは オフラインにするときには、特定の順序で行う必要があります。リソースをオン ラインまたはオフラインにするためにメソッドが必要とする時間は、リソースに よって異なります。リソースの相互依存関係と起動や停止時間の違いにより、ク ラスタの再構成では、同じリソースグループのリソースでもオンラインやオフラ インの状態が異なることがあります。

# リソースとリソースグループプロパティー

Sun Cluster データサービスのリソースやリソースグループのプロパティー値は構成 できます。標準的なプロパティーはすべてのデータサービスに共通です。拡張プロ パティーは各データサービスに特定のものです。標準プロパティーおよび拡張プロ パティーのいくつかは、デフォルト設定によって構成されているため、これらを修 正する必要はありません。それ以外のプロパティーは、リソースを作成して構成す るプロセスの一部として設定する必要があります。各データサービスのマニュアル では、設定できるリソースプロパティーの種類とその設定方法を指定しています。

標準プロパティーは、通常特定のデータサービスに依存しないリソースおよびリソ ースグループプロパティーを構成するために使用されます。標準プロパティーのセ ットについては、『Sun Cluster [データサービスの計画と管理](http://docs.sun.com/doc/820-6931/babjbjhe?a=view) (Solaris OS 版)』の付録 B[「標準プロパティー」を](http://docs.sun.com/doc/820-6931/babjbjhe?a=view)参照してください。

RGM 拡張プロパティーは、アプリケーションバイナリの場所や構成ファイルなどの 情報を提供するものです。拡張プロパティーは、データサービスの構成に従って 修 正する必要があります。拡張プロパティーについては、データサービスの個別のガ イドで説明されています。

第3章 • 重要な概念-システム管理者とアプリケーション開発者 87

# **Solaris**ゾーンのサポート

Solaris ゾーンは、Solaris 10 OS のインスタンス内で仮想化されたオペレーティングシ ステム環境を作成する手段を提供します。Solaris ゾーンを使用すると、1 つまたは複 数のアプリケーションをシステム上のほかの活動から分離して実行できます。Solaris ゾーンの機能については、『Solaris [のシステム管理](http://docs.sun.com/doc/819-0385/zone?a=view) (Solaris コンテナ : 資源管理と Solaris ゾーン)』のパート II[「ゾーン」を](http://docs.sun.com/doc/819-0385/zone?a=view)参照してください。

Solaris 10 OS 上で Sun Cluster ソフトウェアを実行する場合は、任意の数のグローバル クラスタ非投票ノードを作成できます。

Sun Cluster ソフトウェアを使用して、グローバルクラスタ非投票ノード上で動作す るアプリケーションの可用性とスケーラビリティーを管理できます。

## **RGM**によるグローバルクラスタ非投票ノード **(Solaris**ゾーン**)**の直接サポート

Solaris 10 OS が動作するクラスタでは、リソースグループをグローバルクラスタ投票 ノードまたはグローバルクラスタ非投票ノードで動作するように設定できます 。RGM は、各グローバルクラスタ非投票ノードをスイッチオーバーターゲットとし て管理します。リソースグループのノードリストでグローバルクラスタ非投票ノー ドが指定されている場合、RGM は指定されたノードでリソースグループをオンライ ンにします。

図 [3–8](#page-88-0) は、2 ホストクラスタでのノード間のリソースグループのフェイルオーバーを 示しています。この例では、クラスタの管理を簡単にするために同一のノードが構 成されています。

<span id="page-88-0"></span>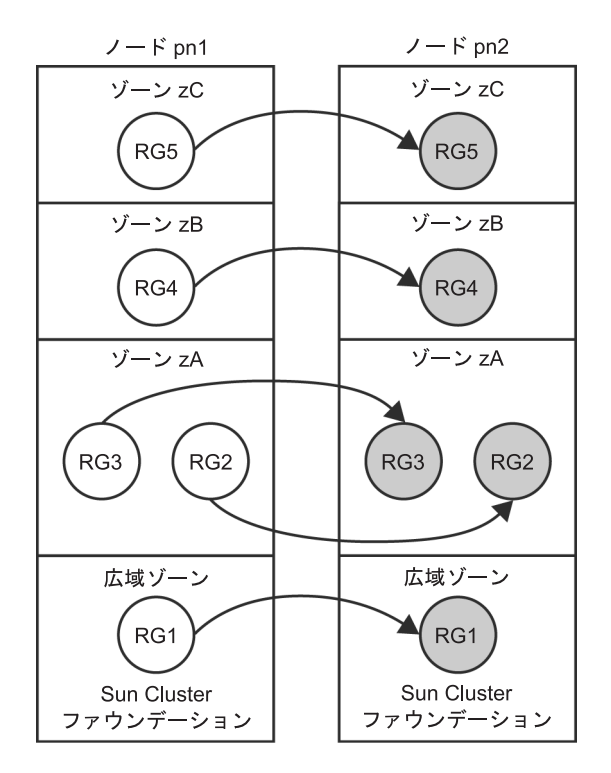

図**3–8** ノード間のリソースグループのフェイルオーバー

スケーラブルなリソースグループ (ネットワーク負荷分散を使用) を、クラスタ非投 票ノードでも動作するよう構成することができます。

Sun Cluster コマンドで、次の例に示すように、ゾーンの名前をホストの名前に追加 し、それらをコロンで区切ることによって、ゾーンを指定します。

phys-schost-1:zoneA

#### **RGM**による**Solaris**ゾーンの直接サポートを使用するための基準

次のいずれかの基準を満たす場合、RGM による Solaris ゾーンの直接サポートを使用 します。

- アプリケーションがゾーンを起動するために必要な追加のフェイルオーバー時間 を許容できない。
- メンテナンス中に停止時間を最小にする必要がある。
- デュアルパーティションのソフトウェアアップグレードを必要としている。
- ネットワーク負荷分散のために共有アドレスリソースを使用するデータサービス を構成している。

#### **RGM**による**Solaris**ゾーンの直接サポートを使用するための要件

アプリケーションで RGM による Solaris ゾーンの直接サポートの使用を計画している 場合は、次の要件を満たしていることを確認してください。

- アプリケーションが非大域ゾーンでの動作に対応していること。
- アプリケーションのデータサービスがグローバルクラスタ非投票ノードでの動作 に対応していること。

RGM による Solaris ゾーンの直接サポートを使用する場合、アフィニティーにより関 連付けられているリソースグループが同じ Solaris ホストで動作するように構成され ていることを確認します。

#### **RGM**による**Solaris**ゾーンの直接サポートに関するその他の情報

RGM によるSolaris ゾーンの直接サポートの構成方法の詳細については、次のドキュ メントを参照してください。

- 『Sun Cluster [ソフトウェアのインストール](http://docs.sun.com/doc/820-6915/gcank?a=view) (Solaris OS 版)』の「グローバルクラス [タ内の非大域ゾーンのガイドライン」](http://docs.sun.com/doc/820-6915/gcank?a=view)
- 『Sun Cluster [ソフトウェアのインストール](http://docs.sun.com/doc/820-6915/gcvfc?a=view) (Solaris OS 版)』の「ゾーン名」
- 『Sun Cluster [ソフトウェアのインストール](http://docs.sun.com/doc/820-6915/gbvoc?a=view) (Solaris OS 版)』の「グローバルクラス [タノード上での非大域ゾーンの設定」](http://docs.sun.com/doc/820-6915/gbvoc?a=view)
- 『Sun Cluster [データサービスの計画と管理](http://docs.sun.com/doc/820-6931) (Solaris OS版)』
- 各データサービスガイド

### **Sun Cluster**ノード上の**Solaris**ゾーンを**Sun Cluster HA for Solaris Containers**を通してサポート

Sun Cluster HA for Solaris Containers データサービスは、各ゾーンを RGM によって制 御されるリソースとして管理します。

#### **Sun Cluster HA for Solaris Containers**を使用するための基準

次のいずれかの基準を満たす場合、Sun Cluster HA for Solaris Containers データサービ スを使用します。

- 代理のルートアクセスを必要とする。
- アプリケーションがクラスタでサポートされていない。
- 同じノードの別のゾーンで動作するリソースグループ間にアフィニティーを必要 としている。

#### **Sun Cluster HA for Solaris Containers**を使用するための要件

アプリケーションで Sun Cluster HA for Solaris Containers データサービスの利用を計画 している場合、次の要件を満たすことを確認してください。

- アプリケーションがグローバルクラスタ非投票ノードでの動作に対応しているこ と。
- アプリケーションがスクリプト、実行レベルのスクリプト、または Solaris サービ ス管理機能 (Service Management Facility、SMF) のマニフェストによって Solaris OS と統合されていること。
- ゾーンを起動するために必要な追加のフェイルオーバー時間を許容できること。
- メンテナンス中の停止時間を許容できること。

#### **Sun Cluster HA for Solaris Containers**についてのその他の情報

Sun Cluster HA for Solaris Containers データサービスの使い方の詳細については、 『[Sun Cluster Data Service for Solaris Containers Guide for Solaris OS](http://docs.sun.com/doc/820-5025)』を参照してくださ い。

#### サービス管理機能

Solaris サービス管理機能 (Service Management Facility、SMF) によって、アプリケーシ ョンを可用性が高く、スケーラブルなリソースとして実行して管理することができ ます。リソースグループマネージャー (Resource Group Manager、RGM) と同じように 、SMF は高可用性とスケーラビリティーを提供しますが、Solaris オペレーティング システム用です。

Sun Cluster は、クラスタで SMF サービスを有効にするために使用する 3 種類のプロ キシリソースタイプを提供します。これらのリソースタイプ

、SUNW.Proxy SMF failover、SUNW.Proxy SMF loadbalanced、および SUNW.Proxy\_SMF\_multimaster により、フェイルオーバー、スケーラブル、およびマル チマスターのそれぞれの構成で、SMF サービスを実行できます。SMF は単一 Solaris ホスト上で SMF サービスの可用性を管理します。SMF はコールバックメソッド実行 モデルを使用して、サービスを実行します。

さらに、SMF はサービスの監視と制御のための管理インタフェースのセットも提供 します。これらのインタフェースにより、ユーザー独自の SMF 制御サービスを Sun Cluster に組み込むことができます。この機能により新たなコールバックメソッドを 作成したり、既存のコールバックメソッドを書き直したり、あるいは SMF サービス マニフェストを更新する必要がなくなります。複数の SMF リソースを 1 つのリソー スグループに含め、それらのリソース間に依存性とアフィニティーを構成すること ができます。

SMF はこれらのサービスを開始、停止、および再開する権限を持ち、サービス間の 依存性を管理します。Sun Cluster は、クラスタ内でこれらのサービスを管理し、こ れらのサービスを開始するホストを決める権限を持ちます。

SMF は、各クラスタホスト上でデーモン svc.startd として動作します。SMF デーモ ンは、あらかじめ設定されたポリシーに基づいて、選択したホスト上で自動的にリ ソースを開始および停止します。

SMF プロキシリソースに指定されたサービスは、グローバルクラスタ投票ノードま たはグローバルクラスタ非投票ノードに常駐できます。ただし、同じ SMF プロキシ リソースに指定したサービスは、同じノードに置く必要があります。SMF プロキシ リソースはどのノードでも動作します。

### システムリソースの使用状況

システムリソースには、CPU 使用率、メモリ使用率、スワップ使用率、ディスクお よびネットワークのスループットが含まれます。Sun Cluster では、オブジェクトタ イプ別にシステムリソースの使用率を監視できます。 オブジェクトタイプには、ホ スト、ノード、ゾーン、ディスク、ネットワークインタフェース、またはリソース グループがあります。Sun Cluster ではまた、リソースグループで使用できる CPU を 制御することもできます。

システムリソース使用量の監視と制御をリソース管理ポリシーの一部にすることが できます。多数のマシンの管理は複雑でコストがかかるため、より大規模なホスト にアプリケーションを統合することが望まれます。個々の作業負荷を別々のシステ ムで実行して、そのシステムのリソースへのフルアクセスを与える代わりに、リソ ース管理ソフトウェアを使用すれば、システム内の作業負荷を分離できます。リソ ース管理機能を使用すると、1 つの Solaris システムで複数の異なるアプリケーション を実行して制御することにより、システムの総保有コスト (TCO) を低減することが できます。

リソース管理機能を使用して、アプリケーションが必要な応答時間を確保できるよ うにします。また、リソース管理機能により、リソースの使用率を向上させること ができます。使用状況を分類して優先付けすることにより、オフピーク時に余った 資源を効率よく使用でき、処理能力を追加する必要がなくなります。また、負荷の 変動が原因で資源を無駄にすることもなくなります。

Sun Cluster がシステムリソースの使用率について収集するデータを活用するには、 次の手順を実行する必要があります。

- データを分析して、システムへの影響を判断する。
- ハードウェアリソースおよびソフトウェアリソースの使用率を最適化するために 必要な操作を決定する。
- 決定した操作を実行する。

Sun Cluster のインストール時にデフォルトでは、システムリソースの監視と制御は 構成されていません。これらのサービスの構成の詳細は、『Sun Cluster [のシステム](http://docs.sun.com/doc/820-6926/gbylg?a=view) 管理 (Solaris OS 版)』の第 9 章「CPU [使用率の制御の構成」を](http://docs.sun.com/doc/820-6926/gbylg?a=view)参照してください。

#### システムリソース監視

システムリソースの使用率を監視することにより、次のことができます。

- 特定のシステムリソースを使用するサービスの実行状況を反映するデータを収集 する。
- リソースの障害またはオーバーロードを見つけて、事前に問題を回避する予防策 を取る。
- より効率的にワークロードを管理する。

システムリソースの使用率に関するデータにより、あまり使用されていないハード ウェアリソースや多くのリソースを使用するアプリケーションを判別することがで きます。このデータに基づいて、必要なリソースを備えたノードにアプリケーショ ンを割り当て、フェイルオーバーするノードを選択することができます。この統合 により、ハードウェアリソースとソフトウェアリソースの使用方法を最適化できま す。

すべてのシステムリソースを同時に監視することは、CPU の負担になる場合があり ます。システムにもっとも重要なリソースに優先順位を付けて、監視するシステム リソースを選択してください。

監視を有効にするときに、監視するテレメトリ属性を選択します。テレメトリ属性 はシステムリソースの一面です。テレメトリ属性の例としては、CPU の量またはデ バイスで使用されているブロックの使用率などがあります。あるオブジェクトタイ プについてテレメトリ属性を監視する場合、Sun Cluster はクラスタ内のそのタイプ のすべてのオブジェクトでこのテレメトリ属性を監視します。Sun Cluster は収集さ れるシステムリソースデータを7日間保存します。

特定のデータ値がシステムリソースに重要だと考えられる場合、この値にしきい値 を設定できます。しきい値を設定する際には、しきい値に重要度を割り当てること により、このしきい値のクリティカル度の選択も行います。このしきい値を超える と、Sun Cluster はこのしきい値の重要度レベルをユーザーが選択する重要度レベル に変更します。

#### **CPU**の制御

クラスタ上で動作するアプリケーションおよびサービスウィンドウごとに特定の CPU ニーズがあります。表 [3–4](#page-93-0) は、Solaris OS の各バージョンで使用できる CPU 制御 動作を示しています。

第3章 • 重要な概念-システム管理者とアプリケーション開発者 93

<span id="page-93-0"></span>表 **3–4** CPUの制御

| Solaris のバージョン | ゾーン                             | 制御             |
|----------------|---------------------------------|----------------|
| Solaris 9 OS   | 使用不可                            | CPUの配分の割り当て    |
| Solaris 10 OS  | グローバルクラスタ投票ノード CPUの配分の割り当て      |                |
| Solaris 10 OS  | グローバルクラスタ非投票ノー CPUの配分の割り当て<br>К |                |
|                |                                 | CPUの数の割り当て     |
|                |                                 | 専用のプロセッサセットの作成 |

注 **–**CPUシェアを提供する場合、クラスタ内でフェアシェアスケジューラ(FFS)をデ フォルトのスケジューラとして指定する必要があります。

グローバルクラスタ非投票ノードで専用プロセッサセットのリソースグループに割 り当てられている CPU を制御することにより、もっとも厳格なレベルの制御が実現 されます。あるリソースグループに CPU を予約すると、この CPU はほかのリソース グループでは使用できません。

#### システムリソース使用率の表示

コマンドラインまたは Sun Cluster Manager を使用して、システムリソースデータおよ び CPU 割り当てを表示できます。監視を選択するシステムリソースによって、表示 できる表とグラフが決まります。

システムリソース使用率と CPU 制御の出力を表示することにより、次を実現するこ とができます。

- システムリソースの消耗による障害を予測する。
- システムリソースの使用率の不均衡を見つける。
- サーバーの統合性を確認する。
- アプリケーションのパフォーマンスを改善できる情報を取得する。

Sun Cluster では、収集したデータに基づいて取るべき措置をアドバイスしたり、ユ ーザーの代わりに措置を実行することはありません。表示されるデータがサービス に期待する条件を満たしているかどうかを判断する必要があります。そのあとで、 確認されたパフォーマンスの救済措置を取る必要があります。

#### <span id="page-94-0"></span>データサービスプロジェクトの構成

データサービスは、RGM でオンラインにしたときに Solaris プロジェクト名のもとで 起動するように構成できます。そのためには、データサービスを構成するときに 、RGM によって管理されるリソースまたはリソースグループと Solaris プロジェクト ID を対応付ける必要があります。リソースまたはリソースグループにプロジェクト ID を対応付けることによって、Solaris オペレーティングシステムの洗練されたコン トロールを使用して、クラスタ内の負荷や使用量を管理できます。

注 **–** Solaris 9 OS または Solaris 10 OS 上で Sun Cluster を使用する場合、この構成を実行 できます。

Sun Cluster 環境の Solaris 管理機能を使用すると、ほかのアプリケーションとノード を共有している場合に、もっとも重要なアプリケーションに高い優先順位を与える ことができます。ノードを複数のアプリケーションで共有する例としては、サービ スを統合した場合や、アプリケーションのフェイルオーバーが起った場合がありま す。ここで述べる管理機能を使用すれば、優先順位の低いアプリケーションが CPU 時間などのシステムサプライを過度に使用するのを防止し、重要なアプリケーショ ンの可用性を向上させることができます。

注 **–**この機能に関連するSolarisのマニュアルでは、CPU時間、プロセス、タスクな どのコンポーネントを「リソース」と呼んでいます。一方、Sun Cluster のマニュア ルでは、RGM の制御下にあるエンティティーを「リソース」と呼んでいます。次の 節では、「リソース」という用語をRGM で制御される Sun Cluster エンティティーを 指す用語として使用します。また、CPU 時間、プロセス、およびタスクを「サプラ イ」と呼びます。

この節では、指定した Solaris OS の [project](http://docs.sun.com/doc/816-5174/project-4?a=view)(4) でプロセスを起動するように、データ サービスを構成する方法の概念について説明します。また、Solaris オペレーティン グシステムの管理機能を使用するための、フェイルオーバーのシナリオやヒントに ついても説明します。

管理機能の概念や手順についての詳細は、『Solaris [のシステム管理](http://docs.sun.com/doc/819-0381/nsov-1?a=view) (ネットワークサ ービス)』の第 1 [章「ネットワークサービス](http://docs.sun.com/doc/819-0381/nsov-1?a=view) (概要)」を参照してください。

クラスタ内で Solaris 管理機能を使用できるようにリソースやリソースグループを構 成するための手順は次のようになります。

- 1. アプリケーションをリソースの一部として構成します。
- 2. リソースをリソースグループの一部として構成します。
- 3. リソースグループのリソースを有効にします。
- 4. リソースグループを管理状態にします。
- 5. リソースグループに対する Solaris プロジェクトを作成します。
- 6. 手順 5 で作成したプロジェクトにリソースグループ名を対応付けるための標準プ ロパティーを構成します。
- 7. リソースグループをオンラインにします。

Solaris プロジェクト ID をリソースやリソースグループに関連付けるように標準の Resource project name または RG project name プロパティーを構成するには、-p オ プションを clresource set および clresourcegroup set コマンドとともに使用します 。続いて、プロパティーの値にリソースまたはリソースグループを設定します。プ ロパティーの定義については、『Sun Cluster [データサービスの計画と管理](http://docs.sun.com/doc/820-6931/babjbjhe?a=view) (Solaris OS 版)』の付録 B[「標準プロパティー」を](http://docs.sun.com/doc/820-6931/babjbjhe?a=view)参照してください。プロパティーの説明につ いては、[r\\_properties](http://docs.sun.com/doc/820-4685/r-properties-5?a=view)(5) および [rg\\_properties](http://docs.sun.com/doc/820-4685/rg-properties-5?a=view)(5) のマニュアルページを参照してく ださい。

指定するプロジェクト名はプロジェクトデータベース (/etc/project) に存在するも のでなければなりません。さらに、指定するプロジェクトのメンバーとして root ユ ーザーが設定されていなければなりません。プロジェクト名データベースの概念に ついては、『Solaris [のシステム管理](http://docs.sun.com/doc/819-0385/rmtaskproj-1?a=view) (Solaris コンテナ : 資源管理と Solaris ゾーン)』の 第2[章「プロジェクトとタスク](http://docs.sun.com/doc/819-0385/rmtaskproj-1?a=view)(概要)」を参照してください。プロジェクトファイル の構文については、[project](http://docs.sun.com/doc/816-5174/project-4?a=view)(4) を参照してください。

RGM は、リソースまたはリソースグループをオンラインにする際に、関連するプロ セスをこのプロジェクト名の下で起動します。

注**–**リソースまたはリソースグループとプロジェクトを対応付けることはいつでもで きます。ただし、RGM を使ってプロジェクトのリソースやリソースグループをオフ ラインにしてから再びオンラインに戻すまで、新しいプロジェクト名は有効になり ません。

リソースやリソースグループをプロジェクト名の下で起動すれば、次の機能を構成 することによってクラスタ全体のシステムサプライを管理できます。

- 拡張アカウンティング 使用量をタスクやプロセス単位で記録できるため柔軟性 が増します。拡張アカウンティングでは、使用状況の履歴を調べ、将来の作業負 荷の容量要件を算定できます。
- 制御 システムサプライの使用を制約する機構を提供します。これにより、プロ セス、タスク、およびプロジェクトが特定のシステムサプライを大量に消費する ことを防止できます。
- フェアシェアスケジューリング(FSS)-それぞれの作業負荷に割り当てる CPU 時 間を作業負荷の重要性に基づいて制御できます。作業負荷の重要性は、各作業負 荷に割り当てる、CPU 時間のシェア数として表されます。詳細は、次のマニュア ルページを参照してください。
	- $\blacksquare$  [dispadmin](http://docs.sun.com/doc/816-5166/dispadmin-1m?a=view) $(1M)$
- $\blacksquare$  [priocntl](http://docs.sun.com/doc/819-1210/priocntl-1?a=view)(1)
- $\n = \mathsf{ps}(1)$  $\n = \mathsf{ps}(1)$
- $\blacksquare$  [FSS](http://docs.sun.com/doc/816-5177/fss-7?a=view)(7)
- プール-アプリケーションの必要性に応じて対話型アプリケーション用に仕切り を使用することができます。プールを使用すれば、ホストを仕切り分けすること ができ、同じサーバーで異なるソフトウェアアプリケーションをサポートできま す。プールを使用すると、アプリケーションごとの応答が予測しやすくなります 。

### プロジェクト構成に応じた要件の決定

Sun Cluster 環境で Solaris が提供する制御を使用するようにデータサービスを構成す るには、まず、スイッチオーバーやフェイルオーバー時にリソースをどのように制 御および管理するかを決めておく必要があります。新しいプロジェクトを構成する 前に、まず、クラスタ内の依存関係を明確にします。たとえば、リソースやリソー スグループはデバイスグループに依存しています。

リソースグループのノードリストの優先順位を識別するには

、nodelist、failback、maximum\_primaries および desired\_primaries リソースグルー プのプロパティーを使用します。これらのプロパティーは、clresourcegroup set コ マンドで構成します。

- リソースグループとデバイスグループのノードリストの依存性に関する簡単な説 明については、『Sun Cluster [データサービスの計画と管理](http://docs.sun.com/doc/820-6931/bcggabja?a=view) (Solaris OS 版)』の「リ [ソースグループとデバイスグループの関係」を](http://docs.sun.com/doc/820-6931/bcggabja?a=view)参照してください。
- プロパティーの詳細な説明については、[rg\\_properties](http://docs.sun.com/doc/820-4685/rg-properties-5?a=view)(5)を参照してください。

デバイスグループのノードリストの優先順位を決めるには、preferenced プロパティ ーおよび failback プロパティーを使用します。これらのプロパティーは

- 、cldevicegroup および clsetup コマンドで構成します。詳細は
- 、[clresourcegroup](http://docs.sun.com/doc/820-4685/clresourcegroup-1cl?a=view)(1CL)、 [cldevicegroup](http://docs.sun.com/doc/820-4685/cldevicegroup-1cl?a=view)(1CL)、 および [clsetup](http://docs.sun.com/doc/820-4685/clsetup-1cl?a=view)(1CL) のマニュアルペ ージを参照してください。
- preferenced プロパティーの概念については、53 [ページの「多重ポートデバイス](#page-52-0) [グループ」を](#page-52-0)参照してください。
- 手順については、『Sun Cluster のシステム管理 (Solaris OS 版)[』の「デバイスグル](http://docs.sun.com/doc/820-6926/x-4n6a7?a=view) [ープの管理」の](http://docs.sun.com/doc/820-6926/x-4n6a7?a=view)「ディスクデバイスのプロパティを変更する」を参照してくださ い。
- ノード構成の概念とフェイルオーバーデータサービスとスケーラブルデータサー ビスの動作については、21 ページの「Sun Cluster [システムのハードウェアおよび](#page-20-0) [ソフトウェアコンポーネント」を](#page-20-0)参照してください。

すべてのクラスタノードを同じように構成すると、主ノードと二次ノードに対して 同じ使用限度が割り当てられます。各プロジェクトの構成パラメータは、すべての ノードの構成ファイルに定義されているすべてのアプリケーションに対して同じで

ある必要はありません。特定のアプリケーションに対応するすべてのプロジェクト は、少な くとも、そのアプリケーションのすべての潜在的マスターにあるプロジェ クトデータベースからアクセス可能である必要があります。アプリケーション1が *phys-schost-1* によってマスターされているが、*phys-schost-2* または *phys-schost-3* に切り 替えられるか、フェイルオーバーされる可能性があると仮定します。アプリケーシ ョン1に対応付けられたプロジェクトは、これら3つのノード (*phys-schost-1*、*phys-schost-2*、*phys-schost-3*) でアクセス可能でなければなりません。

注 **–**プロジェクトデータベース情報は、ローカルの/etc/projectデータベースファイ ルに格納することも、NIS マップや LDAP ディレクトリサーバー に格納することもで きます。

Solaris オペレーティングシステムでは、使用パラメータは柔軟に構成でき、Sun Cluster によって課せられる制約はほとんどありません。どのような構成を選択する かはサイトの必要性によって異なります。システムの構成を始める前に、次の各項 の一般的な指針を参考にしてください。

#### プロセス当たりの仮想メモリー制限の設定

仮想メモリーの制限をプロセス単位で制御する場合は、process.max-address-space コントロールを使用します。process.max-address-space 値の設定方法についての詳 細は、[rctladm](http://docs.sun.com/doc/816-5166/rctladm-1m?a=view)(1M) のマニュアルページを参照してください。

Sun Cluster ソフトウェアで管理コントロールを使用する場合は、アプリケーション の不要なフェイルオーバーが発生したり、アプリケーションの「ピンポン」現象が 発生したりするのを防止するために、メモリー制限を適切に設定する必要がありま す。そのためには、一般に次の点に注意する必要があります。

■ メモリー制限をあまり低く設定しない。

アプリケーションは、そのメモリーが限界に達すると、フェイルオーバーを起こ すことがあります。データベースアプリケーションにとってこの指針は特に重要 です。その仮想メモリーが限界を超えると予期しない結果になることがあるから です。

- 主ノードと二次ノードに同じメモリー制限を設定しない。 同じメモリー制限を設定すると、アプリケーションのメモリーが限度に達し、ア プリケーションが、同じメモリー制限をもつ二次ノードにフェイルオーバーされ たときに「ピンポン」現象を引き起こす可能性があります。そのため、二次ノー ドのメモリー制限には、主ノードよりもわずかに大きな値を設定します。異なる メモリー制限を設定することによって「ピンポン」現象の発生を防ぎ、管理者は その間にパラメータを適切に変更することができます。
- 負荷均衡を達成する目的でリソース管理メモリー制限を使用する。

たとえば、メモリー制限を使用すれば、アプリケーションが誤って過度のスワッ プ領域を使用することを防止できます。

#### フェイルオーバーシナリオ

管理パラメータを適切に構成すれば、プロジェクト構成 (/etc/project) 内の割り当 ては、通常のクラスタ操作でも、スイッチオーバーやフェイルオーバーの状況でも 正常に機能します。

以下の各項ではシナリオ例を説明します。

- 最初の2つの項、100ページの「2[つのアプリケーションを供う](#page-99-0)2ホストクラスタ [」お](#page-99-0)よび101 ページの「3 [つのアプリケーションを供う](#page-100-0) 2 ホストクラスタ」では、 ホスト全体が関係するフェイルオーバーシナリオについて説明します。
- 103[ページの「リソースグループだけのフェイルオーバー」の](#page-102-0)項では、アプリケ ーションだけのフェイルオーバー操作について説明します。

Sun Cluster 環境では、アプリケーションはリソースの一部として構成します。そし て、リソースをリソースグループ (RG) の一部として構成します。 障害が発生すると 、リソースグループは、対応付けられたアプリケーションとともに、別のノードに フェイルオーバーされます。以下の例では、リソースは明示的に示されていません 。各リソースには、1 つのアプリケーションが構成されているものとします。

注 **–**フェイルオーバーは、ノードがノードリストで指定され、RGMで設定された順 序で行なわれます。

以下の例は次のように構成されています。

- アプリケーション 1(App-1)はリソースグループ RG-1に構成されています。
- アプリケーション 2(App-2)はリソースグループ RG-2に構成されています。
- アプリケーション3(App-3)はリソースグループ RG-3に構成されています。

フェイルオーバーが起こると、各アプリケーションに割り当てられる CPU 時間の割 合が変化します。ただし、割り当てられているシェアの数はそのままです。 この割 合は、そのノードで動作しているアプリケーションの数と、アクティブな各アプリ ケーションに割り当てられているシェアの数によって異なります。

これらのシナリオでは、次のように構成が行われているものとします。

- すべてのアプリケーションが共通のプロジェクトの下に構成されています。
- 各リソースには1つのアプリケーションがあります。
- すべてのノードにおいて、アクティブなプロセスはこれらのアプリケーションだ けです。
- プロジェクトデータベースは、クラスタの各ノードで同一に構成されています。

#### <span id="page-99-0"></span>**2**つのアプリケーションを供う**2**ホストクラスタ

2ホストクラスタに2つのアプリケーションを構成することによって、それぞれの物 理ホスト (*phys-schost-1*、*phys-schost-2*) を 1 つのアプリケーションのデフォルトマスタ ーにすることができます。一方の物理ホストは、他方の物理ホストの二次ノードに なります。アプリケーション 1 とアプリケーション 2 に関連付けられているすべての プロジェクトは、両ノードのプロジェクトデータベースファイルに存在している必 要があります。クラスタが正常に動作している間、各アプリケーションはそれぞれ のデフォルトマスターで動作し、管理機能によってすべての CPU 時間を割り当てら れます。

フェイルオーバーかスイッチオーバーが起ると、これらのアプリケーションは同じ ノードで動作し、構成ファイルの設定に従ってシェアを割り当てられます。たとえ ば、/etc/project ファイルに次のエントリが指定されていると、アプリケーション 1 に 4 シェアが、アプリケーション 2 に 1 シェアがそれぞれ割り当てられます。

Pri 1:100:project for App-1:root::project.cpu-shares=(privileged,4,none) Prj\_2:101:project for App-2:root::project.cpu-shares=(privileged,1,none)

次の図は、この構成の正常時の動作とフェイルオーバー時の動作を表しています。 割り当てられているシェアの数は変わりません。ただし、各アプリケーションが利 用できる CPU 時間の割合は変わる場合があります。この割合は、CPU 時間を要求す る各プロセスに割り当てられているシェア数によって異なります。

<span id="page-100-0"></span>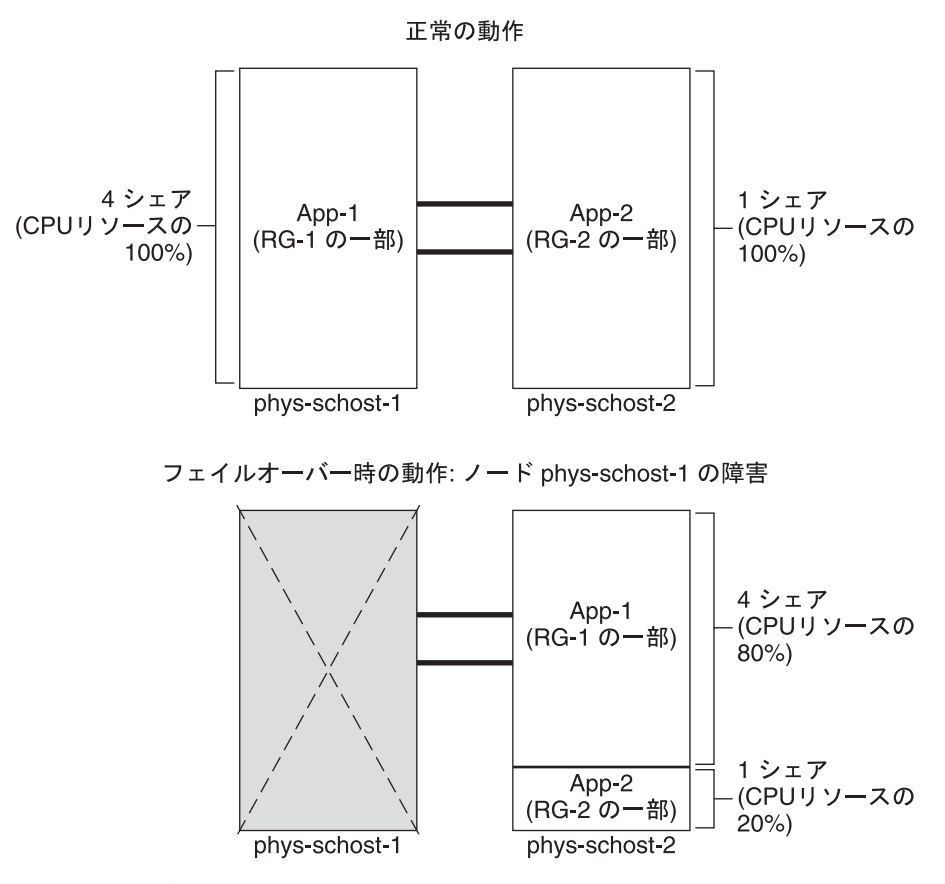

#### **3**つのアプリケーションを供う**2**ホストクラスタ

3 つのアプリケーションが動作する 2 ホストクラスタでは、1 つのホスト (*phys-schost-1*) を 1 つのアプリケーションのデフォルトマスターとして構成できます 。そして、もう 1 つの物理ホスト (*phys-schost-2*) をほかの 2 つのアプリケーションの デフォルトマスターとして構成できます。各ホストには、次のサンプルプロジェク トデータベースファイルがあるものとします。フェイルオーバーやスイッチオーバ ーが起っても、プロジェクトデータベースファイルが変更されることはありません  $\circ$ 

Prj\_1:103:project for App-1:root::project.cpu-shares=(privileged,5,none) Prj 2:104:project for App 2:root::project.cpu-shares=(privileged,3,none) Prj\_3:105:project for App\_3:root::project.cpu-shares=(privileged,2,none)

クラスタが正常に動作している間、アプリケーション 1 には、そのデフォルトマス ター *phys-schost-1* で 5 シェアが割り当てられます。このホストで CPU 時間を要求する アプリケーションはこのアプリケーションだけであるため、この数は 100 パーセン トの CPU 時間と同じことです。アプリケーション 2 と 3 には、それぞれのデフォル

トマスターである *phys-schost-2* で 3 シェアと 2 シェアが割り当てられます。したがっ て、正常な動作では、アプリケーション 2 に CPU 時間の 60 パーセントが、アプリケ ーション 3 に CPU 時間の 40 パーセントがそれぞれ割り当てられます。

フェイルオーバーかスイッチオーバーが発生し、アプリケーション 1 が *phys-schost-2* に切り替えられても、3 つのアプリケーションの各シェアは変わりません。ただし、 割り当てられる CPU リソースの割合はプロジェクトデータベースファイルに従って 変更されます。

- 5シェアをもつアプリケーション 1 には CPU の 50 パーセントが割り当てられます 。
- 3シェアをもつアプリケーション2 には CPUの30 パーセントが割り当てられます 。
- 2シェアをもつアプリケーション3にはCPUの20パーセントが割り当てられます  $\sim$

次の図は、この構成の正常な動作とフェイルオーバー動作を示しています。

<span id="page-102-0"></span>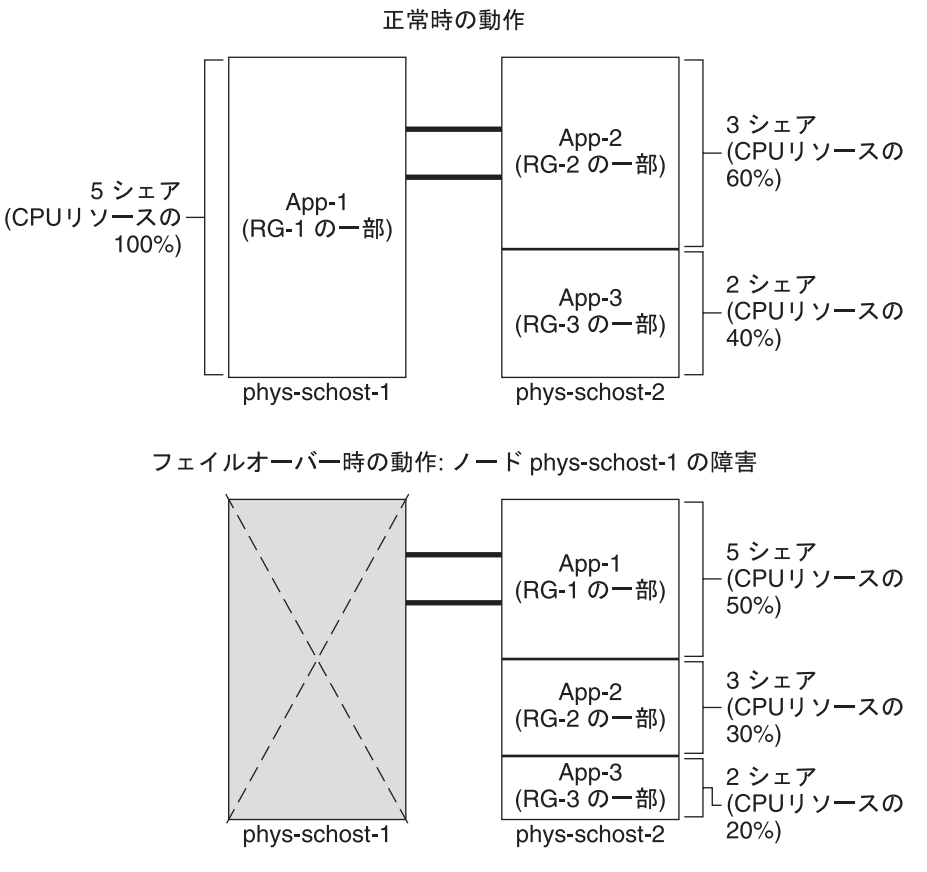

#### リソースグループだけのフェイルオーバー

複数のリソースグループが同じデフォルトマスターに属している構成では、1 つのリ ソースグループ (および、それに関連付けられたアプリケーション) が二次ノードに フェイルオーバーされたり、スイッチオーバーされたりすることがあります。その 間、クラスタのデフォルトマスターは動作を続けます。

注**–**フェイルオーバーの際、フェイルオーバーされるアプリケーションには、二次ホ スト上の構成ファイルの指定に従ってリソースが割り当てられます。この例の場合 、主ホストと二次ホストのプロジェクトデータベースファイルの構成は同じです。

次のサンプル構成ファイルでは、アプリケーション1に1シェア、アプリケーション 2に2シェア、アプリケーション3に2シェアがそれぞれ割り当てられています。

Prj\_1:106:project for App\_1:root::project.cpu-shares=(privileged,1,none) Prj\_2:107:project for App\_2:root::project.cpu-shares=(privileged,2,none)

第3章 • 重要な概念-システム管理者とアプリケーション開発者 103

Prj\_3:108:project for App\_3:root::project.cpu-shares=(privileged,2,none)

次の図は、この構成の正常時の動作とフェイルオーバー時の動作を表しています。 ここでは、アプリケーション 2 が動作する RG-2 が *phys-schost-2* にフェイルオーバー されます。割り当てられているシェアの数は変わりません。ただし、各アプリケー ションが利用できる CPU 時間の割合は、CPU 時間を要求する各アプリケーションに 割り当てられているシェア数によって異なります。

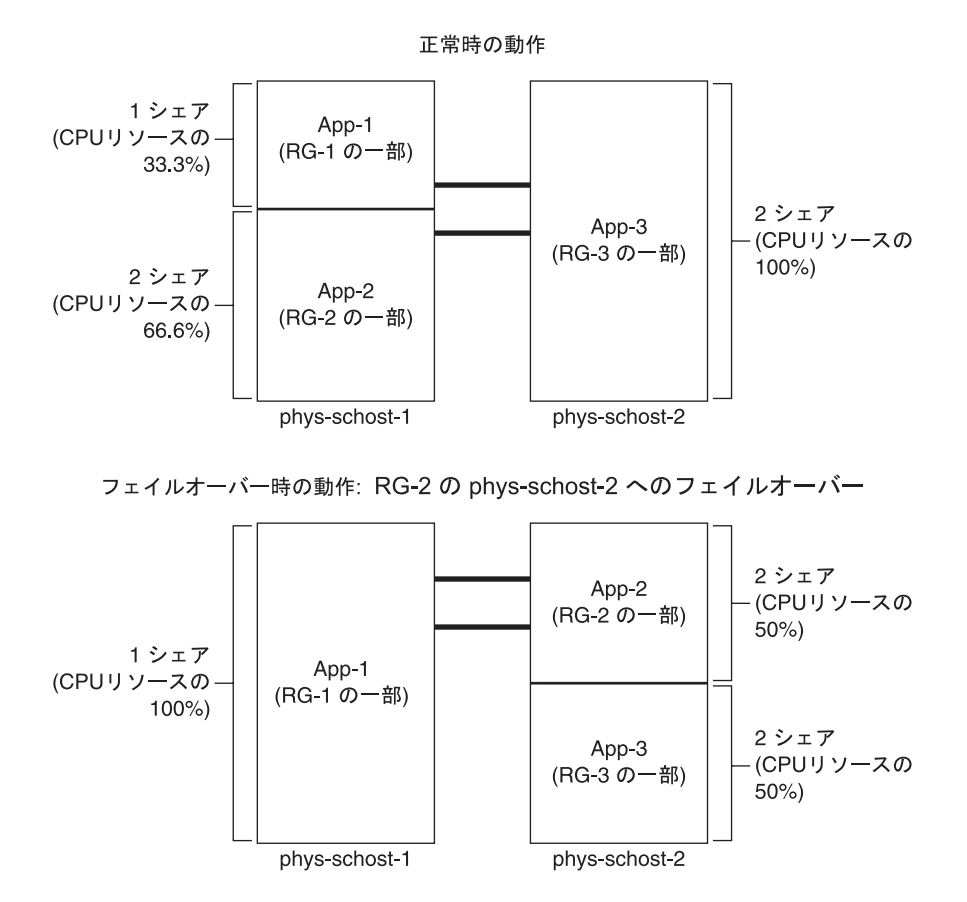

## パブリックネットワークアダブタと**IP**ネットワークマル チパス

クライアントは、パブリックネットワークを介してクラスタにデータ要求を行いま す。各クラスタの Solaris ホストは、1 対のパブリックネットワークアダプタを介して 少なくとも 1 つのパブリックネットワークに接続されています。

Sun Cluster で動作する Solaris インターネットプロトコル (Internet Protocol、IP) ソフト ウェアは、パブリックネットワークアダプタを監視したり、障害を検出したときに IP アドレスをあるアダプタから別のアダプタにフェイルオーバーしたりする基本的 な機構を提供します。各ホストは独自の IP ネットワークマルチパス 構成を持ってお り、この構成がほかのホストの構成と異なる場合があります。

パブリックネットワークアダプタは、*IP* マルチパスグループ (「マルチパスグループ 」) として編成されます。各マルチパスグループには、1 つまたは複数のパブリック ネットワークアダプタがあります。マルチパスグループの各アダプタはアクティブ にしておいてもかまいません。あるいは、スタンバイインタフェースを構成し、フ ェイルオーバーが起こるまでそれらを非アクティブにしておいてもかまいません。

in.mpathd マルチパスデーモンは、テスト IP アドレスを使って障害や修復を検出しま す。マルチパスデーモンによってアダプタの1つに障害が発生したことが検出され ると、フェイルオーバーが行われます。すべてのネットワークアクセスは、障害が 発生したアダプタから、マルチパスグループ内の別の動作中のアダプタにフェイル オーバーされます。したがって、デーモンがそのホストのパブリックネットワーク 接続を維持します。スタンバイインタフェースを構成していた場合、このデーモン はスタンバイインタフェースを選択します。そうでない場合、このデーモンはもっ とも小さい IP アドレス番号を持つインタフェースを選択します。フェイルオーバー はアダプタインタフェースレベルで発生するため、これよりも高いレベルの接続 (TCP など) は影響を受けません。ただし、フェイルオーバー中には一時的にわずか な遅延が発生します。IP アドレスのフェイルオーバーが正常に終了すると、ARP ブ ロードキャストが送信されます。したがって、デーモンがリモートクライアントへ の接続を維持します。

注 **–** TCPの輻輳回復特性のために、正常なフェイルオーバーのあと、TCPエンドポイ ントではさらに遅延が生じる可能性があります。これは、フェイルオーバー中にい くつかのセグメントが失われて、TCP の輻輳制御機構がアクティブになるためです

マルチパスグループには、論理ホスト名と共有アドレスリソースの構築ブロックが あります。論理ホスト名と共有アドレスリソースとは別にマルチパスグループを作 成して、クラスタホストのパブリックネットワーク接続を監視する必要もあります 。つまり、ホスト上の同じマルチパスグループは、任意の数の論理ホスト名または

。

共有アドレスリソースをホストできます。論理ホスト名と共有アドレスリソースに ついての詳細は、『Sun Cluster [データサービスの計画と管理](http://docs.sun.com/doc/820-6931) (Solaris OS 版)』を参照 してください。

注 **–** IPネットワークマルチパス機構の設計は、アダプタの障害を検出してマスクす ることを目的としています。この設計は、管理者が ifconfig を使用して論理 (または 共有) IP アドレスのどれかを削除した状態から回復することを目的としているわけで はありません。Sun Cluster ソフトウェアから見ると、論理アドレスや共有 IP アドレ スは RGM によって管理されるリソースです。管理者が IP アドレスを追加または削 除する場合、正しくは、clresource および clresourcegroup を使用して、リソースを 含むリソースグループを修正します。

IP ネットワークマルチパスの Solaris の実装についての詳細は、クラスタにインスト ールされている Solaris オペレーティングシステムのマニュアルを参照してください  $\overline{a}$ 

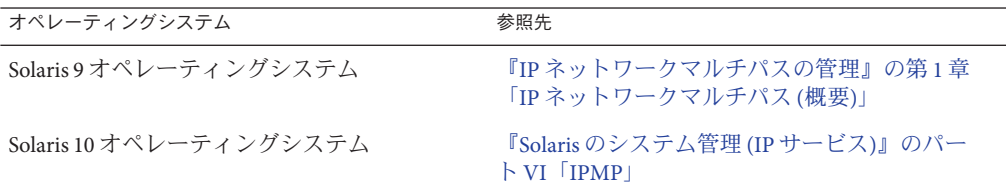

## **SPARC:**動的再構成のサポート

Sun Cluster 3.2 1/09 による動的再構成 (Dynamic Reconfiguration、DR) ソフトウェア機 能のサポートは段階的に開発されています。この節では、Sun Cluster 3.2 1/09 による DR 機能のサポートの概念と考慮事項について説明します。

Solaris の DR 機能の説明で述べられているすべての必要条件、手順、制限は Sun Cluster の DR サポートにも適用されます (オペレーティング環境での休止状態中を除 く)。したがって、Sun Cluster ソフトウェアで DR 機能を使用する前には、必ず 、Solaris の DR 機能についての説明を参照してください。特に、DR Detach 操作中に 、ネットワークに接続されていない入出力デバイスに影響する問題について確認し てください。

『Sun Enterprise 10000 Dynamic Reconfiguration ユーザーマニュアル』と『Sun Enterprise 10000 Dynamic Reconfiguration リファレンスマニュアル』が 、<http://docs.sun.com> で参照できます。

#### **SPARC:**動的再構成の概要

DR 機能を使用すると、システムハードウェアの切り離しなどの操作をシステムの稼 動中に行うことができます。DR プロセスの目的は、システムを停止したり、クラス タの可用性を中断したりせずにシステム操作を継続できるようにすることです。

DR はボードレベルで機能します。したがって、DR 操作はボード上のすべてのコン ポーネントに影響します。ボードには、CPU やメモリー、ディスクドライブやテー プドライブ、ネットワーク接続の周辺機器インタフェースなど、複数のコンポーネ ントが取り付けられています。

アクティブなコンポーネントを含むボードを切り離すと、システムエラーになりま す。DR サブシステムは、ボードを切り離す前に、ほかのサブシステム (Sun Cluster など) に問い合わせてボード上のコンポーネントが使用されているかを判別します。 ボードが使用中であることがわかると、DR のボード切り離し操作は行われません。 つまり、アクティブなコンポーネントを含むボードに DR のボード切り離し操作を発 行しても、DR サブシステムがその操作を拒否するため、DR のボード切り離し操作 はいつ発行しても安全です。

同様に、DR のボード追加操作も常に安全です。新たに追加されたボードの CPU と メモリーは、システムによって自動的にサービス状態になります。ただし、そのボ ードのほかのコンポーネントを意図的に使用するには、管理者がそのクラスタを手 動で構成する必要があります。

注 **–** DRサブシステムにはいくつかのレベルがあります。下位のレベルがエラーを報 告すると、上位のレベルもエラーを報告します。ただし、下位のレベルが具体的な エラーを報告しても、上位のレベルは「Unknown error」を報告します。このエラー は無視してもかまいません。

次の各項では、デバイスタイプごとに DR の注意事項を説明します。

## **SPARC: CPU**デバイスに対する**DR**クラスタリング

CPU デバイスが存在していても、Sun Cluster ソフトウェアは DR のボード切り離し操 作を拒否しません。

DR のボード追加操作が正常に終わると、追加されたボードの CPU デバイスは自動 的にシステム操作に組み込まれます。

### **SPARC:**メモリーに対する**DR**クラスタリング

DR では、次の 2 種類のメモリーを考慮してください。

- カーネルメモリーケージ
- カーネル以外のメモリーケージ

これらの違いはその使用方法だけであり、実際のハードウェアは同じものです。カ ーネルメモリーケージとは、Solaris オペレーティングシステムが使用するメモリー のことです。Sun Cluster ソフトウェアは、カーネルメモリーケージを含むボードに 対するボード切り離し操作をサポートしていないため、このような操作を拒否しま す。DR のボード切り離し操作がカーネルメモリーケージ以外のメモリーに関連する ものである場合、Sun Cluster ソフトウェア はこの操作を拒否しません。メモリーに 関連する DR のボード追加操作が正常に終わると、追加されたボードのメモリーは自 動的にシステム操作に組み込まれます。

#### **SPARC:**ディスクドライブとテープドライブに対す る**DR**クラスタリング

Sun Cluster は、主ホストのアクティブなドライブに対する動的再構成 (Dynamic Reconfiguration、DR) のボード切り離し操作を拒否します。DR のボード切り離し操 作を実行できるのは、主ホストのアクティブでないドライブと、二次ホストの任意 のドライブです。DR 操作が終了すると、クラスタのデータアクセスが前と同じよう に続けられます。

注 **–** Sun Cluster は、定足数デバイスの使用に影響を与える DR 操作を拒否します。定 足数デバイスの考慮事項と、定足数デバイスに対する DR 操作の実行手順については 、108 ページの「SPARC: 定足数デバイスに対する DR クラスタリング」を参照してく ださい。

これらの操作の詳細な実行手順については、『Sun Cluster [のシステム管理](http://docs.sun.com/doc/820-6926/cbbgbhci?a=view) (Solaris OS 版)[』の「定足数デバイスへの動的再構成」を](http://docs.sun.com/doc/820-6926/cbbgbhci?a=view)参照してください。

#### **SPARC:**定足数デバイスに対する**DR**クラスタリン グ

DR のボード切り離し操作が、定足数デバイスとして構成されているデバイスへのイ ンタフェースを含むボードに関連する場合、Sun Cluster ソフトウェアはこの操作を 拒否します。Sun Cluster ソフトウェアはまた、この操作によって影響を受ける定足 数デバイスを特定します。定足数デバイスとしてのデバイスに対して DR のボード切 り離し操作を行う場合は、まずそのデバイスを無効にする必要があります。
<span id="page-108-0"></span>定足数の詳細な管理手順については、『Sun Cluster [のシステム管理](http://docs.sun.com/doc/820-6926/z4000073997776?a=view) (Solaris OS 版)』 の第6[章「定足数の管理」を](http://docs.sun.com/doc/820-6926/z4000073997776?a=view)参照してください。

## **SPARC:**クラスタインターコネクトインタフェース に対する**DR**クラスタリング

DR のボード切り離し操作が、アクティブなクラスタインターコネクトインタフェー スを含むボードに関連する場合、Sun Cluster ソフトウェアはこの操作を拒否します 。Sun Cluster ソフトウェアはまた、この操作によって影響を受けるインタフェース を特定します。DR 操作を成功させるためには、Sun Cluster 管理ツールを使用して、 アクティブなインタフェースを無効にしておく必要があります。

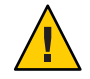

注意 **–** Sun Clusterソフトウェアでは、各クラスタノードは、ほかのすべてのクラスタ ノードへの有効なパスを、少なくとも1 つ、持っておく必要があります。したがって 、クラスタ内の個々の Solaris ホストへの最後のパスをサポートするプライベートイ ンターコネクトインタフェースは無効にしないでください。

これらの操作の詳細な実行方法については、『Sun Cluster [のシステム管理](http://docs.sun.com/doc/820-6926/x-4n6d7?a=view) (Solaris OS 版)[』の「クラスタインターコネクトの管理」を](http://docs.sun.com/doc/820-6926/x-4n6d7?a=view)参照してください。

## **SPARC:**パブリックネットワークインタフェースに 対する**DR**クラスタリング

DR のボード切り離し操作が、アクティブなパブリックネットワークインタフェース を含むボードに関連する場合、Sun Cluster ソフトウェアはこの操作を拒否します 。Sun Cluster ソフトウェアはまた、この操作によって影響を受けるインタフェース を特定します。アクティブなネットワークインタフェースが存在するボードを切り 離す前に、まず、if\_mpadm コマンドを使って、そのインタフェース上のすべてのト ラフィックを、同じマルチパスグループの正常なほかのインタフェースに切り替え る必要があります。

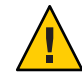

注意 **–**無効にしたネットワークアダプタに対するDR切り離し操作中に、残りのネッ トワークアダプタで障害が発生すると、可用性が影響を受けます。これは、DR 操作 の間は、残りのネットワークアダプタのフェイルオーバー先が存在しないためです 。

パブリックネットワークインタフェースに対する DR 切り離し操作の詳細な実行手順 については、『Sun Cluster のシステム管理 (Solaris OS 版)[』の「パブリックネットワ](http://docs.sun.com/doc/820-6926/x-4n6dk?a=view) [ークの管理」を](http://docs.sun.com/doc/820-6926/x-4n6dk?a=view)参照してください。

第3章 • 重要な概念-システム管理者とアプリケーション開発者 109

<span id="page-110-0"></span>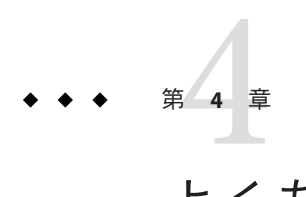

# よくある質問

この章では、Sun Cluster 製品に関してもっとも頻繁に寄せられる質問に対する回答 を示します。

回答は、トピックにより次のように構成されています。

- 111 ページの「高可用性に関する FAO」
- 112 [ページの「ファイルシステムに関する](#page-111-0) FAO」
- 114 [ページの「ボリューム管理に関する](#page-113-0) FAO」
- 114 [ページの「データサービスに関する](#page-113-0) FAO」
- 115 [ページの「パブリックネットワークに関する](#page-114-0) FAQ」
- 116[ページの「クラスタメンバーに関する](#page-115-0) FAO」
- 117 [ページの「クラスタ記憶装置に関する](#page-116-0) FAO」
- 117 [ページの「クラスタインターコネクトに関する](#page-116-0) FAO」
- 118 [ページの「クライアントシステムに関する](#page-117-0) FAO」
- 118 [ページの「管理コンソールに関する](#page-117-0) FAO」
- 119[ページの「端末集配信装置とシステムサービスプロセッサに関する](#page-118-0) FAO」

## 高可用性に関する**FAQ**

質問**:**可用性の高いシステムとは何ですか。

回答**:** Sun Cluster ソフトウェアでは、高可用性 (High Availability、HA) を、クラスタが アプリケーションを実行し続けることができる能力であると定義しています。通常 ならばホストシステムが使用できなくなるような障害が発生しても、高可用性アプ リケーションは動作し続けます。

質問**:**クラスタが高可用性を提供するプロセスは何ですか。

回答**:**クラスタフレームワークは、フェイルオーバーとして知られるプロセスによっ て可用性の高い環境を提供します。フェイルオーバーとは、障害の発生したノード からクラスタ内の別の動作可能ノードにデータサービスリソースを移行するために 、クラスタによって実行される一連のステップです。

<span id="page-111-0"></span>質問**:**フェイルオーバーデータサービスとスケーラブルデータサービスの違いは何で すか。

回答**:** 高可用性データサービスには、次の 2 つの種類があります。

- フェイルオーバー
- スケーラブル

フェイルオーバーデータサービスとは、アプリケーションが一度に 1 つのクラスタ 内の主ノードだけで実行されることを示します。ほかのノードは、ほかのアプリケ ーションを実行できますが、各アプリケーションは単一のノードでのみ実行されま す。主ノードで障害が発生した場合、そのノードで実行中のアプリケーションは、 別のノードにフェイルオーバーします。アプリケーションは実行を継続します。

スケーラブルデータサービスは、アプリケーションを複数のノードに広げて、単一 の論理サービスを作成します。スケーラブルサービスは、実行されるクラスタ全体 のノードとプロセッサの数を強化します。

クラスタへの物理インタフェースは、アプリケーションごとに1つのノードに設定 されます。このノードを広域インタフェース (Global Interface、GIF) ノードといいま す。クラスタには、複数の GIF ノードが存在することがあります。個々の GIF には 、スケーラブルサービスから使用する1つまたは複数の論理インタフェースがあり ます。この論理インタフェースを「広域インタフェース」と呼びます。GIF ノードは 、特定のアプリケーションに対するすべての要求を広域インタフェースを介して受 け取り、それらを、そのアプリケーションサーバーが動作している複数のノードに 振り分けます。GIF ノード に障害が発生すると、広域インタフェースは別のノード にフェイルオーバーされます。

アプリケーションが実行されているノードに障害が発生すると、アプリケーション は別のノードで実行を続けますが、障害が発生したノードがクラスタに戻るまで多 少のパフォーマンス低下が生じます。このプロセスは、障害が発生したノードがク ラスタに戻るまで続けられます。

## ファイルシステムに関する**FAQ**

質問**:** クラスタ内の 1 つまたは複数の Solaris ホストを高可用性 NFS サーバーとして実 行し、ほかの Solaris ホストをクライアントとして実行できますか。 回答**:**実行できません。ループバックマウントは行わないでください。

質問**:**リソースグループマネージャーの制御下にないアプリケーションにクラスタフ ァイルシステムを使用できますか。

回答**:**はい。ただし、RGMの制御下にないと、そのアプリケーションが実行されてい るノードに障害があった場合、そのアプリケーションを手動で再起動する必要があ ります。

質問**:**クラスタファイルシステムは、必ず、/globalディレクトリの下にマウントポイ ントが必要ですか。

回答**:** いいえ。ただし、クラスタファイルシステムを /global などの同一のマウント ポイントのもとに置くと、これらのファイルシステムの構成と管理が簡単になりま す。

質問**:** クラスタファイルシステムを使用した場合と NFS ファイルシステムをエクスポ ートした場合の違いは何ですか。

回答**:**次のように、いくつかの違いがあります。

- 1. クラスタファイルシステムは広域デバイスをサポートします。NFS は、デバイス への遠隔アクセスをサポートしません。
- 2. クラスタファイルシステムには広域名前空間があります。したがって、必要なの は 1 つのマウントコマンドだけです。これに対し、NFS では、ファイルシステム を各ホストにマウントする必要があります。
- 3. クラスタファイルシステムは、NFS よりも多くの場合でファイルをキャッシュし ます。たとえば、複数のノードからファイルにアクセスしている場合 (たとえば 、読み取り、書き込み、ファイルロック、非同期入出力などのために)、クラスタ ファイルシステムはファイルをキャッシュします。
- 4. クラスタファイルシステムは、リモート DMA とゼロコピー機能を提供する、将 来の高速クラスタインターコネクトを利用するよう作られています。
- 5. クラスタファイルシステムのファイルの属性を (chmod などを使用して) 変更する と、変更内容はすべてのノードでただちに反映されます。エクスポートされた NFS ファイルシステムでは、この処理に時間がかかる場合があります。

質問**:**私のクラスタノードには、/global/.devices/node@*nodeID*というファイルシス テムがあります。このファイルシステムにデータを格納すると、これらのデータは 高可用性および広域になりますか。

回答**:**広域デバイス名前空間が格納されているこれらのファイルシステムは、一般的 な使用を目的としたものではありません。これらのファイルシステムは広域的です が、広域的にアクセスされることはありません。各ノードは、自身の広域デバイス 名前空間にしかアクセスしません。あるノードが停止しても、ほかのノードがこの ノードに代わってこの名前空間にアクセスすることはできません。これらのファイ ルシステムは、高可用性を備えてはいません。したがって、高可用性や広域属性を 与えたいデータをこれらのファイルシステムに格納すべきではありません。

## <span id="page-113-0"></span>ボリューム管理に関する**FAQ**

質問**:**すべてのディスクデバイスをミラー化する必要がありますか。

回答**:**ディスクデバイスの可用性を高くするには、それをミラー化するか、RAID-5ハ ードウェアを使用する必要があります。すべてのデータサービスは、可用性の高い ディスクデバイスか、可用性の高いディスクデバイスにマウントされたクラスタフ ァイルシステムのどちらかを使用する必要があります。このような構成にすること で、単一のディスク障害に耐えることができます。

質問**:** ローカルディスク (起動ディスク) に対してあるボリュームマネージャーを使用 し、多重ホストディスクに対して別のボリュームマネージャーを使用することはで きますか。

回答**:** この構成をサポートするには、Solaris Volume Manager ソフトウェアでローカル ディスクを管理し、Veritas Volume Manager で多重ホストディスクを管理する必要が あります。これ以外の組み合わせではサポートされません。

## データサービスに関する**FAQ**

質問**:** どの Sun Cluster データサービスが利用できますか。 回答**:** サポートされているデータサービスのリストは、『Sun Cluster [リリースノート](http://wikis.sun.com/display/SunCluster/Home/) [ご使用にあたって](http://wikis.sun.com/display/SunCluster/Home/) (Solaris OS 版)』に記載されています。

質問**:** Sun Cluster データサービスによってサポートされているアプリケーションのバ ージョンは何ですか。

回答**:**サポートされているアプリケーションのバージョンのリストは、『[Sun Cluster](http://wikis.sun.com/display/SunCluster/Home/) [リリースノートご使用にあたって](http://wikis.sun.com/display/SunCluster/Home/) (Solaris OS 版)』に記載されています。

質問**:**独自のデータサービスを作成できますか。 回答**:** はい。詳細は、『Sun Cluster [データサービス開発ガイド](http://docs.sun.com/doc/820-6930/dsdl_api-1?a=view) (Solaris OS 版)』の第 11 章「[DSDL API](http://docs.sun.com/doc/820-6930/dsdl_api-1?a=view) 関数」を参照してください。

質問**:**ネットワークリソースを作成する場合、IPアドレスで指定するのですか。それ ともホスト名で指定するのですか。

回答**:** ネットワークリソースを指定する場合には、IP アドレスではなく、UNIX のホ スト名を使用することを推奨します。

質問**:** ネットワークリソースを作成する場合に、論理ホスト名 (LogicalHostname リソ ース) または共有アドレス (SharedAddress リソース) を使用した場合の違いは何です か。

回答**:** Sun Cluster HA for NFS の場合を除き、Failover モードリソースグループの LogicalHostname リソースを使用するようにマニュアルが推奨している場合

<span id="page-114-0"></span>、SharedAddress リソースと LogicalHostname リソースは同様に使用できます

。SharedAddress リソースを使用すると、クラスタネットワーキングソフトウェアが LogicalHostname ではなく、SharedAddress に合わせて構成されているために、多少 のオーバーヘッドが生じます。

SharedAddress リソースを使用する利点は、スケーラブルデータサービスとフェイル オーバーデータサービスを両方構成して、クライアントが同じホスト名で両方のサ ービスにアクセスするときに分かります。この場合、SharedAddress リソースは、フ ェイルオーバーアプリケーションリソースとともに、1 つのリソースグループに格納 されます。スケーラブルサービスリソースは、異なるリソースグループに格納され 、 SharedAddress リソースを使用するように構成されます。次に、スケーラブルサー ビスとフェイルオーバーサービスは両方とも、SharedAddress リソースに構成されて いる同じホスト名とアドレスのセットを使用します。

## パブリックネットワークに関する**FAQ**

質問**:** Sun Cluster ソフトウェアはどのパブリックネットワークアダプタをサポートし ていますか。

回答**:** 現在、Sun Cluster ソフトウェアは、Ethernet (10/100BASE-T および 1000BASE-SX Gb) パブリックネットワークアダプタをサポートしています。今後新しいインタフェ ースがサポートされる可能性があるため、最新情報については、ご購入先に確認し てください。

質問**:** フェイルオーバーでの MAC アドレスの役割は何ですか。

回答**:** フェイルオーバーが発生すると、新しいアドレス解決プロトコル (ARP) パケッ トが生成されて伝送されます。これらの ARP パケットには、新しい MAC アドレス (ホストの処理が続行される新しい物理アダプタのアドレス) と古い IP アドレスが含 まれます。ネットワーク上の別のマシンがこれらのパケットの1つを受信した場合 は、そのマシンは自身の ARP キャッシュから古い MAC-IP マッピングをフラッシン グして、新しいマッピングを使用します。

質問**:** Sun Cluster ソフトウェアは local-mac-address?=true という設定をサポートしま すか。

回答**:** はい。実際、IP ネットワークマルチパスでは local-mac-address? を true に設定 する必要があります。

local-mac-address を設定するには、SPARC ベースのクラスタでは OpenBootPROM の ok プロンプトで eeprom コマンドを使用します。詳細は、[eeprom](http://docs.sun.com/doc/816-5166/eeprom-1m?a=view)(1M) のマニュアル ページを参照してください。x86 ベースのクラスタでは、BIOS のブート後に SCSI ユ ーティリティーを起動して設定します。

<span id="page-115-0"></span>質問**:**IP ネットワークマルチパス がアダプタのスイッチオーバーを実行するとき、ど れくらいの遅延がありますか。

回答**:** この遅延は数分に及ぶことがあります。これは、IP ネットワークマルチパス ス イッチオーバーが実行されるときに、余分な ARP ブロードキャストが送信されるた めです。ただし、クライアントとクラスタ間のルーターは、必ずしもこの余分な ARP を使用するわけではありません。したがって、ルーター上のこの IP アドレスに 対応する ARP キャッシュがタイムアウトするまでは、エントリが古い MAC アドレ スを使用してしまう可能性があります。

質問**:**ネットワークアダプタの障害の検出にはどの程度の時間が必要ですか。 回答**:** デフォルトの障害検出時間は 10 秒です。アルゴリズムは障害をこの時間内に検 出しようとしますが、実際の時間はネットワークの負荷によって異なります。

## クラスタメンバーに関する**FAQ**

質問**:** すべてのクラスタメンバーが同じ root パスワードを持つ必要がありますか。 回答**:** 各クラスタメンバーに同じ root パスワードを設定する必要はありません。ただ し、同じ root パスワードをすべてのノードに使用すると、クラスタの管理を簡略化 できます。

質問**:**ノードが起動される順序は重要ですか。

回答**:** ほとんどの場合、重要ではありません。しかし、起動順序は amnesia を防ぐた めに重要です。たとえば、ノード2が定足数デバイスの所有者であり、ノード1が停 止してノード 2 を停止させた場合は、ノード 2 を起動してからノード 1 を起動する必 要があります。この順序によって、古いクラスタ構成情報を持つノードを誤って起 動するのを防ぐことができます。

質問**:**クラスタノードのローカルディスクをミラー化する必要がありますか。 回答**:**はい。このミラー化は必要条件ではありませんが、クラスタノードのディスク をミラー化すると、ノードを停止させる非ミラー化ディスクの障害を防止できます 。ただし、クラスタノードのローカルディスクをミラー化すると、システム管理の 負荷が増えます。

質問**:**クラスタメンバーのバックアップの注意点は何ですか。

回答**:**クラスタには、いくつかのバックアップ方式を使用できます。1つの方法とし ては、テープドライブまたはライブラリが接続された 1 つのホストをバックアップ ノードとして設定します。さらに、クラスタファイルシステムを使用してデータを バックアップします。このホストは共有ディスクには接続しないでください。

データのバックアップと復元方法についての詳細は、『Sun Cluster [のシステム管理](http://docs.sun.com/doc/820-6926/cfhdbgbc?a=view) (Solaris OS 版)』の第 11 [章「クラスタのバックアップと復元」を](http://docs.sun.com/doc/820-6926/cfhdbgbc?a=view)参照してください。

<span id="page-116-0"></span>質問**:**ノードが、二次ノードとして使用できる状態にあるのはいつですか。

回答**:** Solaris 9 OS

再起動後にノードがログインプロンプトを表示しているときです。

Solaris 10 OS

multi-user-server マイルストーンが動作している場合、ノードは二次ノードとして 使用できる状態にあります。

# **svcs -a | grep multi-user-server:default**

## クラスタ記憶装置に関する**FAQ**

質問**:**多重ホスト記憶装置の可用性を高めるものは何ですか。

回答**:** 多重ホスト記憶装置は、ミラー化 (またはハードウェアベースの RAID-5 コント ローラ) によって、単一のディスクが失われても存続できるという点で高可用性です 。多重ホスト記憶装置には複数のホスト接続があるため、接続先の単一の Solaris ホ ストが失われても耐えることができます。さらに、各ホストから、接続されている 記憶装置への冗長パスは、ホストバスアダプタやケーブル、ディスクコントローラ の障害に対する備えとなります。

## クラスタインターコネクトに関する**FAQ**

質問**:** Sun Cluster ソフトウェアがサポートするクラスタインターコネクトは何ですか 。

回答**:** 現在のところ、Sun Cluster ソフトウェアは次のクラスタインターコネクトをサ ポートします。

- Ethernet (100BASE-T Fast Ethernet と 1000BASE-SX Gb)。SPARC ベースのクラスタと x86 ベースのクラスタの両方。
- Infiniband。SPARCベースのクラスタとx86ベースのクラスタの両方。
- SCI。SPARCベースのクラスタのみ。

質問**:**「ケーブル」とトランスポート「パス」の違いは何ですか。

回答**:**クラスタトランスポートケーブルは、トランスポートアダプタとスイッチを使 用して構成されます。ケーブルは、アダプタやスイッチをコンポーネント対コンポ ーネントとして結合します。クラスタトポロジマネージャーは、利用可能なケーブ ルを使用し、ホスト間にエンドツーエンドのトランスポートパスを構築します。た だし、ケーブルとトランスポートパスが 1 対 1 で対応しているわけではありません。 ケーブルは、管理者によって静的に「有効」または「無効」にされます。ケーブル には、「状態」(有効または無効) はありますが、「ステータス」はありません。無 効になっているケーブルは、構成されていないのと同じことです。無効なケーブル

<span id="page-117-0"></span>をトランスポートパスとして使用することはできません。ケーブルは検査できない ため、その状態は不明です。ケーブルの状態を取得するには、cluster status コマ ンドを使用します。

トランスポートパスは、クラスタトポロジマネージャーによって動的に確立されま す。トランスポートパスの「ステータス」はトポロジマネージャーによって決めら れますが、パスは「オンライン」または「オフライン」のステータスを持つことが できます。トランスポートパスのステータスを取得するには、clinterconnect status コマンドを使用します。詳細は、[clinterconnect](http://docs.sun.com/doc/820-4685/clinterconnect-1cl?a=view)(1CL) のマニュアルページを 参照してください。

次のような 2 ホストクラスタがあるとします。これには、4 つのケーブルが使用され ています。

node1:adapter0 to switch1, port0 node1:adapter1 to switch2, port0 node2:adapter0 to switch1, port1 node2:adapter1 to switch2, port1 これらの4つのケーブルを使用して設定できるトランスポートパスには、次の2つが あります。

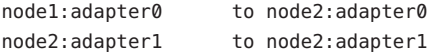

## クライアントシステムに関する**FAQ**

質問**:**クラスタでの使用における特殊なクライアントの要求や制約について考慮する必要があ りますか。

回答**:**クライアントシステムは、ほかのサーバーに接続する場合と同様にクラスタに 接続します。データサービスアプリケーションによっては、クライアント側ソフト ウェアをインストールするか、別の構成変更を行なって、クライアントがデータサ ービスアプリケーションに接続できるようにしなければならないこともあります。 クライアント側の構成要件についての詳細は、『Sun Cluster [データサービスの計画](http://docs.sun.com/doc/820-6931/babeechd?a=view) と管理 (Solaris OS 版)』の第 1 章「Sun Cluster [データサービスの計画」を](http://docs.sun.com/doc/820-6931/babeechd?a=view)参照してく ださい。

## 管理コンソールに関する**FAQ**

質問**:** Sun Cluster ソフトウェアには管理コンソールが必要ですか。 回答**:**はい。

<span id="page-118-0"></span>質問**:**管理コンソールをクラスタ専用にする必要がありますか、または別の作業に使 用することができますか。

回答**:** Sun Cluster ソフトウェアでは専用の管理コンソールは必要ありませんが、専用 の管理コンソールを使用すると、次のような利点があります。

- コンソールと管理ツールを同じマシンにまとめることで、クラスタ管理を一元化 できます。
- ハードウェアサービスプロバイダによる問題解決が迅速に行われます。

質問**:** 管理コンソールはクラスタの近く (たとえば同じ部屋) に配置する必要がありま すか。

回答**:**ハードウェアの保守担当者に確認してください。プロバイダによっては、コン ソールをクラスタの近くに置くことを要求するところもあります。コンソールを同 じ部屋に配置する必要性は、技術的にはありません。

質問**:**距離の条件をすべて満たしている場合、1台の管理コンソールが複数のクラス タにサービスを提供できますか。

回答**:** はい。複数のクラスタを1 台の管理コンソールから制御できます。また、1 台の 端末集配信装置 (コンセントレータ) をクラスタ間で共有することもできます。

## 端末集配信装置とシステムサービスプロセッサに関する **FAQ**

質問**:** Sun Cluster ソフトウェアは端末集配信装置を必要としますか。

回答**:** Sun Cluster 3.0 から、端末集配信装置は必要はありません。Sun Cluster 2.2 とは異 なり、Sun Cluster 3.0、Sun Cluster 3.1、および Sun Cluster 3.2 では端末集配信装置が必 要ありません。Sun Cluster 2.2 では、障害による影響防止に端末集配信装置が必要で した。

質問**:** ほとんどの Sun Cluster サーバーは端末集配信装置を使用していますが、Sun Enterprise E1000 サーバーが使用していないのはなぜですか。どうすればよいでしょ うか。

回答**:** 端末集配信装置は、ほとんどのサーバーで効率的なシリアル - Ethernet コンバー タです。端末集配信装置のコンソールポートはシリアルポートです。Sun Enterprise E1000 サーバーはシリアルポートを持っていません。システムサービスプロセッサ (System Service Processor、SSP) は Ethernet または jtag ポートを介したコンソールです 。Sun Enterprise E1000 サーバーの場合、コンソールには常に SSP を使用します。

質問**:**端末集配信装置を使用する場合の利点は何ですか。

回答**:** 端末集配信装置を使用すると、コンソールレベルのアクセス権が各 Solaris ホス トに提供され、ネットワーク上の任意の場所にあるリモートマシンから各 Solaris ホ ストにアクセスできます。このアクセス権は、そのホストが SPARC ベースのホスト 上にある OpenBoot PROM (OBP) である場合でも、x86 ベースのホスト上にある起動 サブシステムである場合でも提供されます。

質問**:** Sunがサポートしていない端末集配信装置を使用する場合に注意する点は何で すか。

回答**:** Sunがサポートする端末集配信装置とほかのコンソールデバイスの主な違いは 、Sun の端末集配信装置には特殊なファームウェアがあるという点です。このファー ムウェアは、端末集配信装置がコンソールに対して起動時にブレークを送信するの を防ぎます。コンソールデバイスがブレーク (またはコンソールがブレークと解釈す る可能性があるシグナル) を送信する可能性がある場合、そのブレークによってホス トが停止されてしまうので注意してください。

質問**:** Sunがサポートする端末集配信装置がロックされた場合、再起動せずに、その ロックを解除できますか。

回答**:**はい。リセットする必要があるポート番号を書きとめて、次のコマンドを入力 してください。

```
telnet tc
```
Enter Annex port name or number: **cli** annex: **su**  annex# **admin** admin : **reset** *port-number* admin : **quit** annex# **hangup** #

Sun がサポートする端末集配信装置を構成および管理する方法についての詳細は、次 のマニュアルを参照してください。

- 『Sun Cluster [のシステム管理](http://docs.sun.com/doc/820-6926/x-4n682?a=view) (Solaris OS 版)』の「Sun Cluster の管理の概要」
- 『[Sun Cluster 3.1 3.2 Hardware Administration Manual for Solaris OS](http://docs.sun.com/doc/819-2993/z40000281003861?a=view)』の第 2 章 「[Installing and Configuring the Terminal Concentrator](http://docs.sun.com/doc/819-2993/z40000281003861?a=view)」

質問**:**端末集配信装置自体に障害が発生した場合はどのようにしたらいいですか。別 の装置を用意しておく必要がありますか。

回答**:**ありません。端末集配信装置に障害が発生しても、クラスタの可用性はまった く失われません。ただし端末集配信装置が再び機能するまでは、ホストコンソール に接続できなくなります。

質問**:**端末集配信装置を使用する場合に、セキュリティーはどのように制御しますか  $\circ$ 

回答**:**通常、端末集配信装置は、ほかのクライアントアクセスに使用されるネットワ ークではなく、システム管理者が使用する小規模なネットワークに接続されていま す。この特定のネットワークに対するアクセスを制限することでセキュリティーを 制御できます。

質問**:** SPARC:テープドライブやディスクドライブに対して動的再構成をどのように使 用するのですか。

回答**:**次の手順を実行します。

- ディスクドライブやテープドライブが、アクティブなデバイスグループに属して いるかどうかを確認します。ドライブがアクティブなデバイスグループに属して いない場合は、そのドライブに対して DR 切り離し操作を行うことができます。
- DR 切り離し操作によってアクティブなディスクドライブやテープドライブに影 響がある場合には、システムは操作を拒否し、操作によって影響を受けるドライ ブを特定します。そのドライブがアクティブなデバイスグループに属している場 合は、108 ページの「SPARC: [ディスクドライブとテープドライブに対する](#page-107-0) DR ク [ラスタリング」に](#page-107-0)進みます。
- ドライブがキノードのコンポーネントであるか、二次ノードのコンポーネントで あるかを確認します。ドライブが二次ノードのコンポーネントである場合は、そ のドライブに対して DR 切り離し操作を行うことができます。
- ドライブが主ノードのコンポーネントである場合は、主ノードと二次ノードを切 り替えてから、そのデバイスに対して DR 切り離し操作を行う必要があります。

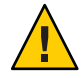

注意 **–**二次ノードに対してDR操作を行っているときに現在の主ノードに障害が発生 すると、クラスタの可用性が損なわれます。これは、新しい二次ノードが提供され るまでは、主ノードのフェイルオーバー先が存在しないためです。

# 索引

### 数字・記号

2 つのホストにわたる単一クラスタトポロジ, [37](#page-36-0) 2つのホストにわたる複数のクラスタトポロ ジ, [38-39](#page-37-0)

### **A**

amnesia, [63](#page-62-0) API, [80-82,](#page-79-0) [85](#page-84-0)

## **C**

CCP, [30](#page-29-0) CCR, [50](#page-49-0) CD-ROM ドライブ, [27](#page-26-0) clprivnet ドライバ, [83](#page-82-0) Cluster Control Panel, [30](#page-29-0) CMM, [48](#page-47-0) フェイルファースト機構 「フェイルファースト」も参照 CPU の制御, [93](#page-92-0) CPU 時間, [95-104](#page-94-0) CPU, 制御, [93](#page-92-0)

## **D**

/dev/global/ 名前空間, [55-56](#page-54-0) DID, [51](#page-50-0) DR, 「動的再構成」を参照 DSDL API, [85](#page-84-0)

## **E**

E10000, 「Sun Enterprise E10000」を参照

## **F**

FAQ, [111-121](#page-110-0) クライアントシステム, [118](#page-117-0) クラスタインターコネクト, [117-118](#page-116-0) クラスタメンバー, [116-117](#page-115-0) クラスタ記憶装置, [117](#page-116-0) ステムサービスプロセッサ, [119-121](#page-118-0) データサービス, [114-115](#page-113-0) パブリックネットワーク, [115-116](#page-114-0) ファイルシステム, [112-113](#page-111-0) ボリューム管理, [114](#page-113-0) 管理コンソール, [118-119](#page-117-0) 高可用性, [111-112](#page-110-0) 端末集配信装置, [119-121](#page-118-0)

### **G**

/global マウントポイント, [56-59,](#page-55-0) [112-113](#page-111-0)

## **H**

HAStoragePlus リソースタイプ, [58-59,](#page-57-0) [84-87](#page-83-0) HA, 「高可用性」を参照

## **I**

ID デバイス, [51](#page-50-0) ノード, [55](#page-54-0) in.mpathd デーモン, [105](#page-104-0) IP アドレス, [114-115](#page-113-0) IP ネットワークマルチパス, [105-106](#page-104-0) フェイルオーバー時間, [115-116](#page-114-0) IPMP, 「IP ネットワークマルチパス」を参照

## **L**

local\_mac\_address, [115-116](#page-114-0) LogicalHostname リソースタイプ, 「論理ホスト名 」を参照

### **M**

MAC アドレス, [115-116](#page-114-0)

## **N**

N+1 (星形) トポロジ, [33,](#page-32-0) [43](#page-42-0) N\*N (スケーラブル) トポロジ, [34](#page-33-0) NFS, [59](#page-58-0) NTP, [46-47](#page-45-0) numsecondaries プロパティー, [53](#page-52-0)

## **O**

Oracle Parallel Server, 「Oracle Real Application Clusters」を参照 Oracle Real Application Clusters, [81](#page-80-0)

## **P**

per-host アドレス, [82-83](#page-81-0) preferenced プロパティー, [53](#page-52-0) pure サービス, [77](#page-76-0)

### **R**

Resource Group Manager, 「RGM」を参照 Resource\_project\_name プロパティー, [97-98](#page-96-0) RG\_project\_name プロパティー, [97-98](#page-96-0) RGM, [74,](#page-73-0) [84-87,](#page-83-0) [95-104](#page-94-0) RMAPI, [85](#page-84-0) root パスワード, [116-117](#page-115-0)

### **S**

scha\_cluster\_get コマンド, [83](#page-82-0) scha privatelink hostname node 引数, [83](#page-82-0) scsi-initiator-id プロパティー, [26](#page-25-0) SCSI, 多重イニシエータ, [25-26](#page-24-0) SharedAddress リソースタイプ, 「共有アドレス」 を参照 SMF デーモン svc.startd, [92](#page-91-0) SMF, 「サービス管理機能 (Service Management Facility、SMF)」を参照 Solaris Resource Manager, [95-104](#page-94-0) フェイルオーバーシナリオ, [99-104](#page-98-0) 仮想メモリー制限の設定, [98-99](#page-97-0) 構成条件, [97-98](#page-96-0) Solaris Volume Manager, 多重ホストデバイス, [25](#page-24-0) Solaris プロジェクト, [95-104](#page-94-0) split brain, [63](#page-62-0) SSP, 「システムサービスプロセッサ」を参照 sticky サービス, [77](#page-76-0) Sun Cluster Manager, [46](#page-45-0) システムリソース使用量, [94](#page-93-0) Sun Cluster, 「クラスタ」を参照 Sun Enterprise E10000, [119-121](#page-118-0) 管理コンソール, [30](#page-29-0) Sun Management Center (SunMC), [46](#page-45-0) SUNW.Proxy\_SMF\_failover, リソースタイプ, [91](#page-90-0) SUNW.Proxy\_SMF\_loadbalanced, リソースタイプ, [91](#page-90-0) SUNW.Proxy SMF multimaster, リソースタイプ, [91](#page-90-0) svc.startd, デーモン, [92](#page-91-0) syncdir マウントオプション, [59](#page-58-0)

#### **U**

UFS, [59](#page-58-0)

#### **V**

Veritas Volume Manager, 多重ホストデバイス, [25](#page-24-0) VxFS, [59](#page-58-0)

## し

しきい値 システムリソース, [93](#page-92-0) テレメトリ属性, [93](#page-92-0)

## よ

よくある質問, 「FAQ」を参照

## ア

アダプタ, 「ネットワーク、アダプタ」を参照 アプリケーション, 「データサービス」を参照 アプリケーション開発, [45-109](#page-44-0) アプリケーション通信, [82-83](#page-81-0) アプリケーション配布, [67](#page-66-0)

## イ

インタフェース 「ネットワーク、インタフェース」を参照 管理, [46](#page-45-0)

#### エ

エージェント, 「データサービス」を参照

### オ

オブジェクトタイプ, システムリソース, [92](#page-91-0)

#### カ カーネル, メモリー, [108](#page-107-0)

ク クライアントサーバー構成, [72](#page-71-0) クライアントシステム FAQ, [118](#page-117-0) 制限, [118](#page-117-0) クラスタ アプリケーション開発, [45-109](#page-44-0) アプリケーション開発者, [18-19](#page-17-0) インターコネクト FAQ, [117-118](#page-116-0) アダプタ, [27](#page-26-0) インタフェース, [27](#page-26-0) ケーブル, [28](#page-27-0) サポートされる, [117-118](#page-116-0) データサービス, [82-83](#page-81-0) 接続点, [28](#page-27-0) 動的再構成, [109](#page-108-0) サービス, [16](#page-15-0) システム管理者, [17-18](#page-16-0) ソフトウェアコンポーネント, [23-24](#page-22-0) データサービス, [71-79](#page-70-0) トポロジ, [31-41,](#page-30-0) [42-43](#page-41-0) ノード, [22-23](#page-21-0) ハードウェア, [16,](#page-15-0) [21-30](#page-20-0) バックアップ, [116-117](#page-115-0) パスワード, [116-117](#page-115-0) パブリックネットワーク, [28](#page-27-0) パブリックネットワークインタフェース, [72](#page-71-0) ファイルシステム FAQ 「ファイルシステム」も参照 HAStoragePlus リソースタイプ, [58-59](#page-57-0) 使用法, [57-58](#page-56-0) ボード切り離し, [108](#page-107-0) メディア, [27](#page-26-0) メンバー FAQ, [116-117](#page-115-0) 再構成, [48](#page-47-0) 管理, [45-109](#page-44-0) 記憶装置に関する FAQ, [117](#page-116-0)

クラスタ *(*続き*)* 起動順序, [116-117](#page-115-0) 構成, [50,](#page-49-0) [95-104](#page-94-0) 作業リスト, [19-20](#page-18-0) 時間, [46-47](#page-45-0) 説明, [13-15](#page-12-0) 目的, [13-15](#page-12-0) 利点, [13-15](#page-12-0) クラスタペアトポロジ, [31-32,](#page-30-0) [42](#page-41-0) クラスタメンバーシップモニター, [48](#page-47-0) クラスタ化サーバーモデル, [72](#page-71-0) クラスタ構成レポジトリ, [50](#page-49-0)

グ グループ, デバイス, [51-55](#page-50-0)

ケ ケーブル, トランスポート, [117-118](#page-116-0)

コ コンソール アクセス, [29-30](#page-28-0) システムサービスプロセッサ, [29-30](#page-28-0) 管理 FAQ, [118-119](#page-117-0)

サ サーバーモデル, [72](#page-71-0) サービス管理機能 (Service Management Facility、SMF), [91-92](#page-90-0)

シ システムサービスプロセッサ, [29-30,](#page-28-0) [30](#page-29-0) システムリソース しきい値, [93](#page-92-0)

- システムリソース *(*続き*)* オブジェクトタイプ, [92](#page-91-0) 監視, [93](#page-92-0) 使用率, [92](#page-91-0) システムリソースの使用率, [92](#page-91-0) システムリソース監視, [93](#page-92-0)
- ス スケーラブルデータサービス, [75-76](#page-74-0) ステムサービスプロセッサ, FAQ, [119-121](#page-118-0)
- ソ ソフトウェアコンポーネント, [23-24](#page-22-0)

ゾ ゾーン, [88](#page-87-0)

テ テープドライブ, [27](#page-26-0) テレメトリ属性, システムリソース, [93](#page-92-0)

デ データ, 格納, [112-113](#page-111-0) データサービス API, [80-82](#page-79-0) FAQ, [114-115](#page-113-0) クラスタインターコネクト, [82-83](#page-81-0) サポートされている, [114-115](#page-113-0) スケーラブル, [75-76](#page-74-0) フェイルオーバー, [75](#page-74-0) メソッド, [74](#page-73-0) ライブラリ API, [82](#page-81-0) リソース, [84-87](#page-83-0) リソースグループ, [84-87](#page-83-0) リソースタイプ, [84-87](#page-83-0)

データサービス *(*続き*)* 開発, [80-82](#page-79-0) 構成, [95-104](#page-94-0) 高可用, [48](#page-47-0) 障害モニター, [79](#page-78-0) デーモン, svc.startd, [92](#page-91-0) ディスク SCSI デバイス, [25-26](#page-24-0) ローカル, [26-27,](#page-25-0) [50-51,](#page-49-0) [55-56](#page-54-0) ボリューム管理, [114](#page-113-0) ミラー化, [116-117](#page-115-0) 広域デバイス, [50-51,](#page-49-0) [55-56](#page-54-0) 多重ホスト, [50-51,](#page-49-0) [51-55,](#page-50-0) [55-56](#page-54-0) 動的再構成, [108](#page-107-0) ディスクパス監視, [60-63](#page-59-0) デバイス ID, [51](#page-50-0) 広域, [50-51](#page-49-0) 多重ホスト, [25](#page-24-0) 定足数, [63-70](#page-62-0) デバイスグループ, [51-55](#page-50-0) フェイルオーバー, [52](#page-51-0) プロパティーの変更, [53-55](#page-52-0) 主所有権, [53-55](#page-52-0) 多重ポート, [53-55](#page-52-0)

## ト

トポロジ Logical Domains: 2 つのホストにわたる単一クラ スタ, [37](#page-36-0) Logical Domains: 2 つのホストにわたる複数のク ラスタ, [38-39](#page-37-0) Logical Domains: ボックス内クラスタトポロ ジ, [35](#page-34-0) Logical Domains: 冗長 I/O ドメイン, [40-41](#page-39-0) N+1 (星形), [33,](#page-32-0) [43](#page-42-0) N\*N (スケーラブル), [34](#page-33-0) クラスタペア, [31-32,](#page-30-0) [42](#page-41-0) ペア +N, [32-33](#page-31-0)

## ド ドライバ, デバイス ID, [51](#page-50-0)

ネ

ネットワーク アダプタ, [28,](#page-27-0) [105-106](#page-104-0) インタフェース, [28,](#page-27-0) [105-106](#page-104-0) パブリック FAQ, [115-116](#page-114-0) IP ネットワークマルチパス, [105-106](#page-104-0) インタフェース, [115-116](#page-114-0) 動的再構成, [109](#page-108-0) プライベート, [23](#page-22-0) リソース, [72,](#page-71-0) [84-87](#page-83-0) 共有アドレス, [72](#page-71-0) 負荷均衡, [77-79](#page-76-0) 論理ホスト名, [72](#page-71-0)

- ノ
- ノード nodeID, [55](#page-54-0) バックアップ, [116-117](#page-115-0) 起動順序, [116-117](#page-115-0) 広域インタフェース, [73](#page-72-0) 主, [53-55,](#page-52-0) [73](#page-72-0) 二次, [53-55,](#page-52-0) [73](#page-72-0)

ハ ハードウェア 「ディスク」も参照 「記憶装置」も参照 クラスタインターコネクトコンポーネント, [27](#page-26-0) 動的再構成, [106-109](#page-105-0)

#### バ

バックアップノード, [116-117](#page-115-0)

- パ パス, トランスポート, [117-118](#page-116-0) パスワード, root, [116-117](#page-115-0) パニック, [48-50](#page-47-0) パブリックネットワーク, 「ネットワーク、パブ リック」を参照 パラレルデータベース構成, [23](#page-22-0)
- プロパティー *(*続き*)* リソースグループ, [87](#page-86-0) 変更, [53-55](#page-52-0)

## ペ

ペア +N トポロジ, [32-33](#page-31-0)

## フ

ファイルシステム FAQ, [112-113](#page-111-0) NFS, [59,](#page-58-0) [112-113](#page-111-0) syncdir マウントオプション, [59](#page-58-0) UFS, [59](#page-58-0) VxFS, [59](#page-58-0) クラスタ, [56-59,](#page-55-0) [112-113](#page-111-0) データ記憶装置, [112-113](#page-111-0) マウント, [56-59,](#page-55-0) [112-113](#page-111-0) ローカル, [58-59](#page-57-0) 広域 「ファイルシステム、クラスタ」を参照 高可用性, [112-113](#page-111-0) 使用法, [57-58](#page-56-0) ファイルロッキング, [56](#page-55-0) フェイルオーバー シナリオ、Solaris Resource Manager, [99-104](#page-98-0) データサービス, [75](#page-74-0) デバイスグループ, [52](#page-51-0) フェイルバック, [79](#page-78-0) フェイルファースト, [48-50](#page-47-0) フェンシング, [49](#page-48-0) フレームワーク, 高可用性, [47-50](#page-46-0)

プ プライベートネットワーク, [23](#page-22-0) プロキシリソースタイプ, [91](#page-90-0) プロジェクト, [95-104](#page-94-0) プロパティー Resource\_project\_name, [97-98](#page-96-0) RG\_project\_name, [97-98](#page-96-0) リソース, [87](#page-86-0)

## ホ ホスト名, [72](#page-71-0)

## ボ

ボード切り離し, 動的再構成, [108](#page-107-0) ボックス内クラスタトポロジ, [35](#page-34-0) ボリューム管理 FAQ, [114](#page-113-0) RAID-5, [114](#page-113-0) Solaris Volume Manager, [114](#page-113-0) Veritas Volume Manager, [114](#page-113-0) ローカルディスク, [114](#page-113-0) 多重ホストディスク, [114](#page-113-0) 多重ホストデバイス, [25](#page-24-0) 名前空間, [55](#page-54-0)

## マ

マウント /global, [112-113](#page-111-0) syncdir, [59](#page-58-0) ファイルシステム, [56-59](#page-55-0) 広域デバイス, [56-59](#page-55-0) マッピング、名前空間, [56](#page-55-0) マルチパス, [105-106](#page-104-0)

## ミ

ミッションクリティカルなアプリケーション, [69](#page-68-0)

メ メディア, リムーバブル, [27](#page-26-0) メモリー, [108](#page-107-0) メンバーシップ, 「クラスタ、メンバー」を参照

#### リ

リソース, [84-87](#page-83-0) プロパティー, [87](#page-86-0) 状態, [85-87](#page-84-0) 設定値, [85-87](#page-84-0) リソースグループ, [84-87](#page-83-0) スケーラブル, [75-76](#page-74-0) フェイルオーバー, [75](#page-74-0) プロパティー, [87](#page-86-0) 状態, [85-87](#page-84-0) 設定値, [85-87](#page-84-0) リソースタイプ SUNW.Proxy\_SMF\_failover, [91](#page-90-0) SUNW.Proxy\_SMF\_loadbalanced, [91](#page-90-0) SUNW.Proxy\_SMF\_multimaster, [91](#page-90-0) プロキシ, [91](#page-90-0) リソース管理, [95-104](#page-94-0) リムーバブルメディア, [27](#page-26-0)

### ロ

ローカルディスク, [26-27](#page-25-0) ローカルファイルシステム, [58-59](#page-57-0) ローカル名前空間, [56](#page-55-0)

### 回

回復 フェイルバック設定, [79](#page-78-0) 障害検出, [47](#page-46-0)

#### 開

開発者, クラスタアプリケーション, [18-19](#page-17-0)

### 監 監視

オブジェクトタイプ, [92](#page-91-0) システムリソース, [93](#page-92-0) テレメトリ属性, [93](#page-92-0) ディスクパス, [60-63](#page-59-0)

## 管

管理, クラスタ, [45-109](#page-44-0) 管理インタフェース, [46](#page-45-0) 管理コンソール, FAQ, [118-119](#page-117-0)

### 記

記憶装置 FAQ, [117](#page-116-0) SCSI, [25-26](#page-24-0) 動的再構成, [108](#page-107-0)

### 起

起動ディスク, 「ディスク、ローカル」を参照 起動順序, [116-117](#page-115-0)

### 共

共有アドレス, [72](#page-71-0) スケーラブルデータサービス, [75-76](#page-74-0) 広域インタフェースノード, [73](#page-72-0) 対論理ホスト名, [114-115](#page-113-0)

### 広

広域 インタフェース, [73](#page-72-0) スケーラブルサービス, [76](#page-75-0) デバイス, [50-51,](#page-49-0) [51-55](#page-50-0) マウント, [56-59](#page-55-0) ローカルディスク, [26](#page-25-0)

広域 *(*続き*)* 名前空間, [50,](#page-49-0) [55-56](#page-54-0) ローカルディスク, [26](#page-25-0) 広域インタフェースノード, [73](#page-72-0) 広域ファイルシステム, 「クラスタ、ファイルシ ステム」を参照

## 構

構成 クライアントサーバー, [72](#page-71-0) データサービス, [95-104](#page-94-0) パラレルデータベース, [23](#page-22-0) レポジトリ, [50](#page-49-0) 仮想メモリーの限度, [98-99](#page-97-0) 定足数, [65-66](#page-64-0)

#### 高

高可用, データサービス, [48](#page-47-0) 高可用性 FAQ, [111-112](#page-110-0) フレームワーク, [47-50](#page-46-0)

#### 時

時間, ノード間の, [46-47](#page-45-0) 時間情報プロトコル, [46-47](#page-45-0)

主 主ノード, [73](#page-72-0) 主所有権, デバイスグループ, [53-55](#page-52-0)

### 障

障害 フェイルバック, [79](#page-78-0) 回復, [47](#page-46-0) 検出, [47](#page-46-0)

障害モニター, [79](#page-78-0)

冗 冗長 I/O ドメイントポロジ, [40-41](#page-39-0)

## 属

属性, 「プロパティー」を参照

## 多

多重イニシエータ SCSI, [25-26](#page-24-0) 多重ホストデバイス, [25](#page-24-0) 多重ポートデバイスグループ, [53-55](#page-52-0)

### 単 単一サーバーモデル, [72](#page-71-0)

#### 端

端末集配信装置, FAQ, [119-121](#page-118-0)

## 停

停止, [48-50](#page-47-0)

#### 定

定足数, [63-70](#page-62-0) デバイス, [63-70](#page-62-0) デバイス、動的再構成, [108-109](#page-107-0) ベストプラクティス, [66-67](#page-65-0) 構成, [65](#page-64-0) 推奨される構成, [67-68](#page-66-0) 投票数, [64-65](#page-63-0) 変則的な構成, [69](#page-68-0)

定足数 *(*続き*)* 望ましくない構成, [70](#page-69-0) 要件, [65-66](#page-64-0)

論

論理ホスト名, [72](#page-71-0) フェイルオーバーデータサービス, [75](#page-74-0) 対共有アドレス, [114-115](#page-113-0)

## 投

投票数, 定足数, [64-65](#page-63-0)

## 動

## 動的再構成 CPU デバイス, [107](#page-106-0) クラスタインターコネクト, [109](#page-108-0) テープドライブ, [108](#page-107-0) ディスク, [108](#page-107-0) パブリックネットワーク, [109](#page-108-0) メモリー, [108](#page-107-0) 説明, [107](#page-106-0) 定足数デバイス, [108-109](#page-107-0)

### 同

同時アクセス, [23](#page-22-0)

## 二

二次ノード, [73](#page-72-0)

### 負

負荷均衡, [77-79](#page-76-0)

## 名

名前空間, [55-56,](#page-54-0) [56](#page-55-0)